# **CAPÍTULO I: ANTECEDENTES**

## **1.1. Introducción**

### **1.1.1. Nombre del proyecto**

Diseño estructural de la "Residencia Juvenil O'CONNOR" (Provincia O'Connor Dpto. de Tarija).

## **1.2. El problema**

El Municipio de O'Connor, por su ubicación e integración se convierte el eje de la provincia O'Connor, por lo que la mayor parte de las comunidades del municipio obligadamente tienen que pasar por su capital de provincia para el traslado de sus productos desde y hacia los centros poblados del departamento.

Por lo que la población de las diferentes comunidades se ve obligada a realizar gastos adicionales por la carencia de infraestructura de carácter social para funcionar como albergues y/o internados.

Más aun cuando la población estudiantil tiene que salir a los centros poblados para recibir una formación en cursos superiores, formación técnica y/o formación académica, y muchas veces por la carencia de recursos económicos estas familias se ven obligados a quedarse en su comunidad y no seguir sus estudios.

Por lo que el proyecto contempla la construcción de una infraestructura que venga a cubrir esta necesidad desde el punto de vista social.

## **1.3. Planteamiento**

Los jóvenes en edad escolar del área rural de la Provincia O'Connor tienen difícil acceso a las estructuras educativas en el territorio debido a la distancia entre las escasas unidades educativas y las comunidades rurales. Las mismas unidades, cuando presentes, son muy carentes en términos de servicios básicos (agua, luz y teléfono) y no tienen equipamiento para suportar la didáctica de forma eficiente. Como consecuencia se registran altas tasas de abandono escolar y de analfabetismo (sobre todo entre las mujeres) y bajos índices productivos con consecuente sub-empleo juvenil (esto a su vez genera flujos migratorios hacia Tarija, Santa Cruz o Argentina).

La implementación del proyecto de internados rurales, no parece responder a la demanda de las familias por una formación técnica especializada ya que con los recursos disponibles resulta difícil motivar a los alumnos y las familias prefieren mantener a los hijos en casa a pagar un internado cerca de su comunidad.

La carencia general del sistema educativo y en particular del sector técnico agropecuario afecta tanto a la sociedad en el nivel de calidad de vida, ya que se mantienen altas las tasas de analfabetismo y desempleo, como a la economía local que no cuenta con recursos humanos adecuadamente formados para el desarrollo agropecuario debido a los flujos migratorios que se ocasionan.

Los indicadores cualitativos del proyecto son:

- $\checkmark$  Aumento del número de bachilleres por año.
- $\checkmark$  Aumento del número de bachilleres mujeres con respecto a los varones.
- $\checkmark$  Número de alumnos que atendieron a especialidades técnicas en el sector agropecuario.
- $\checkmark$  Oferta educativa de tipo técnico en al área agropecuaria (SEDAC, Universidad de Tarija -SEDEDE Entre Ríos).
- $\checkmark$  Mejoramiento de la producción agropecuaria.
- $\checkmark$  Flujos migratorios.

#### **1.3.1. Formulación**

Con la construcción de la infraestructura de la Residencia Juvenil O'Connor, Entre Ríos – Provincia O'Connor.", se puede solucionar el problema y garantizar el acceso de la población estudiantil a la educación y mejorar sus condiciones de habitabilidad actuales.

## **1.3.2. Sistematización**

Con la alternativa definida se realizó un análisis previo de los elementos estructurales que se implementaran en el diseño estructural del edificio, donde se sistematizo contemplando lo siguiente.

En función a los planos arquitectónicos se plantea para el diseño estructural lo siguiente:

- $\checkmark$  La estructura de cubierta será conformada por cerchas compuestas de perfiles metálicos en sus miembros.
- $\checkmark$  El elemento de cubierta será calamina galvanizada N° 28.
- $\checkmark$  Los forjados o entrepisos será conformado por losa alivianada de viguetas pretensadas.
- $\checkmark$  La estructura aporticada consta de vigas, columnas, sobrecimientos, escalera y zapatas de hormigón armado.

De ahora en adelante este diseño será denominado como convencional.

# **1.4. Objetivos**

## **1.4.1. Objetivo general**

Realizar el diseño estructural de la "Residencia Juvenil O'CONNOR" (Provincia O'Connor Dpto. de Tarija) garantizando el cumplimiento de las bases de cálculo según normativa vigente de nuestro país. Dispuestas por la Norma Boliviana del Hormigón CBH-87, la norma ANSI LRFD.

## **1.4.2. Objetivos específicos**

- $\checkmark$  Realizar estudio de suelos mediante SPT y ensayos de laboratorio.
- $\checkmark$  Diseñar los elementos estructurales de la cubierta norma ANSI método LRFD.
- $\checkmark$  Diseñar los elementos estructurales de hormigón armado siguiendo lo especificado en la norma CBH-87.
- $\checkmark$  Diseñar las cimentaciones de acuerdo al tipo de suelo de fundación.
- $\checkmark$  Realizar planos estructurales.
- $\checkmark$  Determinar el presupuesto general de la obra.
- $\checkmark$  Definir las especificaciones técnicas para la ejecución de la obra.
- $\checkmark$  Realizar un cronograma de ejecución del proyecto.

## **1.5. Justificación**

Las razones por las cuales se elabora la propuesta de proyecto de grado son las siguientes:

## **1.5.1. Académica**

Se profundizaran los conocimientos adquiridos en el diseño estructural de edificaciones analizando las estructuras de acuerdo a sus usos. Además plantear soluciones a los distintos problemas que se presenten en el cálculo estructural basándose en el principio de ingeniería que son el análisis, cálculo y verificación.

## **1.5.2. Técnica**

Elaborar el diseño estructural de la edificación según un análisis de acciones, sobrecargas destinadas a espacios Residenciales en cuanto al proceso constructivo, al espacio libre requerido, además lo diseñado deberá tener armonía con el entorno del lugar, tomando en cuenta la normativa vigente para su respectivo diseño estructural.

## **1.5.3. Social**

Contribuir a la provincia O'Connor con el diseño estructural de la Residencia Juvenil O'Connor, Entre Ríos – Provincia O'Connor.", para brindarles mejores condiciones de vivienda, para que puedan tener un acceso más a la educación los jóvenes en las unidades educativas y unidades técnicas especializadas en formación de profesionales técnicos y formación académica en algunas de las carreras que ofrece la Universidad Juan Misael Saracho en la provincia O'Connor.

## **1.6. Alcance del proyecto**

El proyecto contempla el diseño estructural de la "Residencia Juvenil O'CONNOR" (Provincia O'Connor Dpto. de Tarija), se analizó previamente la información brindado por la institución, y en base a estos documentos se elaboró el planteamiento estructural y posterior diseño de todos los elementos pertenecientes a la estructura como ser: Fundaciones, columnas, vigas, escaleras de HºAº, losas alivianada y también el diseño de la cubierta metálica mediante lo estipulado por las normativas vigentes .

## **1.7. Restricciones del proyecto**

El proyecto queda limitado en hacer el cálculo estructural, aclarando que no se realizará el cálculo de ninguna instalación y el costo referencial será calculado solo para la parte de la obra gruesa de la estructura.

## **1.8. Aporte académico del estudiante**

Las aportaciones del estudiante, en función a su conocimiento serán lo siguiente:

Se realiza una comparación técnico económico entre una losa alivianada con viguetas pretensadas y una losa alivianada con vigas "T'' en una sola dirección (losa nervada).

## **1.9. Aspectos demográficos**

#### **1.9.1. Población del área de influencia del proyecto.**

La población beneficiaria son los habitantes del Municipio de Entre Ríos tiene una población total de 21338 personas, que llegan a integrar 4484 familias, las cuales serán beneficiadas con el presente proyecto.

## **1.9.2. Servicios existentes en el área del proyecto**

Entre los servicios a considerar y que tienen relación con la sostenibilidad del proyecto son los siguientes: servicios de agua potable, saneamiento básico, energía eléctrica, salud, transporte y comunicaciones.

## **1.10. Localización**

El proyecto se encuentra ubicado en el municipio de Entre Ríos, pertenece a la Provincia O'Connor. Del Departamento de Tarija, siendo de esta su Primera y única Sección Municipal.

Geográficamente el Municipio de Entre Ríos se encuentra ubicado entre las coordenadas 21° 56' 51" de latitud sud, 64° 25' 6' de longitud oeste, en la parte central del Departamento de Tarija.

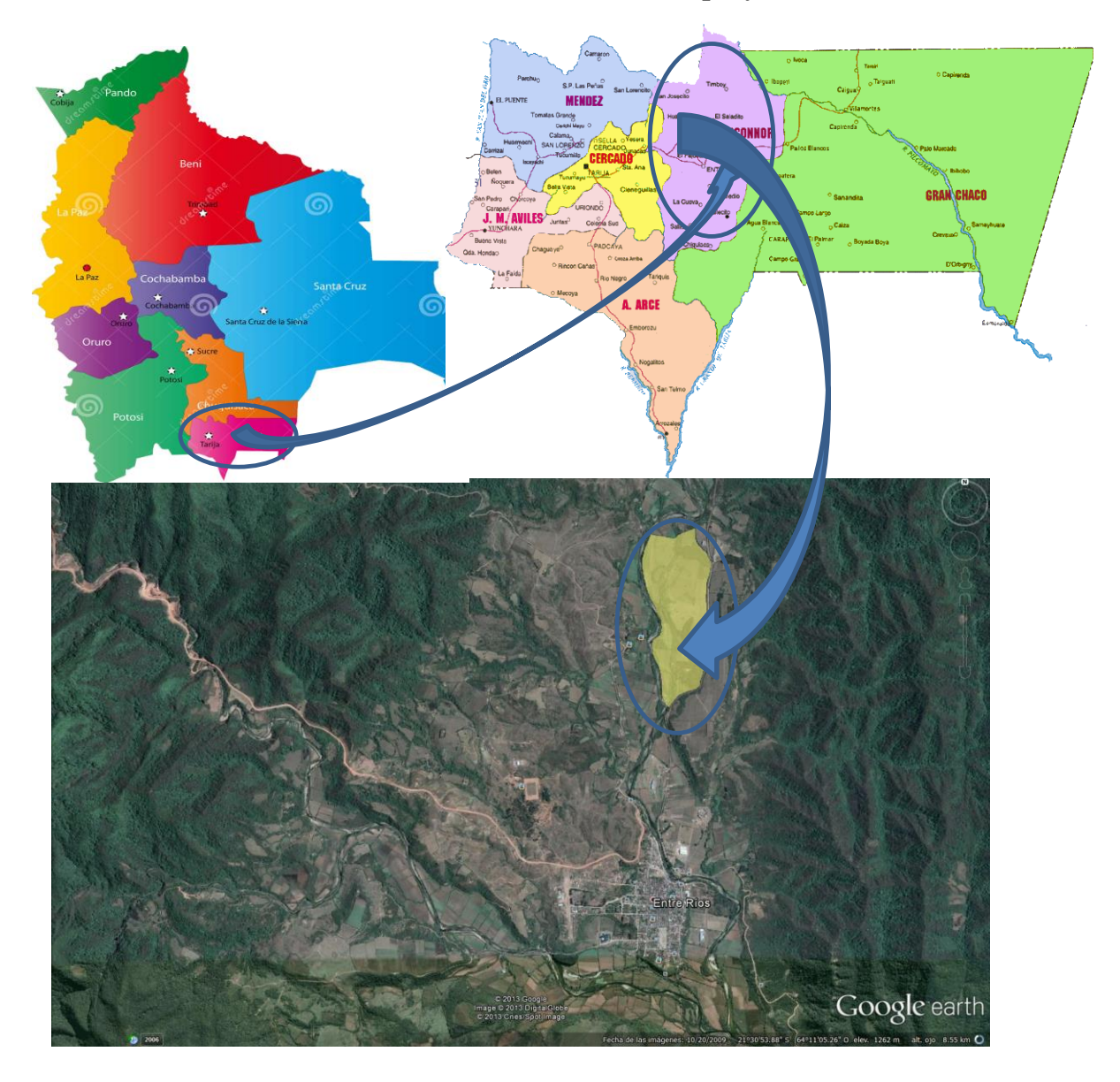

# **Ilustración 1.Ubicación referencial del proyecto**

Fuente. Elaboración propia

El emplazamiento del proyecto se encuentra a 4.2 km de la capital de la provincia.

# **CAPÍTULO II: MARCO TEÓRICO**

## **2.1. Generalidades**

En el siguiente capítulo se detallará la definición de cada uno de los materiales, la metodología a utilizar para realizar los cálculos y el diseño de cada uno de los elementos estructurales del proyecto. Para garantizar los resultados de diseño se aplicarán las recomendaciones de la Norma Boliviana CBH 87, y la normativa ANSI LRFD para el diseño de estructuras metálicas.

## **2.2. Estudio de suelos**

El estudio de suelos se realizara por el método del S.P.T.

Para el diseño estructural se debe tener en cuenta la capacidad portante del suelo donde se vaya a emplazar la estructura, el estudio de suelos será evaluado según la norma de cimientos E-050 de suelos y cimentaciones de la norma española, para la determinación de la profundidad de fundación y las pruebas geotécnicas, entre las muchas maneras de ensayos, la más adecuada para nuestro caso es la prueba de PENETRACION ESTANDAR SPT-ASTM 1586, esta consiste en una prueba de campo, que tiene como finalidad encontrar el esfuerzo admisible del suelo

## **2.2.1. Prueba de penetración estándar SPT-ASTM 1586**

El ensayo SPT consiste en hincar en el subsuelo un toma-muestras del tipo cuchara partida de dos pulgadas (5 cm) de diámetro, mediante golpes de un martillo de rosca de 140 lb (63,5 kg) de peso en caída libre de 30 pulgadas (76,2 cm). El número de golpes (N) del martillo necesario para hincar el toma muestras 1 pie (30 cm), se registra como la resistencia a la penetración normal del suelo. Este valor suministra una indicación de la densidad relativa, en suelos granulares o de la consistencia, en suelos cohesivos.

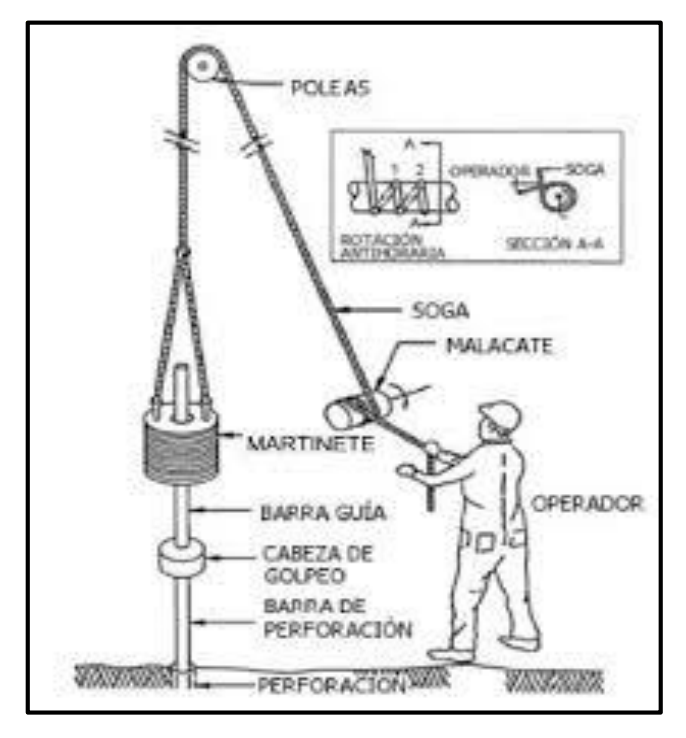

**Figura 2.1 Esquema de la prueba SPT (fuente norma E050 de cimentación)**

En suelos granulares, existen correlaciones entre el número de golpes (N) y la densidad relativa o el ángulo de fricción efectivo (f) de estos (Peck et al., 1974). De igual manera, N puede relacionarse con la consistencia de los suelos cohesivos, aun cuando ésta no sea la propiedad más indicativa de la resistencia de éstos. Cuando los suelos encontrados en la exploración muestran una presencia predominante de grava gruesa o peñones, se dificulta grandemente el paso de la punta de la cuchara partida a través de ellos. En estos casos es común la substitución del toma muestras por un cono sólido con un ángulo de 60°. Esto impide la recuperación de material, pero permite la obtención del número de golpes N (ligeramente mayor que si hubiese sido obtenido con él toma-muestras).

Pero para el trabajo de gabinete en laboratorio se deben contar con otros datos acerca del suelo en estudio como ser su granulometría, los límites de consistencia, su clasificación según la normativa SUCS, y con todos estos datos se puede recurrir a los ábacos de la prueba SPT y determinar el esfuerzo admisible del suelo en estudio

### **2.3. Hormigón armado**

En la mayoría de los trabajos de construcción, el hormigón se refuerza con armaduras metálicas, de acero; este hormigón reforzado se conoce como 'hormigón armado'. El acero proporciona la resistencia necesaria cuando la estructura tiene que soportar fuerzas de tracción elevadas. El acero que se introduce en el hormigón suele ser una malla de alambre o barras. El hormigón y el acero forman un conjunto que transfiere las tensiones entre los dos elementos.

El hormigón es el único material de construcción que llega en bruto a la obra. Esta característica hace que sea muy útil en construcción ya que puede moldearse de muchas formas. Presenta una amplia variedad de texturas y colores y se utiliza para construir muchos tipos de estructuras como autopistas, calles, puentes, túneles, presas, grandes edificios, pistas de aterrizaje, sistemas de riego y canalización, embarcaderos y muelles, aceras, silos, bodegas, factorías, casas e incluso barcos.

## **2.3.1. Diagrama tensión deformación del hormigón**

En el diagrama de esfuerzo y deformación del concreto parábola-rectángulo, formado por una parábola de segundo grado y un segmento rectilíneo. El vértice de la parábola se encuentra en abscisa 2 por 1000, que es la deformación de rotura del hormigón en compresión simple, y el vértice del rectángulo en la abscisa 3.5 por 1000, que es la deformación de rotura del hormigón en flexión. La ordenada máxima de este diagrama corresponde a una compresión de 0.85<sup>\*f</sup>cd, siendo f<sub>cd</sub> la resistencia minorada o de cálculo del hormigón a compresión.

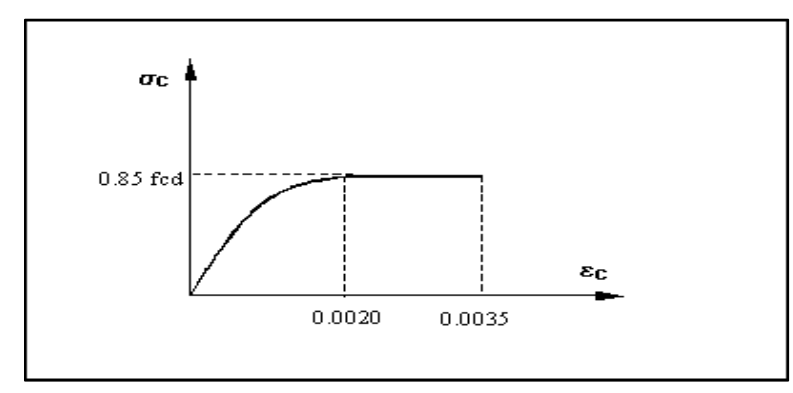

**Figura 2.2. Diagrama parábola rectángulo (fuente: Norma CBH-87)**

Este diagrama conduce a resultados perfectamente concordantes con la experimentación existente.

## **2.3.2. Adherencia entre el hormigón y el acero**

La adherencia entre el hormigón-acero es el fenómeno básico sobre el que descansa el funcionamiento del hormigón armado como material estructural. Si no existiese adherencia, las barras serían incapaces de tomar el menor esfuerzo de tracción, ya que el acero se deslizaría sin encontrar resistencia en toda su longitud y no acompañaría al hormigón en sus deformaciones, lo que causaría una rotura brusca. La Norma Española de hormigón armado dice "La adherencia permite la transmisión de esfuerzos tangenciales entre el hormigón y armadura, a lo largo de toda la longitud de esta y también asegura el anclaje de la armadura en los dispositivos de anclaje de sus extremos"<sup>1</sup>.

La adherencia cumple fundamentalmente dos objetivos: la de asegurar el anclaje de las barras y la de transmitir las tensiones tangenciales periféricas que aparecen en la armadura principal como consecuencia de las variaciones de su tensión longitudinal.

#### **2.3.3. Diagrama tensión deformación del acero**

 $\overline{a}$ 

La tensión en cualquier armadura se obtiene a partir de la deformación de la fibra correspondiente, mediante el diagrama tención deformación de cálculo del acero.

En la normativa española se admite, a falta de datos experimentales, el diagrama característico del acero sea formado por una recta de Hooke y otra recta inclinada determinada como se indica en la figura.

La rama de compresión es simétrica a la de tracción respecto al origen. Como módulo de deformación del acero se admite un valor de  $E = 2 \times 105$  N/mm2 (MPa).

<sup>1</sup> MONTOYA, Jiménez.; *Hormigón Armado*. (14ª.ed.). *Cap. 9 El Hormigón Armado*. En 9.3.- Disposiciones de las Armaduras. P 163.

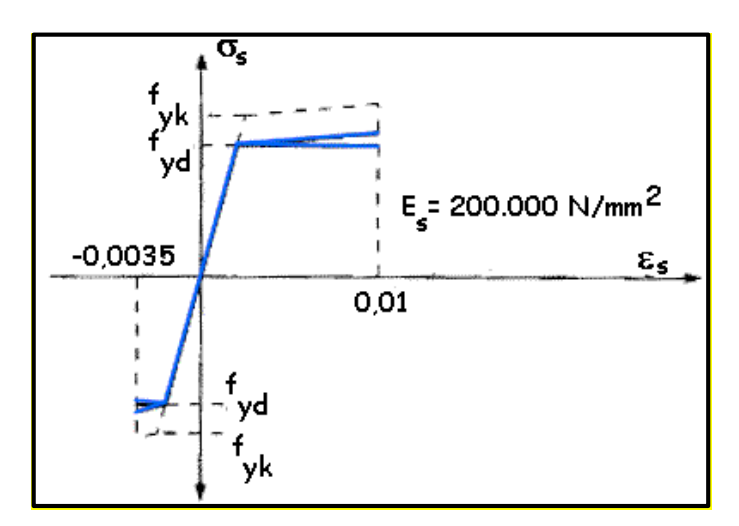

**Figura 2.3. Diagrama tención deformación del acero (fuente: H. A. Jiménez Montoya)**

## **2.3.4. Dominios de deformación**

Para el cálculo de la capacidad resistente de las secciones, se supone que el diagrama de deformaciones pasa por uno de los tres (3) puntos, A, B o C definidos en la figura.

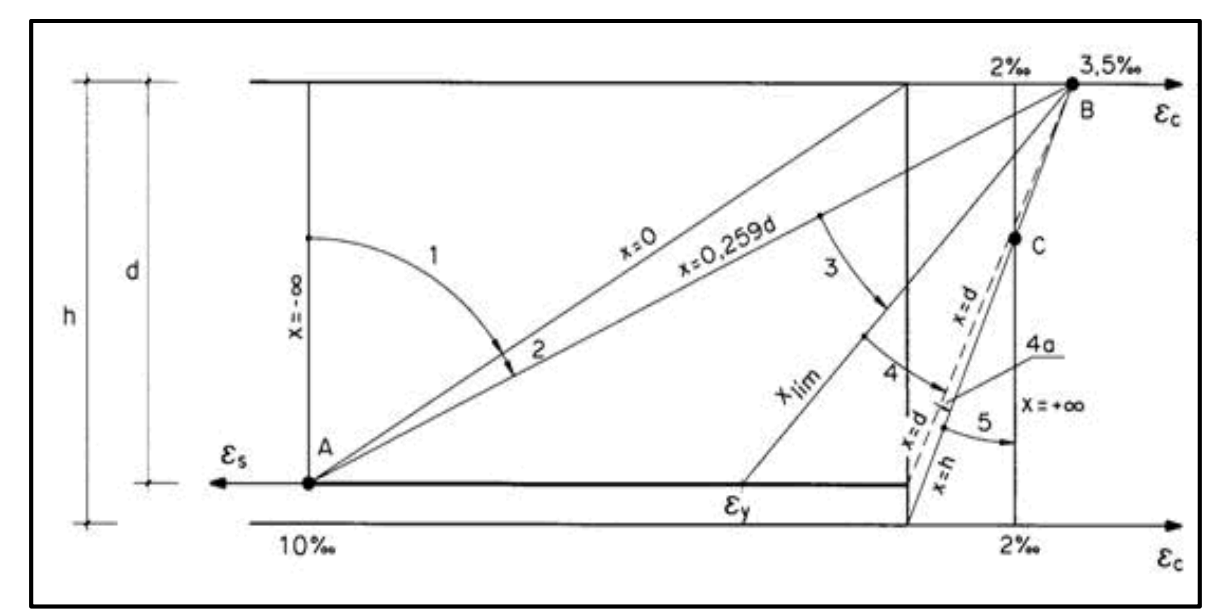

**Figura 2.4. Dominios de deformación (fuente: H. A. Jiménez Montoya, 14ª ed.)**

Dominio 1: Tracción simple o compuesta: toda la sección está en tracción. Las rectas de deformación giran alrededor del punto A, correspondiente a un alargamiento del acero más traccionado, del 10 por mil.

Dominio 2: Flexión simple o compuesta: el acero llega a una deformación del 10 por mil y el hormigón no alcanza la deformación de rotura por flexión. Las rectas de deformación, giran alrededor del punto A.

Dominio3: Flexión simple o compuesta: la resistencia de la zona de compresión todavía es aprovechada al máximo. Las rectas de deformación giran alrededor del punto B, correspondiente a la deformación de rotura por flexión del hormigón:  $\varepsilon_{cu} = 3.5$  por mil. El alargamiento de la armadura más traccionada está comprendido entre el 10 por mil y εy, siendo εy el alargamiento correspondiente al límite elástico del acero.

Dominio 4: Flexión simple o compuesta: las rectas de deformación giran alrededor del punto B. El alargamiento de la armadura más traccionada está comprendido entre εy y 0 y el hormigón alcanza la deformación máxima del 3,5 por mil.

Dominio 4.a: Flexión compuesta: todas las armaduras están comprimidas y existe una pequeña zona de hormigón en tracción. Las rectas de deformación, giran alrededor del punto B.

Dominio 5: Compresión simple o compuesta: ambos materiales trabajan a compresión. Las rectas de deformación giran alrededor del punto C, definido por la recta correspondiente a la deformación de rotura del hormigón por compresión: εcu = 2 por mil.

## **2.3.5. Disposición de las armaduras**

#### **2.3.5.1. Generalidades**

Las armaduras que se utilizan en el hormigón armado pueden clasificarse en principales y secundarias, debiendo distinguirse entre las primarias las armaduras longitudinales y las armaduras transversales.

El principal objetivo de las armaduras longitudinales es el de absorber los esfuerzos de tracción originados en los elementos sometidos a flexión o tracción directa, o bien reforzar las zonas comprimidas del hormigón. Las armaduras transversales se emplean para absorber las tensiones de tracción originadas por los esfuerzos tangenciales (cortantes y torsores), para asegurar la necesaria ligadura entre armaduras principales, de forma que se impida su pandeo y la formación de fisuras localizadas.

En cuanto a las armaduras secundarias, son aquellas que se disponen, bien por razones meramente constructivas, bien para absorber esfuerzos no preponderantes, más o menos parásitos. Su disposición puede ser longitudinal o transversal.

### **2.3.5.2. Distancia entre barras**

Las barras de acero que constituyen las armaduras de las piezas de hormigón armado deben tener unas separaciones mínimas, para permitir que la colocación y compactación del hormigón pueda efectuarse correctamente, de forma que no queden coqueras o espacios vacíos. La Norma Española de Hormigón Armado recomienda los valores que se indican a continuación:

a) La distancia libre, horizontal y vertical, entre dos barras aisladas consecutivas de la armadura principal debe ser igual o mayor que el mayor de los tres valores siguientes:

- $\checkmark$  Dos centímetros
- El diámetro de la barra más gruesa
- $\checkmark$  1.25 veces el tamaño máximo del árido

b) Si se disponen de dos o más capas horizontales de barras de acero, las de cada capa deben situarse en correspondencia vertical una sobre otra, y el espacio entre columnas de barras debe ser tal que permita el paso de un vibrador interno.

c) En forjados, vigas y elementos similares pueden colocarse en contacto dos barras de la armadura principal de Ø≤32mm (una sobre otra), e incluso tres barras de Ø≤25mm. El disponer estos grupos de barras (así como el aparear los estribos) es una práctica recomendable cuando haya gran densidad de armaduras para asegurar el buen paso del hormigón y que todas las barras queden envueltas por él $^2$ .

### **2.3.5.3. Distancia a los paramentos**

 $\overline{a}$ 

Se denomina recubrimiento geométrico de una barra, o simplemente recubrimiento, a la distancia libre entre su superficie y el paramento más próximo de la pieza. El objeto del recubrimiento es proteger las armaduras tanto de la corrosión como de la acción del

<sup>2</sup> MONTOYA, Jiménez.; *Hormigón Armado*. (14ª.ed.). *Cap. 9 El Hormigón Armado*. En 9.3.- Distancia entre barras. P 166.

fuego, por ello es fundamental la buena compacidad del hormigón del recubrimiento, más aun que su espesor.

Las diferentes normas establecen para los recubrimientos las limitaciones coincidentes con las que recomendamos a continuación:

a) Como norma general, cualquier barra debe quedar a una distancia libre del paramento más próximo igual o mayor a un diámetro y a los seis quintos del tamaño máximo del árido.

b) El valor máximo admisible para el recubrimiento de la capa exterior de armaduras es de cinco centímetros. Si es necesario disponer un mayor recubrimiento y salvo casos.

c) especiales de ambientes agresivos, conviene colocar una malla fina de reparto en medio del espesor del recubrimiento, para sujetar el hormigón del mismo.

El recubrimiento mínimo en cualquier caso deberá ser mayor que 1 plg o 2,5cm.

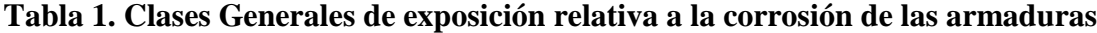

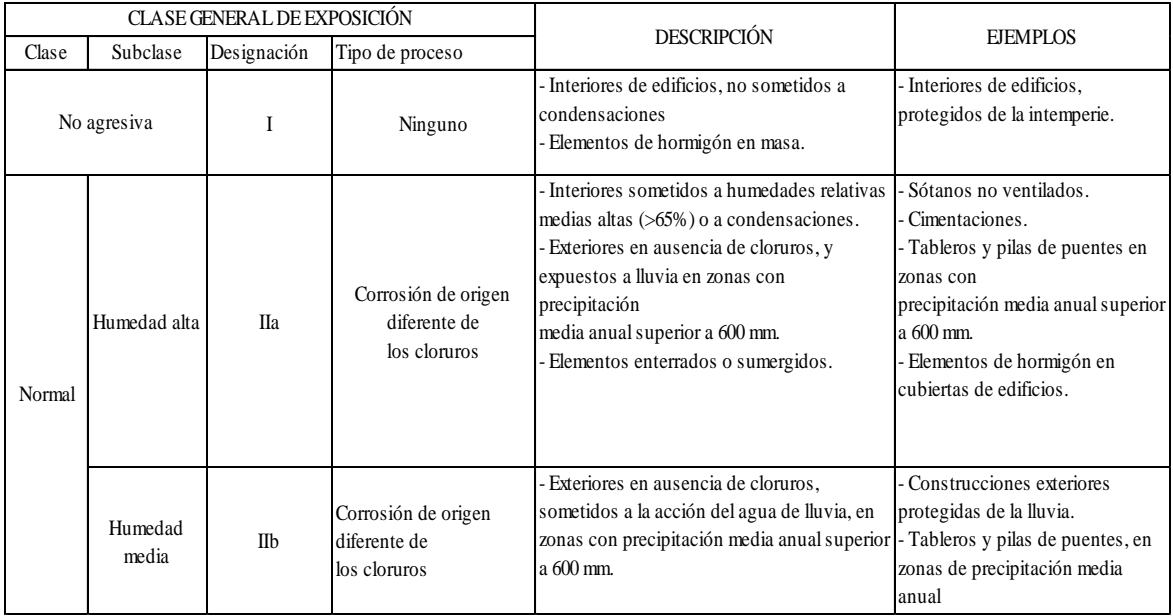

Fuente. EHE 08 Instrucción de Hormigón estructural

# **Tabla 2. Recubrimientos mínimos**

| Resistencia<br>característica del | Tipo de<br>elemento                     | RECUBRIMIENTO MÍNIMO [mm]<br>SEGÚN LA CLASE DE EXPOSICIÓN (**) |            |    |      |             |              |    |    |           |                 |
|-----------------------------------|-----------------------------------------|----------------------------------------------------------------|------------|----|------|-------------|--------------|----|----|-----------|-----------------|
| hormigón<br>[N/mm2]               |                                         | ш                                                              | <b>IIa</b> | Пb | IIIa | <b>IIIb</b> | <b>III</b> c | IV | Qa | Qb        | Qc              |
|                                   | General                                 | 20                                                             | 25         | 30 | 35   | 35          | 40           | 35 | 40 | (")       | $\left($ ")     |
| $25 \leq fck \leq 40$             | Elementos<br>prefabricados<br>y láminas | 15                                                             | 20         | 25 | 30   | 30          | 35           | 30 | 35 | $(\sf'')$ | $($ ")          |
|                                   | General                                 | 15                                                             | 20         | 25 | 30   | 30          | 35           | 30 | 35 | $(\sf'')$ | $($ ")          |
| fck $\geq 40$                     | Elementos<br>prefabricados<br>y láminas | 15                                                             | 20         | 25 | 25   | 25          | 30           | 25 | 30 | $(\sf'')$ | $(\tilde{\ }')$ |

Fuente. EHE 08 Instrucción de Hormigón estructural

## **2.3.5.4. Doblado de las armaduras**

Con independencia del ensayo de doblado-desdoblado de las armaduras, encaminado a comprobar las características plásticas del acero, en las piezas de hormigón armado las barras deben doblarse con radios más amplios que los utilizados en este ensayo para no provocar una perjudicial concentración de tensiones en el hormigón de la zona de codo. En este sentido conviene advertir que las tracciones transversales que tienden a desgarrar el hormigón suelen ser más peligrosas que las compresiones originadas directamente por el codo<sup>3</sup>.

Radios de curvatura para ganchos y estribos son los que se muestran en la siguiente tabla:

**Tabla 3. Radios de curvatura estribos**

| Diámetro de la armadura   CA-25   CA-32   CA-40 |                             |                             |              | $CA-50$                     | $CA-60$        |
|-------------------------------------------------|-----------------------------|-----------------------------|--------------|-----------------------------|----------------|
| $\mathcal{O}$ <20mm                             | Ø                           | $2\varnothing$              | $2\emptyset$ | $2.5\,\mathrm{\varnothing}$ | $3\varnothing$ |
| $Ø>20$ mm                                       | $2.5\,\mathrm{\varnothing}$ | $2.5\,\mathrm{\varnothing}$ | $3\emptyset$ | 4 Ø                         | 5 Ø            |

Fuente: MONTOYA JIMÉNEZ, Pedro.; *Hormigón Armado*. (14ª.ed.).

 $\emptyset$  = Diámetro de la barra (mm).

 $\overline{a}$ 

<sup>3</sup>MONTOYA JIMÉNEZ, Pedro.; *Hormigón Armado*. (14ª.ed.). *Cap. 9 El Hormigón Armado*. En 9.4.- Doblado de las Armaduras. P 168.

a) En el caso de estribos con Ø<10 mm. los radios de curvatura internos podrán ser adoptados igual a 1.50 Ø cualquiera que sea el acero

b) Para barras de acero liso fraccionadas de acero CA-25 y CA-32 con Ø >6mm es obligatorio colocar gancho en las extremidades del anclaje.

Radios de curvatura para la armadura principal son los que se muestran en la siguiente tabla:

| Acero        |     | $CA-25$   $CA-32$   $CA-40$   $CA-50$   $CA-60$ |     |                             |    |
|--------------|-----|-------------------------------------------------|-----|-----------------------------|----|
| Radio mínimo | 5 Ø | 6 Ø                                             | 6 Ø | $7.5\,\mathrm{\varnothing}$ | 9Q |

**Tabla 4. Radios de curvatura de la armadura**

En caso que el doblado sea en varias capas para evitar el colapso y la fisuración del hormigón en la región, se aumenta el radio mínimo de doblaje en función de la cantidad de capas:

- $\checkmark$  Para 2 capas de hierro doblado aumentar 50%.
- $\checkmark$  Para 3 capas de hierro doblado aumentar 100%.

## **2.3.5.5. Anclaje de las armaduras**

 $\overline{a}$ 

El concepto de la longitud de anclaje de las barras conformadas y los alambres conformados solicitados a tracción se basa en la tensión de adherencia promedio que se logra en la longitud embebida de las barras o alambres. Este concepto exige que las armaduras tengan longitudes mínimas especificadas o que se prolonguen las distancias mínimas especificadas más allá de las secciones en las cuales la armadura está solicitada a las tensiones máximas.

"La longitud de anclaje es función de sus características geométricas de adherencia, de la resistencia del hormigón, y de la posición de la barra con respecto a la dirección del hormigonado, del esfuerzo en la armadura y de la forma del dispositivo de anclaje"<sup>4</sup>.

Fuente: MONTOYA JIMÉNEZ, Pedro.; *Hormigón Armado*. (14ª.ed.).

<sup>4</sup> MONTOYA JIMÉNEZ, Pedro.; *Hormigón Armado*. (14ª.ed.). *Cap. 9 El Hormigón Armado*. En 9.5.- Anclaje de las Armaduras. P 168- 173.

Las fórmulas que se utilizan para calcular la longitud de anclaje por prolongación recta son:  $\phi * f$ 

$$
lb_1 = \frac{\varphi \ast f_{yd}}{4 \ast \tau_{bu}}
$$

$$
\angle \quad \textbf{Para aceros lisos} \\ \tau_{bu} = 0.90 \times \sqrt{f_{cd}} (kgf/cm^2); \qquad \tau_{bu} = 0.28 \times \sqrt{f_{cd}} (MPA)
$$

**Para aceros corrugados**

$$
\tau_{_{bu}} = 0.90 * \sqrt[3]{f_{cd}^2} (kgf/cm^2); \qquad \tau_{_{bu}} = 0.40 * \sqrt[3]{f_{cd}^2} (MPA)
$$

**Cuando la armadura real es mayor que la necesaria.**

$$
lb = \frac{\phi * f_{yd} * As_{calc}}{4 * \tau_{bu} * As_{real}} \qquad lb \geq \begin{bmatrix} 0.30 * lb_1 \\ 10 * \phi \\ 15cm \end{bmatrix}
$$

Donde:

 $\emptyset$  = Diámetro de la armadura.

fyd = Es la resistencia de cálculo de la armadura.

fcd = Resistencia de cálculo del hormigón a compresión.

lb1 = Es el tamaño mínimo para la transmisión de la fuerza de cálculo al hormigón.

 $\tau_{bu}$  = La tensión de adherencia desarrollada alrededor de la barra de acero.

Para un contacto de 2 barras se deberá aumentar un 20% más de la longitud de anclaje y para un contacto de 3 barras o más se deberá aumentar un 33%.

El tamaño del anclaje rectilíneo puede ser disminuido en el caso de que la armadura termine en un gancho, una buena parte de la solicitación de la fuerza del arrancamiento será resistida por el gancho. Se adoptan las siguientes consideraciones.

| Para aceros | Para aceros                                          | Para aceros |                                                      |        |
|-------------|------------------------------------------------------|-------------|------------------------------------------------------|--------|
| $1b/3$      | $1b/3$                                               | $1b/3$      |                                                      |        |
| $1b_1 = lb$ | $\Delta lb = (lb \ 15 \cdot \phi) \ge 10 \cdot \phi$ | $1b_1 = lb$ | $\Delta lb = (lb \ 10 \cdot \phi) \ge 10 \cdot \phi$ | $15cm$ |

El tipo de anclaje empleado en los estribos no debe provocar un riesgo de hendimiento o desconchado del hormigón del recubrimiento. Son indispensables los anclajes por gancho (135° a 180°), en el caso de las barras lisas; los anclajes por patilla (90° a 135°), sólo se admite para barras corrugadas.

Se considera que hay un anclaje total cuando las porciones curvas se prolongan a través de porciones rectilíneas de longitud por lo menos igual a:

- $\checkmark$  5 $\check{\theta}$  o 50mm a continuación de un arco de círculo de 135 $^{\circ}$  o más.
- $\checkmark$  10 $\check{\phi}$  o 70mm a continuación de un arco de círculo de 90°.

## **2.3.5.6. Empalme de las armaduras**

Las barras de acero se comercializan están entre 10 y 12m de largo cuando tenemos una pieza estructural de un mayor tamaño es necesario hacer un empalme para cubrir las solicitaciones determinadas en los diagramas. Otras veces se tiene la obra un pedazo de armadura que se lo puede reutilizar con las otras armaduras respetando los empalmes<sup>5</sup>.

#### **2.3.5.6.1. Empalme por traslapo o solapo**

Es el tipo de empalme más común no es utilizado en barras de acero cuyo diámetro sea mayor a 25mm y explícitamente prohibido utilizado en tirantes.

La idea básica es transferir esfuerzo de una barra para la otra por medio de la adherencia en un largo igual al largo del anclaje el mismo es corregido por un coeficiente Ψ que lleva en cuenta la cantidad de barras traccionadas empalmadas en la misma región. Ecuación para poder determinar el empalme por traslapo o solape

$$
lv = \psi * lb_{1}
$$

 $\overline{a}$ 

**Con ganchos para aceros lisos Con ganchos para aceros corrugados**

$$
lv = (\psi * l v - 15 * \phi) \ge \begin{bmatrix} 20cm \\ 15 * \phi \\ 0.50 * l b_1 \end{bmatrix} \qquad \qquad \text{lv} = (\psi * l v \quad 10 * \phi) \ge \frac{20 \text{cm}}{10 * \phi}
$$

<sup>5</sup>MONTOYA JIMÉNEZ, Pedro.; *Hormigón Armado*. (14ª.ed.). *Cap. 9 El Hormigón Armado*. En 9.6.- Empalme de las Armaduras. P 176- 178.

Coeficiente  $\psi$ ; que multiplica el largo de anclaje rectilíneo depende de lo siguientes:

- $\checkmark$  Del porcentaje de barras empalmadas en la misma sección.
- $\checkmark$  El largo del empalme también depende de la distancia "a" que es la distancia entre ejes de las barras empalmadas en la misma sección transversal.
- $\checkmark$  También depende la distancia "b" que la distancia de la barra externa empalmada hasta la parte de la pieza<sup>6</sup>.

b <del>,,,,,,,,,,,,,,,,,,,,,,,,,,,,,,,,</del> <u>⊬ lv y</u>

**Ilustración 2. Empalme por traslapo**

Fuente. EHE-08 Instrucción de Hormigón estructural

|  | Tabla 5. Para obtener los coeficientes $\psi$ |  |
|--|-----------------------------------------------|--|
|  |                                               |  |

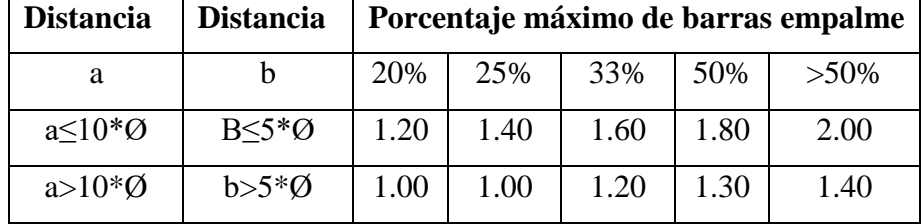

Fuente: MONTOYA JIMÉNEZ, Pedro.; *Hormigón Armado*. (14ª.ed.).

La norma también limita el porcentaje de los empalmes de las barras traccionadas en una misma sección transversal en función al tipo de solicitación.

Existen varios tipos de empalmes, pero sólo nos limitamos al empalme por traslape porque es más utilizado en nuestro proyecto. La norma recomienda que el deslizamiento relativo de las armaduras empalmadas no rebase 0,1mm. Para poder asegurar la transmisión del esfuerzo de una barra de acero a otra, es fundamental que el espesor del hormigón que exista alrededor del empalme sea lo suficiente. El valor

 $\overline{a}$ 

<sup>6</sup> MONTOYA JIMÉNEZ, Pedro.; *Hormigón Armado*. (14ª.ed.). *Cap. 9 El Hormigón Armado*. En 9.6.- Empalme de las Armaduras. P 176- 178.

mínimo que recomienda la Norma Española de hormigón armado para ese espesor, es de dos veces el diámetro de las barras.

## **2.4. Coeficientes de minoración de resistencias y mayoración de cargas**

Los coeficientes de minoración de la resistencia de los materiales y mayoración de las cargas en los estados límites últimos que nos indica la Norma Española de hormigón armado, son como se muestran en los siguientes cuadros<sup>7</sup>:

| <b>Material</b> | Coeficiente básico | Nivel de control   Corrección |         |
|-----------------|--------------------|-------------------------------|---------|
|                 |                    | Reducido                      | $+0.05$ |
| Acero           | $\gamma s = 1.15$  | Normal                        |         |
|                 |                    | Intenso                       | $-0.05$ |
|                 |                    | Reducido                      | $+0.20$ |
| Hormigón        | $\gamma c = 1.5$   | Normal                        |         |
|                 |                    | Intenso                       | $-0.10$ |

**Tabla 6. Coeficientes parciales de seguridad de los materiales para E.L.U.**

Fuente. EHE-08.; Instrucción de Hormigón estructural

## **2.5. Hipótesis de cargas**

Para cada fase de comprobación y para cada estado límite de que se trate se considerarán las dos hipótesis de carga que a continuación se indican y se elegirá la que, en cada caso, resulte más desfavorable. En cada hipótesis deberán tenerse en cuenta solamente aquellas acciones cuya actuación simultánea sea compatible.

HIPÓTESIS I  $\gamma_{\rm fg}$  \*G +  $y_{\rm fq}$  \*Q

HIPÓTESIS II 0.90(γ<sub>fg</sub> \* G + y<sub>fq</sub> \* Q ) + 0.90 \* γ<sub>fq</sub> \* W

Dónde:

 $\overline{a}$ 

G = Valor característico de cargas permanentes, más indirectas con carácter de permanencia.

Q = Valor característico de las cargas variables de explotación, de granizo, del terreno, más las acciones indirectas con carácter variable, excepto la sísmicas.

<sup>7</sup> EHE, Normativa.; *Instrucción de Hormigón Estructural*. (08.ed.). *Art. 15 Materiales*. En 15.3.- Coeficientes parciales de seg. P 63-64.

W = Valor característico de la carga del viento.

 $\gamma_{fg}$  Coeficiente de ponderación de cargas permanentes, si su efecto es desfavorable se tomará  $\gamma_{fs} = \gamma_f$  aplicando simultáneamente a todas las acciones del mismo  $\gamma_{\text{fq}}$  = Coeficiente de ponderación de las cargas variables, si su efecto es desfavorable se tomará  $\gamma_{fq} = \gamma_f$ , y si el efecto es favorable se tomara  $\gamma_{fg} = 0$ .

 $\gamma_f$  = Coeficiente de ponderación que lo define el proyectista de acuerdo a su criterio, para los estados límites últimos no deberá ser menor que  $\gamma_{f=1,25}$  pero sí mayor. Los coeficientes de ponderación γ, para el caso de control normal de ejecución que recomienda Jiménez Montoya son los siguientes:

 $\gamma_{fg}$  = 1 si el efecto de las cargas permanentes es favorable.  $\gamma_{fg}$ <br> $\gamma_{fg}$  = 1,50 si el efecto de las cargas permanentes es desfavorable.  $\gamma_{\text{fq}} = 0$  si el efecto de las cargas variables es favorable.  $\gamma_{\text{fq}} = 1,60$  si el efecto de las cargas variables es desfavorable<sup>8</sup>.

## **2.5.1. Sobrecarga del viento**

El viento produce sobre cada elemento superficial de una construcción, tanto orientado a barlovento como a sotavento, una sobrecarga unitaria W (kg/m²) en la dirección de su normal, positiva (presión) o negativa (succión), de valor:

$$
W=C^*P
$$

Dónde:

 $\overline{a}$ 

 $C =$ Coeficiente eólico, positivo para presión o negativo para succión, para el proyecto se tomaran los siguientes valores que se indican a continuación:

 $C1 = -0.5$  (barlovento) y  $C2 = -0.27$ (sotavento). Caso de la cubierta se encuentra a succión.

 $P =$  Presión dinámica del viento (kg/m<sup>2</sup>).

 $W =$  Sobrecarga unitaria del viento (kg/m<sup>2</sup>).

<sup>8</sup> EHE, Normativa.; *Instrucción de Hormigón Estructural*. (08.ed.). *Art. 13 Combinación de acciones*. En 13.1.- Principios. P 61- 62.

## **2.5.1.1. Presión dinámica del viento**

La velocidad del viento produce una presión dinámica en los puntos donde la velocidad

$$
P = \frac{V^2}{16}
$$

Dónde:

se anula, de valor:

V=Velocidad del viento (m/s), para el proyecto se adoptó150 km/h (SENAMI)  $\approx$  42 m/s.

P=Presión dinámica del viento (kg/m²), para el proyecto se adoptó 108.47 kg/m²

## **2.5.2. Cargas Permanentes y accidentales**

Los siguientes cuadros nos proporcionan valores de las cargas permanentes y accidentales de acuerdo al tipo de estructura, material y la función que cumple la misma. Es importante tomar en cuenta estos valores puesto que son los que recomiendan las normas.

| <b>MATERIAL</b>                          | <b>PESO</b><br><b>ESPECIFICO</b><br>$KN/m^3$ |  |  |  |
|------------------------------------------|----------------------------------------------|--|--|--|
| PIEDRAS ARTIFICIALES                     |                                              |  |  |  |
| Baldosa Cerámica                         | 18                                           |  |  |  |
| Ladrillo cerámico común                  | 23,0                                         |  |  |  |
| <b>MAMPOSTERIA SIN REVOQUE</b>           |                                              |  |  |  |
| Mampostería de ladrillos cerámicos       | 14,0                                         |  |  |  |
| comunes                                  |                                              |  |  |  |
| <b>MATERIALES DE CONSTRUCCIÓN VARIOS</b> |                                              |  |  |  |
| Yeso para cielo rasos y enlucidos        | 12,5                                         |  |  |  |
| <b>MORTEROS</b>                          |                                              |  |  |  |
| de cemento portland y arena              | 21,0                                         |  |  |  |

**Tabla 7. Peso Específico de Materiales**

Fuente: IBNORCA, Norma Boliviana.; *Peso específico de materiales*. (1ª.ed.).

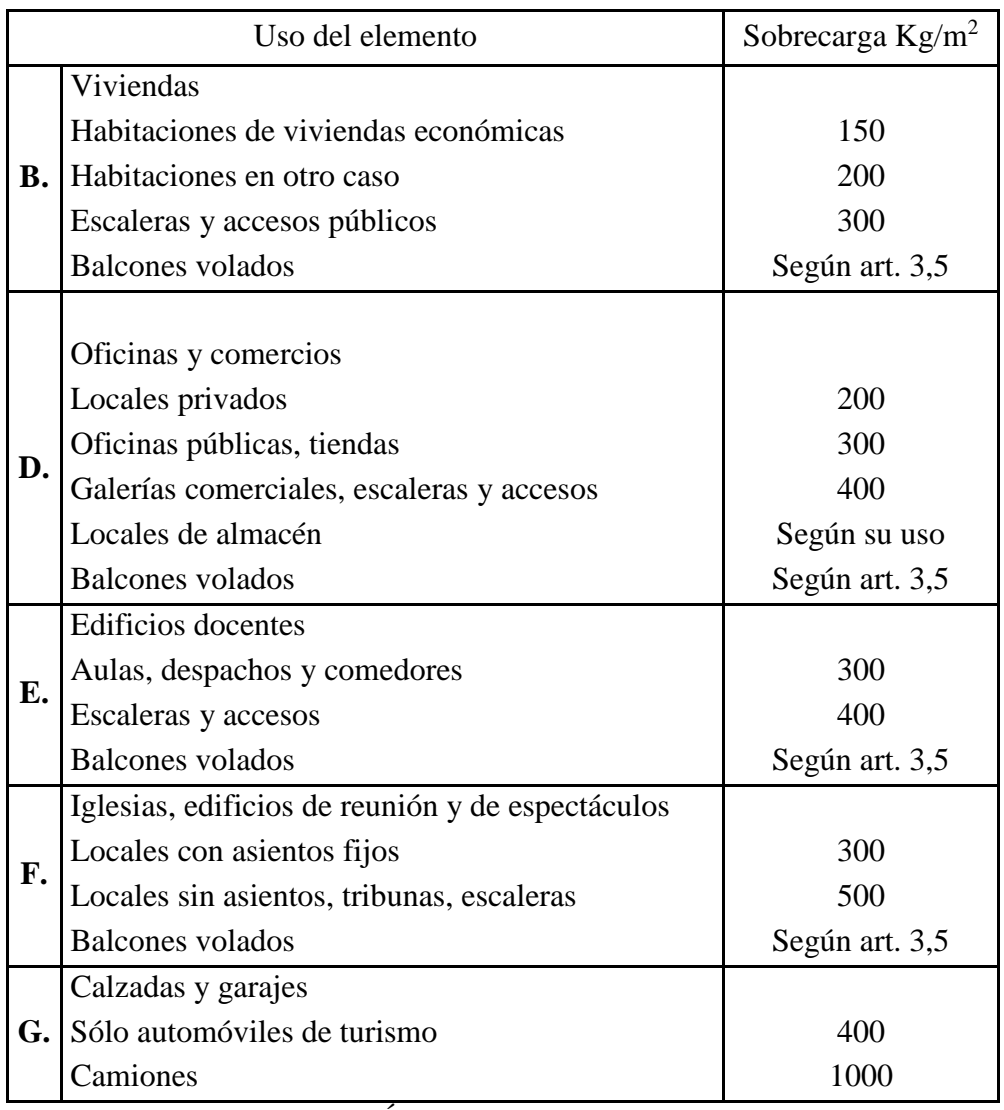

## **Tabla 8. Sobre cargas de uso**

Fuente: MONTOYA JIMÉNEZ, Pedro.; *Hormigón Armado*. (14ª.ed.).

# **2.5.3. Determinación de esfuerzos**

Los esfuerzos se determinaron y verificaron usando el software especializado para el cálculo y el diseño estructural, el cual nos proporciona las envolventes de los momentos flectores, fuerzas cortantes y momentos torsores.

En este programa primero se debe dibujar la estructura o en su defecto transportarla del AutoCAD, posteriormente se deben introducir los datos necesarios que nos pide el

programa. Se procede a ubicar las columnas, vigas, losas, cimientos, y las cargas que actuarán en la estructura, una vez finalizado se proceden a corregir los posibles errores que se pudieron cometer. Realizada la corrección, el programa nos muestra los esfuerzos que actúan en todos los elementos de la estructura de una manera detallada, presentando primero el diagrama de cortantes seguido del diagrama de momentos flectores y torsores, donde en el eje X se encuentra la longitud del elemento y en el eje Y los esfuerzos.

## **2.6. Cubiertas**

La cubierta es el elemento estructural que cierra la parte superior de un edificio y tiene la misión de proteger su interior contra las inclemencias atmosféricas (lluvia, viento, granizo, calor y frío). Su forma, su inclinación (pendiente) y material de cubrición, ejercen una influencia esencial sobre el aspecto de la edificación.

## **2.6.1. Formas de Cubiertas**

Entre las formas clásicas de cubiertas, se tiene: a dos aguas, a una sola vertiente, la cubierta plegada en diente de sierra, cubierta con faldones, cubierta de pabellón, faldón quebrantado, mansarda, cubierta buliforme, cubierta plana, cubierta compuesta, etc.

## **2.6.2. Inclinación de las Cubierta**

Las diferentes pendientes o inclinaciones de las cubiertas dependen: de los materiales usados para techar, de las circunstancias del clima y de la finalidad a que se destine el local cubierto. Ordinariamente, tales pendientes se clasifican en tres grupos o categorías:

- a) Cubiertas de poca pendiente cuya inclinación no pasa de 5º.
- b) Cubiertas de pendiente media que pasan de 5º hasta 40º.
- c) Cubiertas de pendiente fuerte que pasan de 40º.

# **2.6.3. Carga de viento**

En el caso de cubiertas se debe tomar en cuenta la influencia del viento para lo cual se necesita un estudio detallado del sotavento y barlovento, el cual se resume en la carga dinámica de: 2

16 V  $\omega =$ 

Dónde:

ω = Carga dinámica de viento kg/m2

 $V =$  velocidad del viento m/s.

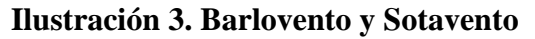

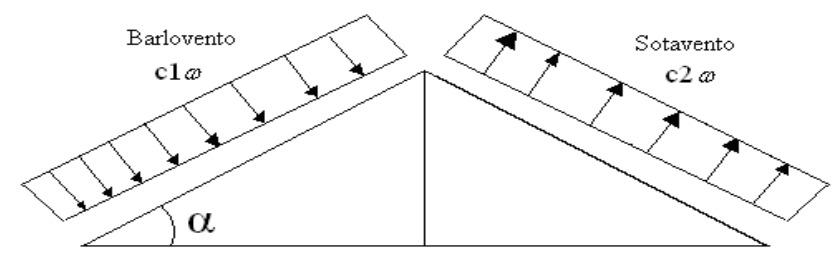

Fuente: Elaboración propia.

## **Tabla 9. Coeficientes del Barlovento y Sotavento**

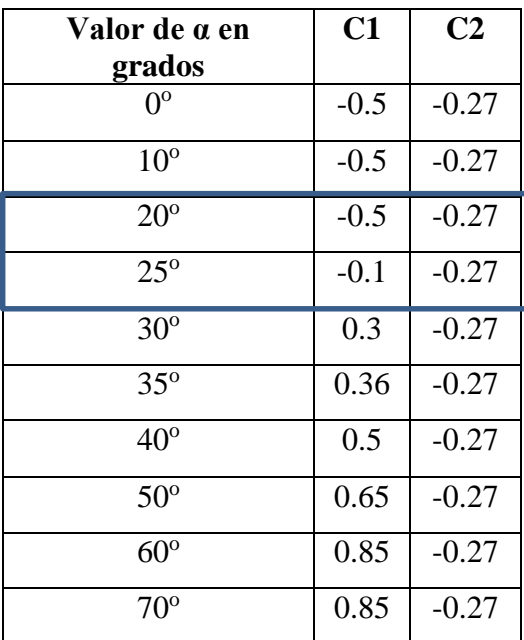

Fuente: JUNTA DEL ACUERDO, Cartagena.; *Manual de diseño del grupo andino*. (1ª.ed.).

#### **2.6.4. Cubierta con cercha metálica, estructuras metálicas**

#### **2.6.4.1. Combinaciones de carga para la cubierta**

La normativa AISC LRFD nos muestra las siguientes combinaciones.

| 1.4D                                           | (1) | Donde:                                             |
|------------------------------------------------|-----|----------------------------------------------------|
| $1.2D + 1.6L + 0.5$ (Lr o S o R)               | (2) | $D = Cargas$ muertas.                              |
| $1.2D + 1.6$ (Lr o S o R) + (0.5L o 0.8W)      | (3) | $L = Cargas$ vivas.<br>$Lr = Carga$ viva en techos |
| $1.2D + 1.3W + 0.5L + 0.5(Lr \circ S \circ R)$ | (4) | $S = Carga$ de granizo                             |
| $1.2D +0-1.0E + 0.5L + 0.2S$                   | (5) | $R = Carga$ de lluvia o hielo.                     |
| $1.2D + 1.6$ (Lr o S o R) + (1.0L o 0.8W)      | (6) | $W = Carga$ de escarchamiento                      |
| $1.2D + 1.3W + 1.0L + 0.5(Lr \circ S \circ R)$ | (7) |                                                    |
| $1.2D +0-1.0E + 1.0L + 0.2S$                   | (8) |                                                    |
| $0.9D +o- (1.3W o Lo E)$                       | (9) |                                                    |

**Tabla 10. Combinaciones, LRFD-10**

Fuente: LRFD, Normativa.; *Diseño de estructuras de acero*. (2ª.ed.).

Si comprende las fuerzas de viento (W) y sismo (E) es necesario realizar las siguientes combinaciones*.* Es necesario considerar sólo la carga de impacto en la combinación (6) de este grupo. Existe un cambio en el valor del factor de carga para L en las combinaciones (6), (7), (8) cuando se trata de garajes, áreas de reuniones públicas, y en todas las áreas donde la sobrecarga exceda 100 Psi≈70307 kg/m². En tal caso se debe utilizar el valor de 1 y las combinaciones son las que se muestran en el cuadro anterior:

Es necesario considerar otra combinación como la (9) para tomar en cuenta la posibilidad de levantamiento. Esta combinación se incluye en los casos donde se contienen las fuerzas de tensión debido a los momentos, que regirá en edificios altos con fuertes cargas laterales.

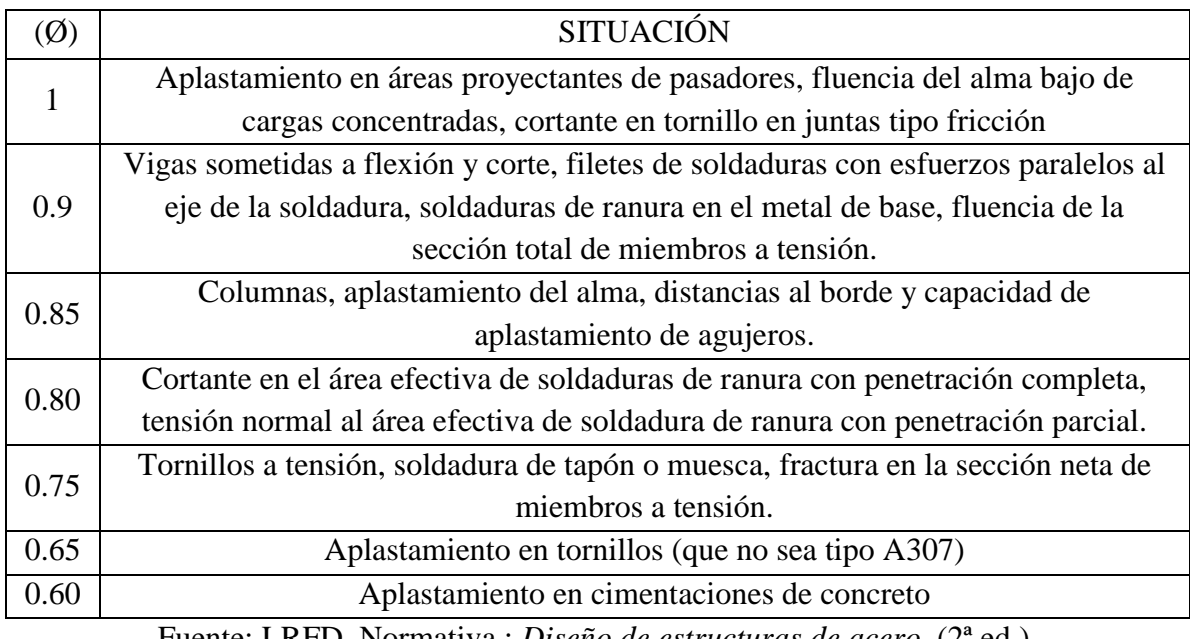

# **Tabla 11. Factores de Reducción de Resistencia**

Fuente: LRFD, Normativa.; *Diseño de estructuras de acero*. (2ª.ed.).

# **2.6.4.2 Análisis de miembros de acero**

Dentro de los análisis de miembros, se detallan fórmulas y procedimientos para el dimensionado de las piezas, según los estados que se presenten.

# **2.6.4.2.1. Diseño de miembros en tensión**

"El diseño de miembros a tensión implica encontrar un miembro con áreas totales y netas adecuada. Si el miembro tiene una conexión atornillada la selección de una sección transversal adecuada requiere tomar en cuenta del área perdida debajo de los agujeros. Para un miembro con una sección transversal rectangular, los cálculos son relativamente directos. Sin embargo si va a usarse un perfil laminado el área por deducirse no puede producirse de antemano porque el espesor del miembro en la localidad de los agujeros no se conoce"

"Una consideración secundaria en el diseño de miembros en tensión es la esbeltez. Si un miembro estructural tiene una sección transversal pequeña en relación con si longitud, se dice que es esbelto, una medida más precisa es la relación de esbeltez L/r, donde L es la longitud del miembro y r el radio de giro mínimo de área de sección transversal.

Aunque la esbeltez es crítica para la resistencia del miembro en compresión, ella no tiene importancia para un miembro en tensión. Sin embargo en muchas situaciones es buena práctica limitar la esbeltez en miembros a tensión. Si la carga axial en un miembro esbelto en tensión se retira y se aplica pequeñas cargas transversales, vibraciones o deflexiones no deseadas pueden presentarse. Por ejemplo esas condiciones podrían ocurrir en una barra de arriostramiento sometida a cargas de viento. Por esta razón, el ANSI/AISC sugiere una relación máxima de esbeltez de 300.El problema central de todo diseño de miembros, incluido el diseño de miembros en tensión, es encontrar una sección transversal para la cual la suma de las cargas factorizadas no exceda la resistencia del miembro, es decir:

# $\Sigma \gamma_i Q_i \leq \emptyset Rn$

Estas son las relaciones que se usan para el diseño de elementos sometidos a flexión:

$$
ft_1 = \frac{Nd}{A_B} \leq \phi_1.Fy
$$
  
\n
$$
ft_2 = \frac{Nd}{A_{crit}} \leq \phi_2.Fr
$$
  
\n
$$
A_{crit} = t \left( b + \sum \frac{s^2}{4g} - \sum d \right)
$$
  
\n
$$
A_{crit} = t \left( b + \sum \frac{s^2}{4g} - \sum d \right)
$$
  
\n
$$
A_{crit} = t \left( b + \sum \frac{s^2}{4g} - \sum d \right)
$$

La limitación de la esbeltez será satisfecha si:

$$
\frac{Kl}{r} \leq 300
$$

Donde:

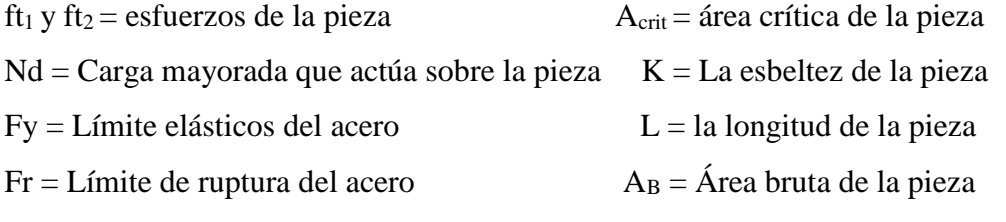

r = Radio de giro mínimo necesario de la pieza

#### **2.6.4.2.2. Diseño de miembros a flexión de perfiles compactos**

Una viga puede deteriorarse al alcanzar en ella el momento Mp y volverse totalmente plástica, o puede fallar por lo siguiente:

Pandeo lateral – torsional (PLT), elástica o inelásticamente.

- 1. Pandeo local del patín (PLP), elástica o inelásticamente.
- 2. Pandeo local del alma (PLA), elástica o inelásticamente.

Comenzaremos con perfiles compactos, definidos como aquellos cuyas almas están conectadas en forma continua a los patines y que satisfacen los siguientes requisitos: – espesor para el patín y el alma

$$
\frac{b_f}{2t_f} \le \frac{65}{\sqrt{F_y}} y \frac{h}{t_w} \le \frac{640}{\sqrt{F_y}}
$$

La mayoría de los perfiles cumplirán también los requisitos del patín y por lo tanto serán clasificados como compactos.

La resistencia nominal como:

$$
M_n = M_p
$$
  

$$
M_p = F_y Z \le 1,5M_y
$$

El límite de 1,5 My para  $M_p$  es para prevenir deformaciones excesivas por carga de trabajo y se satisface cuando

$$
F_{y}Z \le 1.5F_{y}S \quad \text{o} \quad \frac{Z}{S} \le 1.5
$$

#### **2.6.4.2.3 Formato de Diseño para el método LRFD**

Es necesario verificar los estados límites de servicio, para el cuál la estructura o sus elementos fallarán o perderán la capacidad de cumplir su función.

Los elementos límites de servicio a considerar en el diseño de elementos formados en caliente son: fluencia, pandeo, deslizamiento de corte, pandeo del alma, deformación excesiva, otros.

El método de los Factores de Carga y Resistencia puede representarse por la ecuación siguiente:

$$
\Sigma \gamma_i Q_i \leq \emptyset R n
$$

Donde:

φ =Factor de resistencia

Qi = Cargas o efecto asociado al estado de servicio.

Rn = Resistencia nominal.

γi = Factor de carga correspondiente a Qi.

φ Rn = Capacidad o resistencia de diseño.

ΣγiQi = Demanda o Resistencia requerida.

Estas son las relaciones que se usan para el diseño de elementos sometidos a flexión:

$$
ft_1 = \frac{Nd}{A_B} \leq \emptyset_1.Fy
$$
  

$$
ft_2 = \frac{Nd}{A_{crit}} \leq \emptyset_2.Fr
$$

La limitación de la esbeltez será satisfecha si:

$$
\frac{Kl}{r} \leq 300
$$

Siendo:

ft1 y ft2: esfuerzos de la pieza

Nd: la carga mayorada que actúa sobre la pieza

Fy: límite elásticos del acero

Fr: límite de ruptura del acero

AB: área bruta de la pieza

Acrit: área crítica de la pieza

K: la esbeltez de la pieza

L: la longitud de la pieza

r: radio de giro mínimo necesario de la pieza

Acrit: área crítica:

$$
A_{crit}=t\left(b+ \Sigma \frac{S^2}{4g} \cdot \Sigma d\right) \qquad \text{donde} \qquad A_{crit} \le \begin{cases} A_{crit} \\ 0.85 A_B \end{cases}
$$

#### **2.6.4.2.4. Diseño de miembros a compresión**

Los miembros en compresión son elementos estructurales sometidos a fuerzas axiales de compresión; es decir las cargas son aplicadas a lo largo de un eje longitudinal que pasa por el centroide de la sección transversal del miembro y el esfuerzo puede calcularse con  $f_c = P/A$ , donde  $f_c$  se considera uniforme sobre toda la sección transversal. En realidad este estado ideal nunca se alcanza y alguna excentricidad de la carga es inevitable se tendrá entonces flexión que pueda considerarse como secundaria y ser despreciada si la condición de carga teórica puede aproximarse en buena medida. La flexión no puede despreciarse si existe un momento flexionante calculable<sup>9</sup>.

 $\checkmark$  Requisitos de la ANSI/AISC

La relación entre cargas y resistencia toma la siguiente forma:

$$
fa = \frac{Nd}{A} \leq Fa = Fc_{crit} * \emptyset \qquad \therefore \qquad \emptyset = 0,85 \qquad \frac{K^*l}{r} \leq 200
$$

Dónde:

fa = Tensión de compresión que está actuando sobre la pieza.

Nd = Suma de las cargas mayoradas por su respectivo coeficiente de seguridad.

A= Área total de la pieza.

Fa = Tensión resistente a compresión que tiene la pieza en las condiciones de trabajo que se ha determinado

Fc<sub>crit</sub>= Tensión resistente a compresión determinada en la hipérbola de Euler, sin coeficiente de seguridad.

 $\emptyset$ = Coeficiente de seguridad de la tensión resistente.

K= Coeficiente de pandeo que lleva en cuenta las condiciones de borde o tipo de apoyo en los extremos de la pieza.

L= Longitud de la pieza.

Fy = Tensión de límite elástico del acero que estamos trabajando.

 $E =$  Modulo de elasticidad longitudinal del acero.

Parámetro de esbeltez

 $\overline{a}$ 

<sup>9</sup> LRFD, Normativa.; *Diseño de estructuras de acero*. (2ª.ed.). *Cap. 6 Diseño a compresión*. En 6.1.- Factores de reducción. P 158- 181.

$$
\lambda_c = \frac{K^*l}{\pi^*r} * \sqrt{\frac{Fy}{E}}
$$

Puede entonces obtenerse una solución directa, evitándose así el enfoque de tanteos inherentes en el uso de la ecuación del módulo tangente. Si la frontera entre las columnas elásticas e inelásticas se toma  $\lambda_c = 1.5$ , las ecuaciones AISC para el refuerzo crítico de pandeo pueden resumirse como sigue:

Para 
$$
\lambda_c \leq 1.5
$$
, Columns inelásticas

\nPara  $\lambda_c > 1.5$ , Columns elásticas

\n $F_{\text{crit}} = 0.658^{\lambda_c^2} * fy$ 

\n $F_{\text{crit}} = \frac{0.877}{\lambda_c^2} * fy$ 

"Se recomienda la relación de esbeltez máxima Kl/r de 200 para miembros en compresión, aunque se trata de un límite sugerido, este límite superior práctico porque las columnas con mayor esbeltez tendrán poca resistencia y no serán económicas<sup>10</sup>.

#### **2.7. Diseño de losas**

 $\overline{a}$ 

#### **2.7.1. Losas con viguetas de hormigón pretensado**

Las losas son elementos estructurales bidimensionales, en los que la tercera dimensión es pequeña comparada con las otras dos dimensiones básicas. Las cargas que actúan sobre las losas son esencialmente perpendiculares a su plano, por lo que su comportamiento es de flexión. El proyecto se elaborará con losas alivianadas, compuestas por viguetas prefabricadas de hormigón pretensado, carpeta de hormigón y complemento aligerante de plastoformo (Polietileno expandido).

No se realizará el diseño de la losa alivianada, porque en el medio existen viguetas pretensadas y, el proveedor, será el encargado del dimensionamiento en función del tipo de estructura. En los planos se especifica la disposición de las viguetas.

<sup>10</sup>LRFD, Normativa.; *Diseño de estructuras de acero*. (2ª.ed.). *Cap. 5 Diseño a compresión*. En 5.8.- Columnas largas o cortas. P 143-146.

## **2.7.1.1. Esfuerzos admisibles**

Son esfuerzos en el hormigón inmediatamente después de la transferencia y antes de que ocurran las pérdidas, son los esfuerzos bajo cargas muertas y cargas vivas de servicio.

**Ilustración 4. Partes constructivas de la losa**

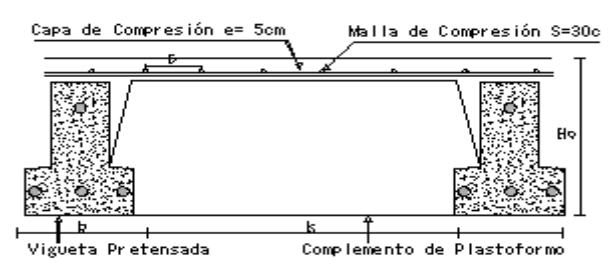

Fuente. Elaboración propia

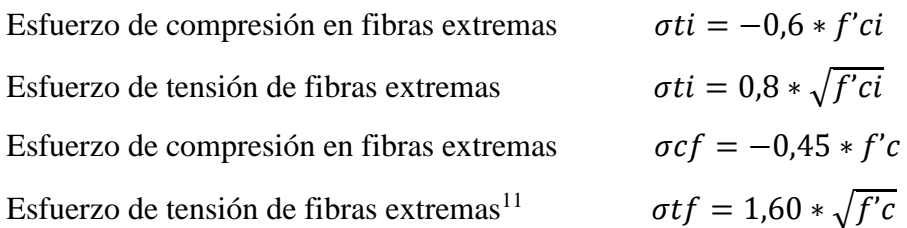

### **2.7.1.2. Pérdidas de Pre esfuerzo**

 $\overline{a}$ 

**a) Las Pérdidas Instantáneas.-** Son aquellas que pueden producirse durante la operación de tesado y en el momento del anclaje de las armaduras activas y dependen de las características del elemento estructural en estudio.

**- Acortamiento Elástico.-** A medida que la fuerza del tendón se transfiere al concreto, se presenta una deformación de compresión elástica e instantánea en el concreto, que tiende a reducir el esfuerzo en el acero de pre esfuerzo adherido.

$$
\Delta AE = \left(\frac{Ep}{Eepi}\right). f cgp
$$

Ep *=* Módulo de deformación longitudinal de las armaduras activas.

<sup>11</sup>HERNÁNDEZ MONTES, Enrique.; *Hormigón Pretensado*. (1ª.ed.). *Cap. 4 La fuerza de pretensado*. En 4.1.- Perdidas de pretensado. P 103

Ecpi *=* Módulo de deformación longitudinal del concreto para la edad *j* correspondiente al momento de la puesta en carga de las armaduras activas.

**b) Pérdidas Diferidas.-** Se denominan pérdidas diferidas a las que se producen a lo largo del tiempo, después de ancladas las armaduras y se evalúa a detalle con las siguientes pérdidas:

**- Contracción del Hormigón.-** La contracción del hormigón es el resultado de la pérdida de humedad, debido a la relación de agua-cemento, contenido de agregados, condiciones del medio ambiente, adictivos, la cantidad de refuerzo y tipo de cemento.

$$
\Delta Cc = 1.193 - 10.5 * H
$$

 $H = EI$  promedio anual de la humedad relativa del ambiente  $(\%)$ .

**- Flujo Plástico.-** Propiedad de muchos materiales mediante la cual, continúan deformándose a través de lapsos considerables de tiempo bajo un estado constante de esfuerzo o carga.

$$
\Delta FP = 12 * f cgp - 7 * f c ds \ge 0
$$

Donde:

 $f_{\text{cds}}$  = Esfuerzo en el hormigón en el centro de gravedad de los torones debido a cargas muertas que son aplicadas en el miembro después del pre esforzado.

**- Relajación del acero en la transferencia.-** Es la pérdida de esfuerzo en un material esforzado con longitud constante, esta varía dependiendo del tipo y grado del acero, pero los parámetros más significativos son el tiempo y la intensidad del esfuerzo inicial $1^2$ .

$$
\Delta AE1 = \frac{1}{10} * \log(t) * \left(\frac{ft}{fpu} - 0.55\right) * ft
$$

Donde:

 $\overline{a}$ 

t = Tiempo estimado en días desde el esforzado hasta la transferencia (horas).

<sup>12</sup>HERNÁNDEZ MONTES, Enrique.; *Hormigón Pretensado*. (1ª.ed.). *Cap. 4 La fuerza de pretensado*. En 4.1.- Perdidas de pretensado. P 103

ft = Esfuerzo en el tendón al final del esforzado (kg/cm<sup>2</sup>).

fpu = Resistencia del acero de pre esfuerzo (kg/cm<sup>2</sup>).

# **2.7.2. Losa armada en dos direcciones**

# **Losa maciza**

Se llama así cuando el hormigón ocupa todo el espesor de la losa, estas losas están soportadas por vigas compactas de mayor peralte, o por vigas de otros materiales independientes e integrados a la losa. Las losas macizas generalmente resultan más caras, a menos que se vuelvan competitivas al hacerla más delgadas.

## **Ilustración 5. Losa maciza**

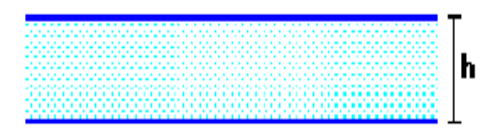

Fuente. Elaboración propia

Cuando se sustenta en sus cuatro bordes, se desarrollan esfuerzos y deformaciones en ambas direcciones, recibiendo el nombre de losas bidireccionales.

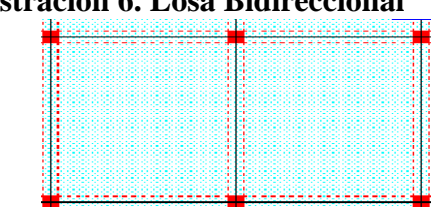

**Ilustración 6. Losa Bidireccional**

Fuente. Elaboración propia

Las losas macizas pueden ser dimensionadas en forma aproximada considerando espesores menores en 5 cm a los indicados para losas alivianadas; así se podrá tener:

**Tabla 12. Pre dimensionamiento de losas**

|        | $\vert h = 12 \vert$ Para luces menores o iguales a 4 m. |
|--------|----------------------------------------------------------|
|        | $h=15$   Para luces menores o iguales a 5.50 m.          |
|        | $h = 20$   para luces menores o iguales a 6.50 m.        |
| $h=25$ | para luces menores o iguales a 7.50 m.                   |

Fuente. Elaboración propia

La resistencia y rigidez de estas losas es muy buena. Las solicitaciones de diseño dependen de las cargas y las condiciones de apoyos. Además la relación entre la dimensión mayor y la dimensión menor de lados de la losa debe ser  $\leq$  2 porque trabaja en sus dos direcciones<sup>13</sup>.

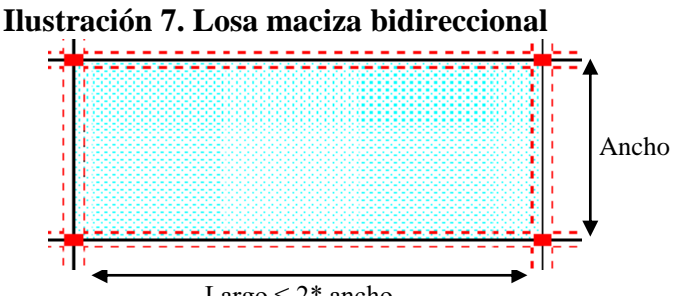

Existen tablas para el diseño de losas como ser las de Czerny. La armadura de flexión Largo ≤ 2\* ancho bien sea de momentos positivos o negativos, debe disponerse con una disposición transversal.

## **Principales características y descripción de losas macizas**

## **Materiales y equipo**

Los materiales requeridos para su construcción son: hormigón y acero, además del encofrado y el apuntalamiento que requiere debido a su posición. En cuanto al equipo es el mismo que se usa para la ejecución de los otros elementos una mezcladora con equipo necesario para elevar el hormigón fresco y depositarlo en el encofrado correspondiente.

## **Funcionalidad**

 $\overline{a}$ 

Al tener espesor constante se apoyan en sus cuatro bordes cualquiera sea la forma de sustentación de cada uno de ellos. Su canto total no debe ser menor a l/40 ni a 8 cm. Cuando trabaja en sus dos direcciones genera momentos flexionantes máximos positivos y máximos negativos los que se calculan aplicando las tablas de Czerny. Tienen como ventaja fundamental su sencillez de armado, encofrado y además que soportan grandes sobrecargas.

<sup>13</sup>MONTOYA JIMÉNEZ, Pedro.; *Hormigón Armado*. (14ª.ed.). *Cap. 24 Placas de Hormigón Armado*. En 24.6.- Métodos clásicos. P 550- 553.
#### **2.7.2.1. Dimensionamiento de secciones placas en T o L**

#### **Anchura eficaz de la cabeza.-**

La anchura eficaz  $b_e$ , de la cabeza de compresión de una viga T, simplemente apoyada, sometida a una carga uniformemente repartida, se tomara, en función de la anchura real b, sacado de tablas, según se trate de vigas aisladas o múltiples respectivamente.

Si sobre la viga actúa una carga concentrada en una zona de amplitud «a» en la dirección de la luz, los valores dados por las tablas deberán multiplicarse por el factor de reducción k, dado en la siguiente tabla: valores de los coeficientes k de la Norma Española.

En todos los casos y a efectos de determinar la anchura eficaz de la cabeza, deben tenerse en cuenta además las observaciones siguientes:

1. Los valores indicados en las tablas son válidos también para cargas triangulares, parabólicas o sinusoidales, así como para el caso de momentos constantes.

2. Las tablas son igualmente aplicables al caso de vigas continuas, considerando como valor de la luz la distancia que resulte, para cada estado de carga, entre puntos de momento nulo.

3. En las proximidades de un apoyo, la anchura eficaz de la cabeza de compresión, a cada lado del nervio,  $0.5$ . ( $b_e - b_w$ ), no será superior a la distancia entre apoyo y sección considerada

4. En el caso de piezas T provistas de cartelas de anchuras  $b_c$  y altura  $h_c$  (véase fig. 9.1.2.), página 108, se sustituirá la anchura real  $b_w$ , del nervio, por otra ficticia  $b_w$ 

$$
\dot{b_w} = b_w + 2b_c \, \mathbf{S} \mathbf{i} \, b_c < h_c \, \mathbf{o} \, \dot{b_w} = b_w + 2h_c \, \mathbf{s} \mathbf{i} \, \mathbf{b}_c \ge h_c
$$

**Viga T aislada**

$$
b_1=\frac{b_e\quad b_w}{2}
$$

37

Anchura de la cabeza de compresión que debe tomarse a uno y otro lado del nervio, en centro luz, cuando la viga este sometida a carga uniformemente repartida $14$ .

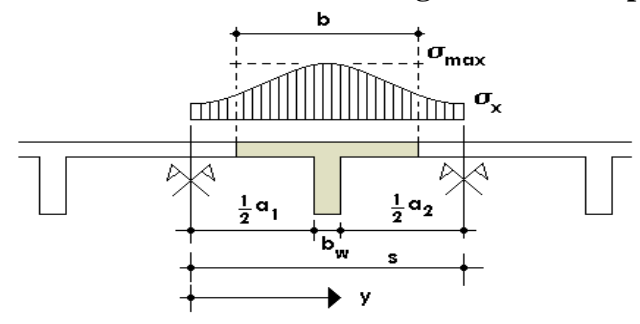

**Ilustración 8. Transmisión de cargas de nervio a placa**

Fuente: MONTOYA JIMÉNEZ, Pedro.; *Hormigón Armado*. (14ª.ed.).

El ancho de colaboración o ancho efectivo depende de:

- $\checkmark$  La forma de la carga: uniforme, puntual directa o indirecta.
- $\checkmark$  Las condiciones de apoyo: viga simple, viga continua o en voladizo.
- $\checkmark$  La forma de la sección: vigas T simétricas o asimétricas.
- $\checkmark$  Relación entre espesor del ala y altura del nervio.
- $\checkmark$  Las condiciones de borde de la placa: empotramiento perfecto o no.
- $\checkmark$  La luz de la viga (l); y la distancia entre nervios (a).

Para vigas T simétricas (con alas de ambos lados), se considera el menos valor de b entre:

$$
b \le \frac{luz}{4} \qquad \qquad b \le b_w + 16h_f \qquad \qquad b \le b_w + \frac{a1}{2} + \frac{a2}{2}
$$

Siendo (a) la distancia libre hasta las vigas más cercanas a ambos lados.

Para vigas L (con ala de un solo lado), se considera el menor valor de b entre:

$$
b \le \frac{lux}{12} \qquad \qquad b \le b_w + 6h_f \qquad \qquad b \le b_w + \frac{a}{2}
$$

Siendo **a** la distancia libre hasta la viga más cercana.

 $\overline{a}$ 

<sup>14</sup>MONTOYA JIMÉNEZ, Pedro.; *Hormigón Armado*. (14ª.ed.). *Cap. 16 Secciones T*. En 16.1.- Generalidades. P 309-311.

#### **2.7.2.1.1. Resistencia de las vigas**

Al analizar la resistencia de una viga placa se presentan diferentes situaciones según la posición que ocupe el eje neutro. Eje neutro dentro del ala de la viga, o sea c  $\leq h_f$ ; la altura del área comprimida es menor que el espesor del ala. Es muy frecuente que al calcular en rotura una sección T sometida a flexión simple, la profundidad del eje neutro resulte menor que el espesor de la losa, en cuyo caso debe calcularse como sección rectangular de ancho b.

# **Armadura mínima**

 $\overline{a}$ 

En losas de espesor constante, cuando se utilice acero de refuerzo con  $f_{yk} = 5000$ Kg/cm2, la cuantía mínima para resistir cambios de temperatura y retracción de fraguado  $\omega_{\text{min}}$  será de 0.0018. En las losas reticulares, la cuantía mínima de flexión  $\omega_{\text{min}}$ se calculara como una viga, tomando como ancho de la franja de hormigón el ancho de los nervios.

### **Cálculo de la resistencia al cortante**

De acuerdo con la experimentación en que se basa la ¨ Teoría de Líneas de Rotura ¨ cuando una losa rectangular, sustentada en todo su perímetro sobre vigas de mayor peralte y sometida a una carga uniforme distribuida que actúa en toda la superficie, se encuentra al borde del colapso, se fisura conformando triángulos y trapecios<sup>15</sup>.

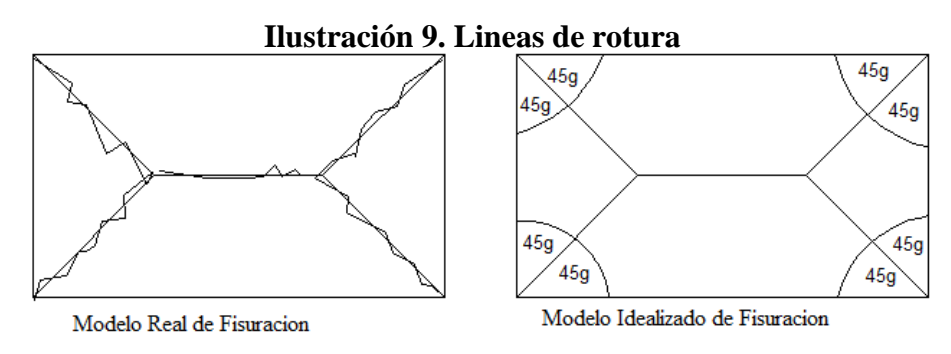

Fuente: NILSON, Arthur.; *Design of Concrete Structures*. (14ª.ed.).

<sup>15</sup>NILSON, Arthur.; *Design of Concrete Structures*. (14ª.ed.). *Cap. 13 Analysis and Design of slabs.* En 13.10.- Sharp of Beams. P 462- 476.

#### **2.8. Vigas**

Son elementos estructurales lineales, con diferentes formas de sección transversal y que, por lo general, están solicitadas principalmente a flexión. Solamente se analizará secciones rectangulares de hormigón armado, ya que el proyecto está diseñado con vigas rectangulares.

#### **2.8.1. Cálculo a flexión simple**

 $\checkmark$  Se deberá mayorar el momento de diseño por un coeficiente de seguridad γs

$$
M_{d} = \gamma_{s} * M
$$

 $\checkmark$  Se deberá calcular el momento reducido de cálculo con la siguiente ecuación:

$$
\mu_d = \frac{M_d}{b_w * d^2 * f_{cd}}
$$

Donde:

bw = Ancho de la viga

d = Es la distancia del borde más comprimido hasta el centro de gravedad de la armadura

fcd = Resistencia de diseño del hormigón.

Se calculará el valor  $\mu_{\text{lim}}$ , se obtiene del cuadro № 2.15.

 $si: \mu_{\text{lim}} \geq \mu_d$  *no necesita armadura a compresión* 

Si el momento reducido de cálculo es menor al momento reducido límite, la pieza no necesita armadura de compresión, solo se deberá disponer de una armadura que soporte los esfuerzos de tracción y se deberá seguir los pasos que se mencionan a continuación:

1) Con el valor del momento reducido se entra ala tabla 13 y se obtiene la cuantía mecánica.

2) Calcular la armadura para el momento flector tanto positivo como negativo<sup>16</sup>

Donde:

 $\overline{a}$ 

<sup>16</sup>MONTOYA JIMÉNEZ, Pedro.; *Hormigón Armado*. (14ª.ed.). *Cap. 14 Vigas rectangulares*. En 14.1.- Generalidades. P 268-279.

w= Cuantía mecánica de la armadura fyd= Resistencia de cálculo del acero As=Área de la armadura a tracción.

$$
As = w * bw * d * \frac{f_{cd}}{f_{yd}}
$$

3) Calcular la armadura mínima y el valor de µ se obtiene del tabla 13.

$$
A_{\min} = \mu * b_{w} * d
$$

La ecuación que se muestra, sólo es para secciones rectangulares

4) Se tomará la mayor armadura de los dos valores anteriores mencionados.

 $\checkmark$  Cuando el momento reducido es mayor que el momento mínimo.

$$
si \rightarrow \mu_{\text{lim}} \le \mu_d
$$
 *necesita armadura a compression*

Si el momento reducido de cálculo es mayor al momento reducido límite, la pieza necesita armadura de compresión, como de una armadura que soporte los esfuerzos de tracción y se deberá seguir los pasos que se mencionan a continuación:

1) Determinar la cuantía mecánica para la armadura a tracción y compresión.

Donde:

Wlim = Este valor se obtiene del cuadro  $\mathcal{N}_2$  2.15.

Ws1 = Cuantía mecánica para la armadura a tracción

$$
Ws2 = Cuantía mecánica para la armadura a compresión
$$

**∫ =** Relación entre el recubrimiento y el canto útil

r =Recubrimiento geométrico

2) Determinar la armadura tanto para tracción como para compresión.

Dónde:  
\nAs1= Área de la armadura a tracción.  
\nAs2= Área de la armadura a compresión.  
\n
$$
A_{s1} = \frac{W_{s1} * b_w * d * f_{cd}}{f_{yd}}
$$
\nAs2 =  $\frac{W_{s2} * b_w * d * f_{cd}}{f_{yd}}$ 

3) Calcular la armadura mínima, y el valor de µ se obtiene de la tabla 13.

$$
A_{\min} = \mu * b_{w} * d
$$

41

 $W_{s_1} = W_{\text{lim}} + W_{s_2}$ 

 $\int$  =  $r/d$ 

*s w*

 $\frac{1}{1-\int_{s}^{s}}$ 

 $d$   $\mu$ <sub> $d$ </sub>

 $\overline{\phantom{0}}$  $=\frac{\mu_{\scriptscriptstyle d}-\mu_{\scriptscriptstyle c}}{1-\Omega_{\scriptscriptstyle c}}$ 

 $-\int$ 

´ lim 4) Se tomará la mayor (As1-As2) armadura de los dos valores anteriores mencionados<sup>17</sup>

| $fy$ (kp/cm <sup>2</sup> ) | 2200  | 2400  | 4000  | 4200  | 4600  | 5000  |
|----------------------------|-------|-------|-------|-------|-------|-------|
| fyd $(kp/cm2)$             | 1910  | 2090  | 3480  | 3650  | 4000  | 4350  |
| $\xi$ lim                  | 0.793 | 0.779 | 3.48  | 0.668 | 0.648 | 0.628 |
| $\mu$ lim                  | 0.366 | 0.362 | 0.679 | 0.332 | 0.326 | 0.319 |
| W lim                      | 0.546 | 0.536 | 0.467 | 0.46  | 0.446 | 0.432 |

**Tabla 13. Valores Limites**

Fuente: MONTOYA JIMÉNEZ, Pedro.; *Hormigón Armado*. (14ª.ed.).

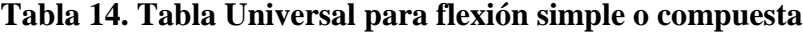

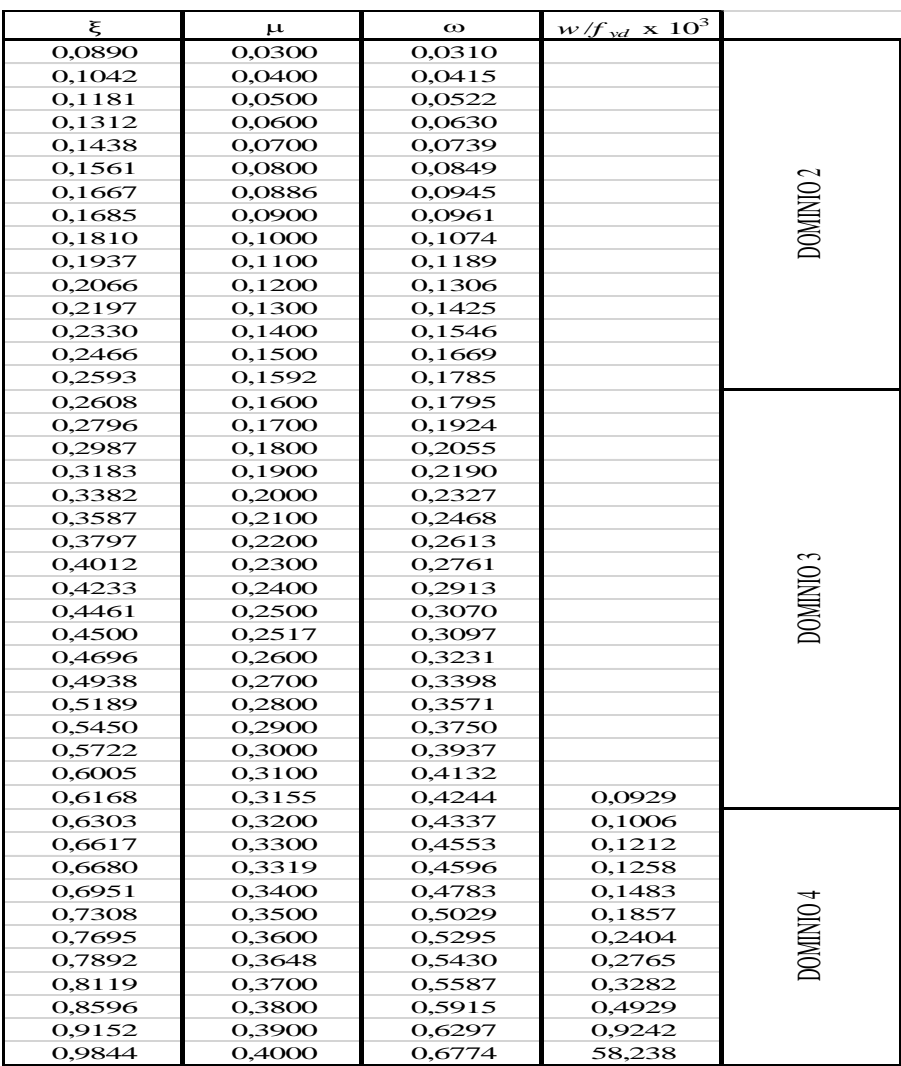

Fuente: MONTOYA JIMÉNEZ, Pedro.; *Hormigón Armado*. (14ª.ed.).

 $\overline{a}$ 

<sup>17</sup>MONTOYA JIMÉNEZ, Pedro.; *Hormigón Armado*. (14ª.ed.). *Cap. 14 Vigas rectangulares*. En 14.1.- Generalidades. P 268-279.

#### **2.8.2. Esfuerzo cortante**

 $\overline{a}$ 

En caso particular de inercias constantes tenemos que la tensión de cizallamiento es definida por la ecuación ya conocida de la resistencia de los materiales $18$ ".

Donde:  
τ=Estuerzo cortante  

$$
τ = \frac{V*m}{b*T}
$$

V=Cortante en la sección que estamos verificando la tensión del cizallamiento

m= Momento estático en la sección donde se está verificando la tensión de cizallamiento.

b= Ancho de la pieza donde se está verificando la tensión de cizallamiento.

I= Momento de inercia respecto del centro de gravedad de la pieza.

## **2.8.2.1. Cálculo de la armadura transversal**

El hormigón y las armaduras en conjunto resisten el esfuerzo cortante, la armadura transversal está constituida por estribos y barras levantadas.

En virtud a todos los efectos favorables el hormigón puede resistir el esfuerzo cortante sin armadura.

$$
V_{cu} \ge V_d
$$
  
\n
$$
V_{cu} = f_{vd} * bw * d
$$
  
\n
$$
f_{vd} = 0.50 * \sqrt{f_{cd}} (kg/cm^2)
$$

Cuando el esfuerzo cortante real es mayor que el esfuerzo cortante que resiste la pieza es necesario colocar una armadura transversal para resistir el esfuerzo cortante de la diferencia.

$$
V_d \succ V_{cu}
$$
  
\n
$$
V_d = V_{cu} + V_{su} \longrightarrow V_{su} = V_d - V_{cu}
$$

<sup>18</sup>EHE, Normativa.; *Instrucción de Hormigón Estructural*. (08.ed.). *Art. 44 Esfuerzo cortante*. En 44.1.- Generalidades, diseño. <sup>P</sup> 205-221.

La norma recomienda, en todas las piezas de hormigón armado se debe colocar por lo menos una armadura mínima así para el estribo vertical es el 2% de la sección transversal de la pieza multiplica a t.

$$
A_{st \text{min}} = 0.02 \cdot b w \cdot t \cdot \frac{f_{cd}}{f_{yd}}
$$

La norma recomienda que la máxima resistencia característica del acero será de 4200kg/cm².

#### **2.9. Columnas**

 $\overline{a}$ 

Las columnas o pilares de hormigón armado forman piezas, generalmente verticales, en las que la solicitación normal es la predominante. Sus distintas secciones transversales pueden estar sometidas a compresión simple, compresión compuesta o flexión compuesta.

La misión principal de los soportes es canalizar las acciones que actúan sobre la estructura hacia la cimentación de la obra y, en último extremo, al terreno de cimentación, por lo que constituyen elementos de gran responsabilidad resistente<sup>19</sup>".

Las armaduras de las columnas suelen estar constituidos por barras longitudinales, y estribos. Las barras longitudinales constituyen la armadura principal y están encargadas de absorber compresiones en colaboración con el hormigón, tracciones en los casos de flexión compuesta o cortante, así como de colaborar con los estribos para evitar la rotura por deslizamiento del hormigón a lo largo de planos inclinados. Los estribos constituyen la armadura transversal cuya misión es evitar el pandeo de las armaduras longitudinales comprimidas y contribuir a resistir esfuerzos cortantes.

<sup>19</sup>MONTOYA JIMÉNEZ, Pedro.; *Hormigón Armado*. (14ª.ed.). *Cap. 18 Soportes de Hormigón Armado*. En 18.1.- Generalidades. P 327- 328.

## **2.9.1. Excentricidad mínima de cálculo**

La norma toma una excentricidad mínima ficticia, en dirección principal más desfavorable, igual al mayor de los valores, h/20 y 2cm siendo h el canto en la dirección considerada.

#### **2.9.2. Disposición relativa de las armaduras**

Las armaduras estarán constituidas por barras longitudinales y una armadura transversal formada por estribos. Con objeto de facilitar la colocación y compactación del hormigón, la menor dimensión de los soportes rectangulares debe ser 25cm y 25cm en sección circular.

#### **2.9.2.1. Armaduras longitudinales**

Tendrán un diámetro no menor de 1.2cm y se situarán en las proximidades de las caras del pilar, debiendo disponerse por lo menos una barra en cada esquina de la sección. En los soportes de sección circular debe colocarse un mínimo de 6 barras. Para la disposición de estas armaduras deben seguirse las siguientes prescripciones.

- $\checkmark$  La separación máxima entre dos barras de la misma cara no debe ser superior a 35cm. Por otra parte, toda barra que diste más de 15cm de sus contiguas debe arriostrarse mediante cercos o estribos, para evitar pandeo.
- $\checkmark$  Para que el hormigón pueda entrar y ser vibrado fácilmente, la separación mínima entre cada dos barras de la misma cara debe ser igual o mayor que 2cm, que el diámetro de la mayor y que 6/5 del tamaño máximo del árido.

## **2.9.2.2. Cuantías límites**

La Norma Española de hormigón armado recomienda para las armaduras longitudinales de las piezas sometidas a compresión simple o compuesto, suponiendo que están colocadas en dos caras opuestas, A1 y A2, las siguientes limitaciones:

$$
A_{1} * f_{yd} \le 0.5 * A_{c} * f_{cd}
$$
  
\n
$$
A_{2} * f_{yd} \le 0.5 * A_{c} * f_{cd}
$$
  
\n
$$
A_{3} * f_{yd} \le 0.5 * A_{c} * f_{cd}
$$
  
\n
$$
A_{4} * f_{yd} \ge 0.05
$$
  
\n
$$
A_{5} * f_{yd} \ge 0.05
$$
  
\n
$$
A_{6} * f_{yd} \ge 0.05
$$
  
\n
$$
A_{7} * f_{yd} \ge 0.05
$$
  
\n
$$
A_{8} * f_{yd} \ge 0.05
$$

45

Que para el caso de compresión simple, con armadura total As, puede ponerse en la forma<sup>20</sup>:

 $A_s * f_{vd} \ge 0.10 * N_d$   $A_s * f_{vd} \le A_c * f_{cd}$ 

Dónde:

Ac = El área de la sección bruta de hormigón

fyd = Resistencia de cálculo del acero que no se tomará mayor en este caso de 5000kg/cm².

A1 y A2 = Armaduras longitudinales de las piezas a compresión simple o compuesta. Nd=Esfuerzo axial de cálculo

f<sub>cd</sub> =Resistencia de cálculo del hormigón.

As=El área de acero utilizado en la pieza de hormigón armado.

#### **2.9.2.3. Armadura transversal**

La misión de los estribos es evitar el pandeo de las armaduras longitudinales comprimidas, evitar la rotura por deslizamiento del hormigón a lo largo de planos inclinados y, eventualmente, contribuir a la resistencia de la pieza a esfuerzos cortantes, ya que los esfuerzos cortantes en los pilares suelen ser más reducidos y la mayoría de las veces pueden ser absorbidos por el hormigón.

Con el objeto de evitar la rotura por deslizamiento del hormigón, la separación S entre planos de cercos o estribos debe ser:  $S \leq b$ <sub>e</sub>

Siendo (be) la menor dimensión del núcleo de hormigón, limitada por el borde exterior de la armadura transversal. Es aconsejable no adoptar para S valores mayores de 30cm.

Por otra parte, con objeto de evitar el pandeo de las barras longitudinales comprimidas, la separación S entre planos de cercos o estribos debe ser $^{21}$ :

 $S \le 15\phi$ 

Dónde:

 $\overline{a}$ 

Ø= El diámetro de la barra longitudinal más delgada.

<sup>20</sup>MONTOYA JIMÉNEZ, Pedro.; *Hormigón Armado*. (14ª.ed.). *Cap. 18 Soportes de Hormigón Armado*. En 18.1.- Generalidades. P 327- 328.

<sup>21</sup>EHE, Normativa.; *Instrucción de Hormigón Estructural*. (08.ed.). *Art. 42 Esfuerzos Normales*. En 42.1.- Generalidades. P 190- 197.

## **2.9.3. Pandeo en piezas comprimidas de hormigón armado**

## **2.9.3.1. Ideas previas**

En las piezas comprimidas esbeltas de hormigón armado no es aplicable la teoría habitual de primer orden, en la que se desprecia la deformación de la estructura al calcular los esfuerzos.

"Por efecto de las deformaciones transversales, que son inevitables aun en el caso de piezas cargadas axialmente (debido a las irregularidades de la directriz y a la incertidumbre del punto de aplicación de la carga), aparecen momentos de segundo orden que disminuyen la capacidad resistente de la pieza y pueden conducir a la inestabilidad de la misma".

## **2.9.3.2. Longitud de pandeo**

Una estructura se llama intraslacional si sus nudos, bajo solicitaciones de cálculo, presentan desplazamientos transversales cuyos efectos pueden ser despreciados desde el punto de vista de la estabilidad del conjunto y traslacional en caso contrario. La longitud de pandeo ℓo de un soporte se define como la longitud del soporte biarticulado equivalente al mismo a efectos de pandeo, y es igual a la distancia entre dos puntos de momento nulo del mismo.

| Sustentación de la pieza de longitud l.                      |      |  |
|--------------------------------------------------------------|------|--|
| -Un extremo libre y otro empotrado                           |      |  |
| -Ambos extremos articulados                                  |      |  |
| -Biempotrado, con libre desplazamiento normal a la directriz |      |  |
| -Articulación fija en un extremo y empotrado en el otro      |      |  |
| -Empotramiento perfecto en ambos extremos                    |      |  |
| -Soportes elásticamente empotrados                           |      |  |
| -Otros casos                                                 | 0.90 |  |

**Tabla 15. Longitud de pandeo en piezas aisladas**

Fuente: MONTOYA JIMÉNEZ, Pedro.; *Hormigón Armado*. (14ª.ed.)

"La longitud de pandeo de soportes pertenecientes a pórticos depende de la relación de rigideces de los soportes a las vigas en cada uno de sus extremos, y puede obtenerse de los monogramas que se indica en esta parte, siendo para ello preciso decidir previamente si el pórtico puede considerarse intraslacional o debe considerarse traslacional"<sup>22</sup>.

Para poder determinar la longitud de pandeo se utiliza la siguiente ecuación.

*Longitud de pandeo*  $l_{o} = k * l$  *(k se obtiene entrando con*  $\psi$ )

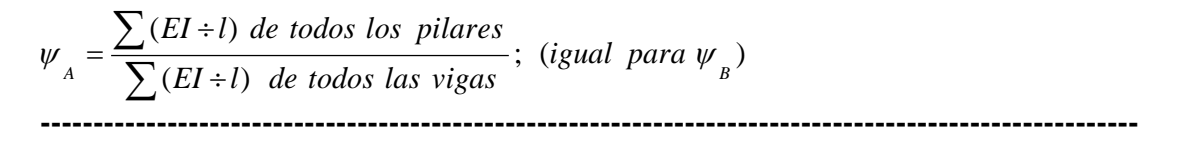

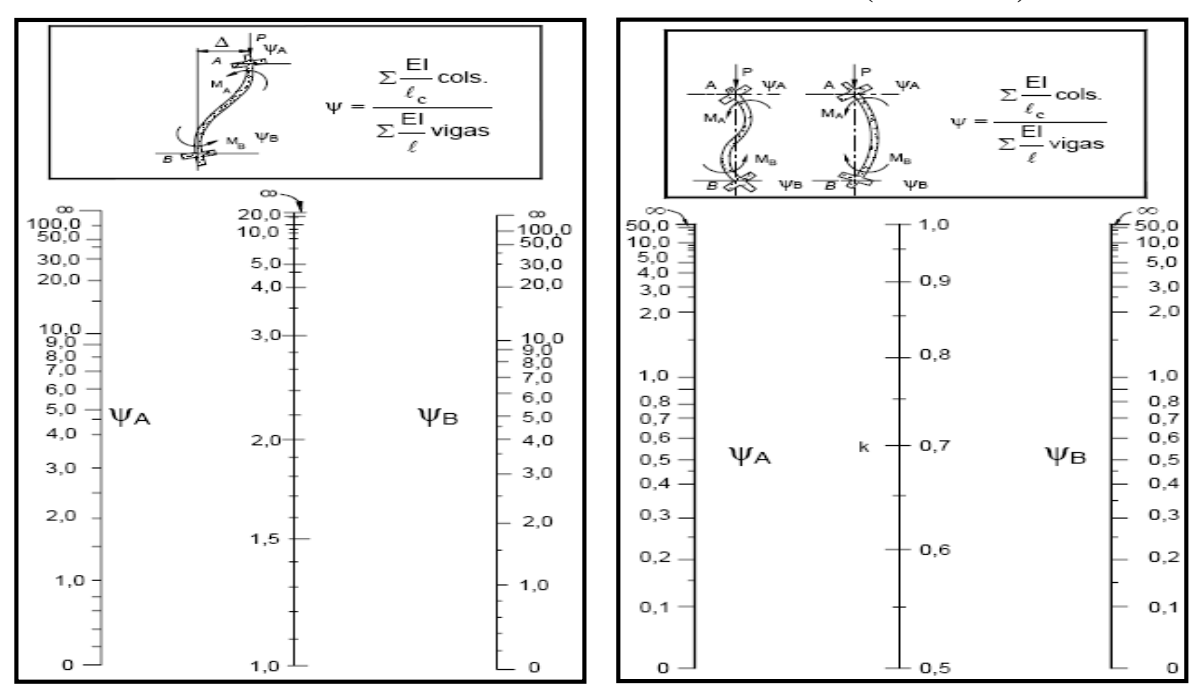

**Ilustración 10. Pórticos traslacionales e intraslacionales (valor de K)**

**----------------------------------------------------------------------------------------------------**

 $\overline{a}$ 

<sup>22</sup>MONTOYA JIMÉNEZ, Pedro.; *Hormigón Armado*. (14ª.ed.). *Cap. 18 Soportes de Hormigón Armado*. En 18.6.- Pandeo en columnas. P 340

Fuente. EHE-08.; Instrucción de Hormigón estructural

## **2.9.3.3. Esbeltez geométrica y mecánica**

La esbeltez geométrica de una pieza de sección constante a la relación λg=ℓo/h entre la longitud de pandeo y la dimensión h de la sección en el plano de pandeo, y la esbeltez mecánica a la relación λ=ℓo/ίc entre la longitud de pandeo y el radio de giro ί, de la sección en el plano de pandeo. Recuérdese que íc= $\sqrt{(I/A)}$ , siendo I y A respectivamente, la inercia en dicho plano y el área de la sección, ambas referidas a la sección del hormigón. Los valores límites para la esbeltez mecánica que recomienda la Norma Española son los siguientes:

- $\checkmark$  Para esbelteces mecánicas  $\lambda$ <35(equivalentes, en secciones rectangulares, a esbelteces geométricas menores a 10), la pieza puede considerarse corta, Para esbelteces mecánicas 35≤λ<100(geométricas 10≤λo<29).
- Para esbelteces mecánicas 100≤λ<200(geométricas 29≤λo<58), debe aplicarse el método general, para soportes de secciones y armadura constante.
- $\checkmark$  No es recomendable proyectar piezas comprimidas de hormigón armado con esbelteces mecánicas  $\lambda$ >200 (geométricas  $\lambda$ o>58)<sup>23</sup>.

#### **2.9.4. Flexión esviada**

 $\overline{a}$ 

Se dice que una sección se encuentra en un estado de flexión esviada cuando no se conoce a prioridad la dirección de la fibra neutra. Este estado se presenta en los casos siguientes:

- $\checkmark$  En aquellas secciones que por su forma, no presentan un plano de simetría, como las seccionas en L de lados desiguales.
- $\checkmark$  En aquellas secciones que, siendo simétricas en cuanto a la forma, están armadas asimétricamente respecto a su plano de simetría, y en aquellas secciones que, siendo

<sup>23</sup>EHE, Normativa.; *Instrucción de Hormigón Estructural*. (08.ed.). *Art. 43 Estado límite de inestabilidad*. En 43.1.2.- Aplicación. P 200.

simétricas por su forma y armaduras, están sometidas a una solicitación que no está en el plano de simetría.

 $\checkmark$  En último caso es sin duda el más frecuente. En el que se encuentran: La mayoría de los pilares, pues aunque formen parte de pórticos planos, la acción de viento o del sismo puede producir flexiones secundarias, que con frecuencia se desprecian, lo mismo que las que resultaría de una consideración rigurosa del pandeo y de las posibles inexactitudes de construcción, con las consiguientes excentricidades situadas fuera del plano principal de flexión. La razón de regir el problema de la flexión esviada debe atribuirse a su complejidad y ausencia, de métodos prácticos para su tratamiento.

## **2.9.4.1. Sección rectangular con armadura simétrica**

Se trata en este apartado el problema de flexión esviada de mayor importancia práctica, que es el de la sección rectangular de dimensiones conocidas y disposición de armaduras conocidas, en la única incógnita es la armadura total.

Para el dimensionamiento y la comprobación de este tipo de secciones existe un procedimiento sencillo y práctico, que se exponen a continuación.

#### **2.9.4.1.2. Columnas cortas y largas**

Las columnas son elementos axiales que en la mayoría de los casos trabajan sólo a compresión pero ofrecen el problema del pandeo o flexión lateral que hace que pierdan capacidad resistente. Es de esta forma que las columnas pueden clasificarse en:

 $\checkmark$  Columnas Cortas y Largas

Su determinación está ligada directamente a la esbeltez de la misma, si la esbeltez es menor que 35 se trata de una columna corta, y si es mayor se trata de una columna larga.

## **2.9.4.1.3. Relación de esbeltez**

$$
\lambda = \frac{l_o}{\sqrt{\frac{l}{A}}} \le 35 \quad Esbeltez \, mecánica
$$

La pieza puede considerarse corta

k: Coeficiente de pandeo Donde: *lo*: Longitud de pandeo i: Radio de giro

$$
\lambda = \frac{l_o}{h} \le 10
$$
 Esbeltez geométrica  

$$
l_o = k \cdot l
$$

## **2.9.4.1.4. Compresión simple**

La compresión simple corresponde al caso ideal en que la solicitación exterior es un esfuerzo normal N que actúa en el *baricentro plástico de la sección*. En la práctica es muy difícil que se presente una compresión simple, dada la incertidumbre del punto de aplicación del esfuerzo normal. Por esta causa, la mayor parte de las normas recomiendan que las piezas sometidas a compresión se calculen con una excentricidad mínima accidental.

#### **Excentricidad mínima de cálculo**

Debido a la dificultad que se tiene en la práctica para que la carga actúe realmente en el baricentro, la Norma Española considera una excentricidad constructiva:

Donde:  $e \geq \{$ 

$$
e \geq \begin{cases} h/20 & \text{if } b/20\\ 2 & \text{if } c \leq 0 \end{cases}
$$

M  $N_d$ 

h: Canto total en la dirección considerada

# **Resistencia del hormigón**

De acuerdo con la norma, cuando se trata de piezas de cierta altura hormigonadas verticalmente, la resistencia del hormigón debe rebajarse en un 10%, con el objeto de prever la perdida que dicha resistencia puede experimentar debido a que, durante el proceso de compactación el agua tiende a elevarse a la parte superior de la pieza.

$$
f_{cd} = 0.9 \cdot \frac{f_{ck}}{\gamma_c}
$$

# **Excentricidad de primer orden**

Sera la correspondiente al extremo de mayor momento

#### **Excentricidad ficticia**

Para piezas de sección rectangular viene dada por<sup>24</sup>:

$$
e_{fic} = \left(3 + \frac{f_{yd}}{3500}\right) \cdot \frac{c + 20 \cdot e_o}{c + 10 \cdot e_o} \cdot \frac{l_o^2}{h} \cdot 10^{-4}
$$

c: Dimensión de la sección, paralela al plano de pandeo

Excentricidad total:  $e_T = e_o + e_{fic}$ 

## **Armadura Longitudinal**

Las armaduras longitudinales tendrán un diámetro no menor de 12 mm y situarán en las proximidades de las caras del pilar.

Momento reducido. Axil reducido.

$$
\mu = \frac{N_d \cdot e_T}{h \cdot b^2 \cdot f_{cd}} \qquad \qquad v = \frac{N_d}{h \cdot b \cdot f_{cd}}
$$

De los ábacos en rosetas (ANEXO 1)  $\rightarrow$  *w* 

$$
A_s = w \cdot b \cdot h \cdot \frac{f_{cd}}{f_{yd}}
$$

La armadura mínima es:  $A_{s,min} = 0.008 \cdot A_c$ 

Siendo Ac: Área de la sección bruta del hormigón.

## **Armadura transversal**

 $\overline{a}$ 

Para el cálculo de la armadura transversal en las columnas, la separación entre estribos  $será<sup>25</sup>$ :

$$
s \leq \begin{cases} b \text{ o } h \text{ (el de menor dimension)} \\ 15 * \Phi_{\text{de la armadura longitudinal}} \end{cases}
$$

<sup>24</sup>EHE, Normativa.; *Instrucción de Hormigón Estructural*. (08.ed.). *Art. 42 Esfuerzos normales*. En 42.2.1.- Excentricidad mínima. P 193.

<sup>25</sup>EHE, Normativa.; *Instrucción de Hormigón Estructural*. (08.ed.). *Art. 42 Esfuerzos normales*. En 42.3.1.- Generalidades. P 194.

El diámetro del estribo será:

$$
\varphi_{\text{Estribo}} \ge \begin{cases}\n\frac{1}{4} * \varphi_{\text{de la armadura longitudinal}} \\
\text{6 mm} \\
\text{Para atender la necesidad del cálculo}\n\end{cases}
$$

## **2.10. Estructuras complementarias (escaleras)**

## **2.10.1. Definición**

Una escalera es un medio de acceso a los pisos de trabajo, que permite a las personas ascender y descender de frente sirviendo para comunicar entre sí los diferentes niveles de un edificio. Consta de planos horizontales sucesivos llamados peldaños que están formados por huellas, contrahuellas y rellanos.

#### **2.10.2. Proceso de cálculo**

$$
p = \text{huella}
$$

$$
cp = \text{contra huella}
$$

Si los apoyos son vigas o zapatas el momento de diseño será:  $M_{\text{U}}$  Diseño= $\alpha^* M$  max

Dónde:  $\alpha = 0.8-1.0$ 

# **Cálculo del espesor de la loza de la escalera**

$$
t = \frac{L_n}{25} = \frac{L_n}{20}
$$
 
$$
\cos \theta = \frac{p}{\sqrt{p^2 + cp^2}}
$$
 
$$
h_o = \frac{t}{\cos \theta}
$$
  

$$
h_m = h_o + \frac{cp}{2} = \frac{t}{\cos \theta} + \frac{cp}{2}
$$

Donde:

t = Espesor de la loza de la escalera

Ln = Longitud horizontal de la escalera

h = Proyección vertical de t

hm = Altura media

## **Cálculo de la carga última**

Donde:

qu = Carga última que actúa sobre la escalera qu =  $Pp + Acab + Sc$ 

Pp = Peso propio

 $Acab = Acabados$ 

Sc = Sobrecarga de uso

Una vez que se obtiene la carga última que actuará sobre la escalera se calculará como una viga sometida a flexión<sup>26</sup>.

# **Cálculo del canto útil**

Donde:

t = Espesor de la losa de la escalera

$$
r = Recubrimiento \t d = t - \left(r + \frac{\phi}{2}\right)
$$

Φ = Diámetro del hierro

**Cálculo de la armadura positiva**

$$
\mu_d{=}\frac{\mathrm{M}_d}{\mathrm{b}^* \mathrm{d}^2 *_{f_{cd}}} \hspace{1cm} A_s{=}\hspace{1cm} w^*b^* \mathrm{d}^* \frac{\mathrm{f}_{cd}}{\mathrm{f}_{yd}}
$$

Donde:

As = Área de armadura positiva

fc = Resistencia característica del hormigón a los 28 días (kg/cm<sup>2</sup>)

fy = Límite de fluencia del acero (kg/cm<sup>2</sup>)

## **Disposición de la armadura**

$$
A_s = \frac{N^{\circ} \text{ barnas}^* \pi^* \phi^2}{4} \qquad S = \frac{b \cdot 2^* r \cdot \phi}{N^{\circ} \text{ barnas} - 1} \qquad \rho = \frac{A_s}{b^* d}
$$

$$
\rho_{\text{min}} \quad 0,0018 < \rho < \rho_{\text{max}} \quad 0,0133
$$

Donde:

 $\overline{a}$ 

 $S =$  Espaciamiento entre barras

## **Refuerzo de momento negativo**

<sup>26</sup>CALAVERA RUIZ, José.; Estructuras de *Hormigón Armado*. (2ª.ed.). *Cap. 62 Escaleras*. En 62.1.- Introducción y calculo. P 673-678.

$$
A_{s min} = 0.0018 * b * d
$$
  
\n
$$
A_{s min} = 0.0018 * b * d
$$
  
\n
$$
A_{s min} < (-)A_{s}
$$

**Refuerzo transversal por temperatura**

$$
A_{st} = 0.0018 \cdot b \cdot t \qquad S = \frac{A_{\phi}}{A_{st}}
$$

Donde:

 $\overline{a}$ 

 $A_{st}$  = Área de armadura transversal

AΦ = Área de la barra de hierro

## **2.11. Fundaciones**

#### **2.11.1. Zapatas aisladas**

En las zapatas de espesor variable, el canto ho en el borde debe ser ho  $\geq h/3$  y no menor que 25 centímetros. La inclinación suele tomarse  $\beta \leq 30^{\circ}$ , que corresponde, aproximadamente, al ángulo de talud natural del hormigón fresco, con lo cual podría no ser necesario el empleo de contra encofrado si bien, en este caso, la compactación del hormigón es muy difícil.

El comportamiento resistente de las zapatas aisladas es muy complejo. Sin embargo, los métodos de cálculo admitidos por las normas son muy seguros ya que están basados en una extensa experimentación. Tanto las Recomendaciones del Comité Euro-Internacional del Hormigón como la instrucción española y boliviana distinguen entre zapatas rígidas y flexibles. Se consideran como zapatas rígidas aquellas en las que el vuelo v, en ambas direcciones principales, no supera a 2h, siendo h el canto máximo (ilustración 8)<sup>27</sup>.

En las zapatas rígidas puede admitirse una distribución plana de las tensiones del terreno. Pero dada su gran rigidez no se cumple la ley de Bernoulli sobre la conservación de las secciones planas del hormigón. Por el contrario, se consideran como zapatas flexibles aquellas en las que el vuelo v es superior a 2h, en alguna de las direcciones principales. En este caso la distribución de tensiones del terreno no es

<sup>27</sup>MONTOYA JIMÉNEZ, Pedro.; *Hormigón Armado*. (14ª.ed.). *Cap. 23 Cimentaciones*. En 23.2.- Zapatas.- generalidades. P 491-497.

plana; y el funcionamiento resistente del hormigón puede considerarse como el de una losa o el de una viga plana.

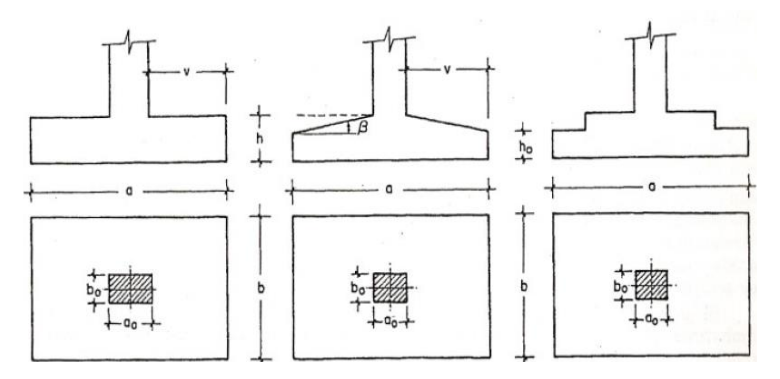

**Ilustración 11. Formas Típicas de una zapata Aislada**

Fuente: MONTOYA JIMÉNEZ, Pedro.; *Hormigón Armado*. (14ª.ed.).

#### **2.11.1.1. Dimensionamiento de zapatas aisladas con carga centrada**

Salvo en el caso de zapatas flexibles apoyadas en terrenos sin cohesión, puede admitirse una distribución uniforme dé tensiones. Las dimensiones a y b de la planta de la zapata se determinan en función de la tensión admisible para el terreno, σ<sub>adm</sub> mediante la ecuación:

$$
\frac{N+P}{a*b} = \sigma_{adm}
$$

En donde N es la carga centrada de servicio y P el peso propio de la zapata. Al no conocerse inicialmente el valor de P, será necesario operar por tanteos admitiendo, en principio, para el peso propio un valor del orden del 5% de N. Cualquiera que sea el tipo de zapata, para el cálculo resistente del hormigón siempre puede considerarse una tensión uniforme del terreno, en favor de la seguridad, pero prescindiendo del peso propio de la zapata, ya que al fraguar el hormigón queda en un estado en el que las tensiones son nulas. Por lo tanto, como acción del terreno sobre la zapata se considera la tensión uniforme,  $\sigma_t = N/(a * b)^{28}$ .

 $\overline{a}$ 

<sup>28</sup>MONTOYA JIMÉNEZ, Pedro.; *Hormigón Armado*. (14ª.ed.). *Cap. 23 Cimentaciones*. En 23.3.- Pre dimensionamiento. P 507-508.

Por razones económicas las zapatas se dimensionan de modo que no necesiten armadura de cortante

Para ello se recomienda, en el caso de zapatas de espesor constante, no adoptar para el canto útil *d* valores inferiores al mayor de los dos siguientes:

$$
d_2 = \sqrt{\frac{a_0 * b_0}{4} + \frac{a * b}{2 * k - 1}} - \frac{a_0 + b_0}{4}
$$
\n
$$
d_2 = \sqrt{\frac{a_0 * b_0}{4} + \frac{a * b}{2 * k - 1}} - \frac{a_0 + b_0}{4}
$$
\n
$$
f_{vd} = 0.5 * \sqrt{f_{cd}} \ (kp/cm^2)
$$

Con los significados indicados en la figura 2.22 siendo, además, fvd la resistencia convencional del hormigón a cortante, fcd la resistencia de cálculo del hormigón a compresión y γ<sup>f</sup> el coeficiente de seguridad de la solicitación. Estas fórmulas son válidas para zapatas de planta cuadrada o rectangular en las que el lado mayor no supere al doble del lado menor; y para soportes de sección cuadrada o rectangular con la misma limitación.

### **2.11.1.2. Determinación de las armaduras de tracción**

Realmente, la determinación de las armaduras de tracción de las zapatas rígidas debería hacerse por el método de las bielas y, para las zapatas flexibles, por el método de flexión. Pero dadas las pequeñas diferencias que se obtienen, suele adoptarse el método general de flexión para ambos tipos de zapatas. Por ello son de aplicación las tablas, ábacos y fórmulas simplificadas. Las armaduras se determinan en las secciones 1-1 y 1'-1', distanciadas de los paramentos del soporte de hormigón, 0,15\**a<sup>o</sup>* y 0,15\**bo,*  respectivamente (fig. 2.23). El momento de cálculo en la sección 1-1, debido a la carga del terreno  $a_1 = N/(a * b)$  es:

$$
M_{cd} = \frac{\gamma_f * N}{2a} \left(\frac{a - a_o}{2} + 0.15 * a_o\right)^2
$$

La armadura correspondiente a esta sección, de dimensiones *b*\**d,* puede determinarse mediante las tablas o ábacos correspondientes, no debiendo tomarse para *d* valores mayores que 1,5 *v.* En el caso más frecuente de aceros de dureza natural resulta muy cómoda la fórmula simplificada:

 $\mu = \frac{M_{cd}}{h_{cd}d^2 + 1}$  $\frac{W_{cd}}{b*d^2 * f_{cd}}$   $\omega = \mu(1 + \mu)$   $U = A * f_{yd} = \omega * b * d * f_{cd}$ La cuantía mínimas, exigida por la norma para el acero a ser utilizado es:

$$
\rho \ge 0.0018 \qquad \qquad \text{acero AE-400}
$$

No debiendo adaptarse cantos que requieran cuantías superiores a 0,01 ( $\rho \le 0.01$ ), por consideraciones de adherencia<sup>29</sup>.

Debe tenerse en cuenta que los cantos útiles, en los dos sistemas de armaduras ortogonales, son distintos. Por otra parte, en las zapatas rectangulares, la armadura paralela al lado mayor se podrá distribuir uniformemente en todo el ancho b. Sin embargo, la armadura paralela al lado menor b se concentrará más en la banda central de ancho  $a_1 = b \ge a_0 + 2h$ , en la que se dispondrá la fracción  $U^*2^*a_1/(a + a_1)$ . El resto se repartirá uniformemente en las dos bandas laterales. Por último, las normas exigen que la sección total de armadura, en una dirección, no sea inferior al 20 por 100 de la correspondiente a la otra dirección.

#### **2.11.1.3. Comprobación a cortante y punzonamiento**

Las zapatas dimensionadas de acuerdo con lo indicado en el apartado 1º, no necesitan comprobación a cortante ni a punzonamiento. No obstante, a continuación se indican las comprobaciones preconizadas por la Instrucción española, análogas a las recomendadas por el CEB-FIP, que son las que han servido de base para la determinación de las mencionadas fórmulas de dimensionamiento. De acuerdo con la Instrucción española, como resistencia convencional del hormigón a cortante se adopta el valor,  $f_{vd} = 0.5^*$  ( $f_{cd}$ ) $\frac{1}{2}$  (kg/cm<sup>2</sup>).

## **2.11.1.4. Zapatas rígidas (v ≤ 2h, en ambas direcciones)**

 $\overline{a}$ 

Cuando el vuelo sea,  $v \leq 1.5^*b$ , la comprobación se efectúa a punzonamiento por secciones independientes .Así, la sección de referencia 2 - 2 se sitúa a una distancia dl2 del paramento del soporte, su ancho es bo + d  $\leq$  b, y su canto d2  $\leq$  1,5\*V2.

La zapata se encuentra en buenas condiciones de punzonamiento cuando sea:

<sup>29</sup>MONTOYA JIMÉNEZ, Pedro.; *Hormigón Armado*. (14ª.ed.). *Cap. 23 Cimentaciones*. En 23.3.- Disposición de armaduras. P 511

$$
\frac{\gamma_f * N}{a * b} * \frac{(b * b_o + d) * (a - a_o - d)}{4} \le 2 * f_{vd} * (b_o + d) * d_2
$$

Cuando el vuelo sea  $v > 1.5<sup>*</sup>$ b (zapatas estrechas), la comprobación se efectúa a cortante en la sección de referencia 3-3, separada una distancia d del paramento del soporte, de ancho b y canto d3. Debe ser:

$$
\frac{\gamma_f * N}{a * b} \left( \frac{a - a_o}{2} - d \right) \le d_3 * f_{vd}
$$

#### **2.11.1.5. Zapatas flexibles (v > 2h, en alguna dirección principal)**

En las zapatas flexibles es necesario efectuar una doble comprobación: a esfuerzo cortante y a punzonamiento. La comprobación a cortante es idéntica a la indicada para las zapatas rígidas en el apartado anterior.

Esta comprobación debe efectuarse en la sección 3-3 cuando sea a -  $a_0 \ge b$  -  $b_0$ ; en caso contrario se comprobará en la sección ortogonal.

La comprobación a punzonamiento se efectúa, como en las placas, en la sección critica Ac formada por las cuatro secciones verticales separadas d/2 de los paramentos del soporte, es decir, en la sección  $Ac = 2(a_0 + d + b_0 + d)^*d2$ .

La zapata se encuentra en buenas condiciones de punzonamiento cuanto sea:

$$
\frac{\gamma_f * N}{a * b} (a * b - (ao + d)(bo + d) \le A_3 * 2f_{vd}
$$

Debe llamarse la atención sobre la seguridad de esta última comprobación en el caso de soportes muy alargados ( $a_0 > 2b_0$ ). El Código ACI-318 adopta para la resistencia a punzonamiento, en este caso, el valor:

$$
f_{yd} = 0.5 \left( 1 + \frac{2bo}{ao} \right) * \sqrt{f_{cd}}
$$

Evidentemente menor que el correspondiente a la Instrucción española<sup>30</sup>.

 $\overline{a}$ 

$$
f_{yd} = 2f_{cd} = \sqrt{f_{cd}}
$$

<sup>30</sup>MONTOYA JIMÉNEZ, Pedro.; *Hormigón Armado*. (14ª.ed.). *Cap. 23 Cimentaciones*. En 23.3.- Dimensionamiento zapatas flexibles. P 509

#### **2.11.1.6. Comprobación de adherencia.-**

La comprobación de adherencia se efectúa en las mismas secciones de referencia, 1- 1 y 1'-1', tornadas para la flexión. En el caso de soportes de hormigón, el cortante de cálculo en la sección 1-1 es:

$$
V_d = \frac{Y_f * N}{a} \left(\frac{o - a_o}{2}\right) + 0.15 * a_o
$$

La armadura se encuentra en buenas condiciones de adherencia cuando sea:

$$
Y_b = \frac{Y_d}{0.9 * d * n * n * \emptyset} = f_{cd} = k * \sqrt[3]{f_{cd}}
$$

En donde n es el número de barras de diámetro φ, y k una constante con el valor k=0,95 para las zapatas rígidas, y  $k = 2,00$  para las flexibles<sup>31</sup>.

## **2.12. Especificaciones técnicas**

Las especificaciones técnicas en el caso de la realización de estudios o construcción de obras, forman parte integral del proyecto y complementan lo indicado en los planos respectivos y en el contrato. Son muy importantes para definir la calidad de los acabados.

Las especificaciones técnicas se encuentran conformadas por los siguientes puntos:

- Definición
- Materiales, herramientas y equipo.
- Método constructivo.
- Disposiciones administrativas.
- Medición y forma de pago.

## **2.13. Precios unitarios**

 $\overline{a}$ 

Este sistema es analítico por el cual el calculista en base a los pliegos de condiciones y especificaciones técnicas y a los planos arquitectónicos, estructurales constructivos se

<sup>31</sup>MONTOYA JIMÉNEZ, Pedro.; *Hormigón Armado*. (14ª.ed.). *Cap. 23 Cimentaciones*. En 23.3.- Comprobación adherencia. P 513

calcula el precio unitario de cada uno de los ítems que forman parte de la obra como así mismo los correspondientes volúmenes de obra, estableciéndose en cantidades matemáticas parciales las que se engloban en un total.

Estos precios unitarios están compuestos por los siguientes parámetros:

- **a) Costos directos.-** El costo directo del precio unitario de cada ítem debe incluir todos los costos en que se incurre para realizar cada actividad, en general, este costo directo está conformado por tres componentes que dependen del tipo de ítem o actividad que se esté presupuestando. (Excavación, hormigón armado para vigas, replanteo, etc.).
- **Materiales.-** Es el costo de los materiales puestos en obra. El costo de los materiales consiste en una cotización adecuada de los materiales a utilizar en una determinada actividad o ítem, esta cotización debe ser diferenciada por el tipo de material y buscando al proveedor más conveniente. El precio a considerar debe ser el **puesto en obra,** por lo tanto, este proceso puede ser afectado por varios factores tales como: costo de transporte, formas de pago, volúmenes de compra, ofertas del momento, etc.
- **Mano de Obra.-** La mano de obra es un recurso determinante en la preparación de los costos unitarios. Se compone de diferentes categorías de personal tales como: capataces, albañiles, mano de obra especializada, peones y demás personal que afecta directamente al costo de la obra.

Los salarios de los recursos de mano de obra están basados en el número de horas por día, y el número de días por semana. La tasa salarial horaria incluye: salario básico, beneficios sociales, vacaciones, feriados, sobre tiempos y todos los beneficios legales que la empresa otorgue al país.

 **Maquinaria, equipo y herramientas.-** es el costo de los equipos, maquinarias y herramientas utilizadas en el ítem que se está analizando.

Este monto está reservado para la reposición del desgaste de las herramientas y equipos menores que son de propiedad de las empresas constructoras. Este insumo, es calculado generalmente como un porcentaje de la mano de obra que varía entre el 4% y el 15% dependiendo de la dificultad del trabajo.

 **Beneficios Sociales.-** Las leyes sociales del país determinan el pago de beneficios sociales a todas las personas asalariadas que deben ser involucradas dentro del costo de mano de obra.

Para el mismo se analizan los siguientes tópicos:

- Aporte Patronal.
- Bonos y Primas.
- Incidencia de la Inactividad.
- Cargas Sociales:
	- **-** Incidencia de los Subsidios.
	- **-** Implementos de Trabajo, Seguridad Industrial e Higiene.
	- **-** Incidencia de la Antigüedad.
- Otros.
- **b) Costos indirectos.-** Los costos indirectos son aquellos gastos que no son fácilmente cuantificables como para ser cobrados directamente al cliente.

Los costos indirectos incluyen:

- **Gastos Generales e Imprevistos.-** El porcentaje a tomar para gastos generales depende de varios aspectos, siendo su evaluación muy variable y dependiendo del tipo de la obra, pliegos de especificaciones y las expectativas del proyectista.
- **Utilidad.-** Las utilidades deben ser calculadas en base a la política empresarial de cada empresa, al mercado de la construcción, a la dificultad de ejecución de la obra y a su ubicación geográfica (urbana o rural).
- **Impuestos.-** En lo que se refiere a los impuestos, se toma el Impuesto al Valor Agregado (IVA) y el Impuesto a las Transacciones (IT). El impuesto IVA grava sobre toda compra de bienes, muebles y servicios, estando dentro de estos últimos la construcción, su costo es el del 14,94% sobre el costo total neto de la obra y debe ser aplicado sobre los componentes de la estructura de costos. El IT grava sobre ingresos brutos obtenidos por el ejercicio de cualquier actividad lucrativa, su valor es el del 3,09% sobre el monto de la transacción del contrato de obra

#### **2.14. Cómputos métricos**

Los cómputos métricos se reducen a la medición de longitudes, superficies y volúmenes de las diferentes partes de la obra, recurriendo para ello a la aplicación de fórmulas geométricas y trigonométricas.

#### **2.15. Presupuesto del proyecto**

Un presupuesto es el valor total estimativo del costo que tendrá una edificación al ser acabada, la exactitud de la misma dependerá en mayor medida al desglose de los elementos que constituyen la construcción, cada uno de ellos se halla condicionado a una serie de factores de los cuáles algunos son conocidos o son de fácil evaluación mientras que otros están sujetos a la estimación o criterio del calculista.

Para el desarrollo de una buena evaluación económica se utiliza el método de los precios unitarios el cual se basa en cubicar los ítems de la obra, cuantificar los insumos de materiales que se requiera para construir una unidad de cada determinado ítem, valorar la unidad más gastos de impuestos, mano de obra, gastos administrativos y utilidades, para finalmente multiplicar estos precios unitarios por los volúmenes de la obra y con esto se suman todos los valores de los ítems en conjunto y se estima el precio total de la obra.

#### **2.16. Cronograma de ejecución del proyecto**

Un proyecto define una combinación de actividades interrelacionadas que deben ejecutarse en un cierto orden. Las actividades están interrelacionadas en una secuencia lógica en el sentido que algunas de ellas no pueden comenzar hasta que otras se hayan terminado.

Partiendo de aquí se puede entender como la planificación a la formulación de un conjunto de acciones sucesivas que sirva de guía para la realización del proyecto.

El diagrama de GANTT el cual es una representación gráfica de la información relacionada con la programación donde se muestran las actividades en modo de casillas sujetas al tiempo pudiendo identificar las actividades que se desarrollarán en forma paralela y en serie es decir una tras otra, pudiendo ser más entendible para el ejecutor

# **CAPÍTULO III: INGENIERÍA DEL PROYECTO**

## **3.1. Ingeniería del Proyecto**

Dentro del presente capítulo se mostrará el procedimiento de cálculo y los resultados obtenidos de todo el marco teórico con la aplicación de las normas

## **3.2. Análisis del Estudio de Suelos**

Para la determinación de la capacidad portante del suelo, la institución Subgobernacion de O´Connor brindo el estudio de ensayo de penetración estándar "S.P.T." en el área de emplazamiento. Dicho ensayo se realizó en tres pozos, cada pozo a una profundidad de 2,10 m; 2,20 m y 2,90 m respectivamente.

También se realizó un cuarto pozo a una profundidad de 4,00 m para realizar la verificación y autenticidad de los datos recabados de los anteriores pozos. También se extrajo el material necesario para realizar los ensayos correspondientes para su clasificación.

Para el Pozo Nº1 se realizó el ensayo a 2,10 m donde se pudo determinar el mismo tipo de suelo en el estrato, que clasificando por el Sistema Unificado (SUCS), es un "GM" fragmentos de rocas, grava y arena con presencia relevante de limo inorgánico o arena fina, con una capacidad portante de 2,88 kg/cm<sup>2</sup> con una característica compacta.

Para el Pozo Nº2 se realizó el ensayo a 2,90 m donde se pudo determinar el mismo tipo de suelo en el estrato, clasificando por el Sistema Unificado (SUCS), es un "GM" fragmentos de rocas, grava y arena con presencia relevante de limo inorgánico o arena fina, con una capacidad portante de  $3,44 \text{ kg/cm}^2$ , también posee una característica compacta.

Por su parte, en el Pozo Nº3 se realizó el ensayo a 2,20 m donde se pudo determinar el mismo tipo de suelo en el estrato, clasificando por el Sistema Unificado (SUCS), es un "GM" fragmentos de rocas, grava y arena con presencia relevante de limo inorgánico o arena fina, con una capacidad portante de  $2,88 \text{ kg/cm}^2$ , también posee una característica compacta.

Por su parte, en el Pozo Nº4 se realizó el ensayo a 4,00 m donde se pudo determinar un cambio de extracto de suelo, y presencia de nivel freático, la clasificando por el Sistema Unificado (SUCS), es un "SM" arena limosa con presencia de gravas, con una capacidad portante de  $1,18 \text{ kg/cm}^2$ , también posee una característica compacta.

Una vez analizado los 4 pozos se llegó a la conclusión que se posee un terreno favorable con las mismas características en toda la zona de emplazamiento, como así también la capacidad portante del suelo es buena y firme, apta para ser fundada, pero tomando en cuenta el cambio de extracto del suelo con un nivel freático presente a partir de los 4 metros por lo que para el proyecto se empleará cimentaciones superficiales mediante zapatas aisladas, a una profundidad de 2,10 metros considerando un esfuerzo admisible del suelo de 1,18 kg/cm<sup>2</sup>, para es esta manera brindar mayor área de contacto y evitar futuros asentamientos.

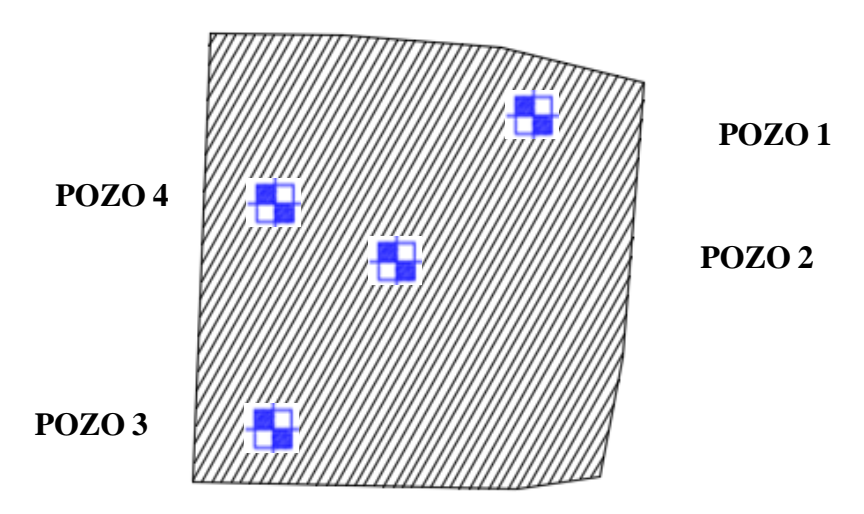

El detalle de las planillas del estudio de suelos se encuentra adjunta en el Anexo A-2 del presente trabajo.

**Figura 3.1. Ubicación de pozos de estudio (fuente: elaboración propia)**

#### **3.2.1. Análisis empírico**

Se realizó un análisis empírico para corroborar los resultados SPT para capacidad de carga última por los métodos:

# **Capacidad de carga (M. Terzaghi)**

## **Capacidad de carga (M. Mayerhof).**

Para los cuales se pudo constatar la veracidad de los datos obtenidos en gabinete.

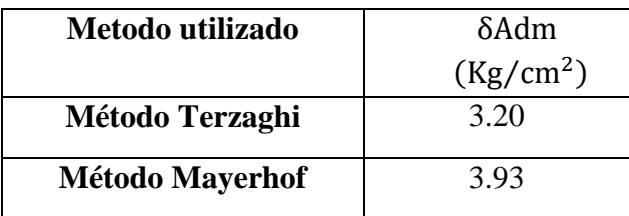

El detalle de la planilla excel del análisis empírico del estudio de suelos se encuentra adjunta en el Anexo A-2 del presente trabajo.

# **3.3. Análisis del diseño arquitectónico**

El presente proyecto tiene un área de 597.98 m2 y un perímetro de 98,36 m además está conformado por los siguientes módulos:

En la planta baja se encuentran los dormitorios, baños, lavanderías, cocina, comedor y portería.

En la planta alta se encuentran más dormitorios, baños y lavanderías.

El plano arquitectónico fue proporcionado por la Subgobernación de la Provincia O'Connor.

# **3.3.1. Diseño de la cubierta**

# **Propiedades del acero.**

- Módulo de elasticidad longitudinal:  $E = 2.1x10^6$  kg/cm<sup>2</sup>
- Peso específico:  $\gamma_s = 7850 \text{ kg/m}^3$
- Límite de fluencia:  $Fy = 2530 \text{ kg/cm}^2$

# **Especificaciones de calamina #28.**

- Ancho total  $= 90$  cm.
- Ancho efectivo =  $83.6$  cm.
- Peso =  $2.99 \text{ kg/ml}$ .

# **3.4. Modelo Estructural**

La descripción del modelo estructural obedece a la siguiente clasificación:

# **3.4.1. Estructura de Sustentación**

- **Fundaciones:** Compuesta por zapatas aisladas, nivel de fundación a 2,10 m.
- **Columnas:** Compuesta por secciones cuadradas.
- **Vigas y sobrecimientos:** Compuestas de secciones rectangulares, la mayor luz es7,35 m.
- **Entrepisos:** Constituidos por losas alivianadas con viguetas pretensadas y losa de  $\mathrm{H}^\circ$  A°.

# **3.4.2. Estructura de cubierta**

- **Cubierta:** Constituido por cerchas con perfiles de sección tubular cuadrada y rectangular.
- **Correa:** Constituido por perfiles de sección C.

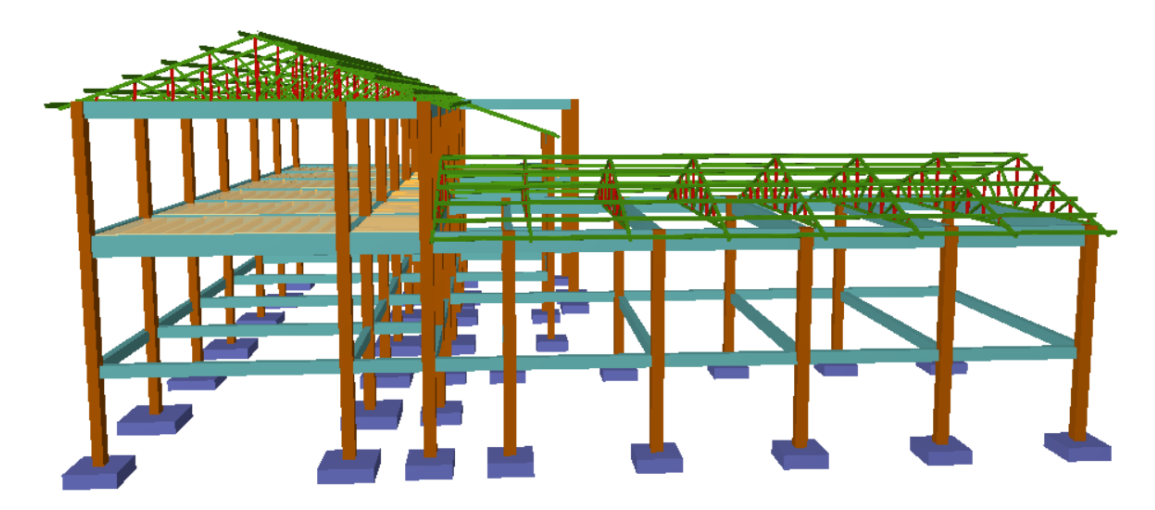

**Ilustración 12. Esquema estructural del residencial juvenil**

Fuente. Elaboración propia

# **3.5. Análisis y diseño estructural**

 **Estructura de sustentación:** Se realizó con ayuda del programa informático Cypecad Ingenieros Versión 2017.p.

 **Estructura de cubierta:** Se realizó con el paquete informático Cypecad 3D Ingenieros Versión 2017.p.

A manera de verificar los resultados obtenidos con el programa, se realizará un cálculo de un elemento estructural, (losa, viga, columna, zapata) los cuales se encuentran más adelante, y se comparan los resultados obtenidos manualmente y con el programa, para así poder sacar conclusiones propias y específicas.

## **3.5.1. Normas consideradas**

- **Estructura de sustentación:** Todos los elementos estructurales fueron diseñados con la CBH-87.
- **Estructura de cubierta:** Todos los elementos estructurales fueron diseñados con las disposiciones ANSI de la normativa LRFD, volumen I y II.

#### **3.5.2 Materiales Utilizados**

 **Estructura de sustentación:** Todos los elementos estructurales fueron diseñados con hormigón armado de la siguientes características:

#### **Hormigón**

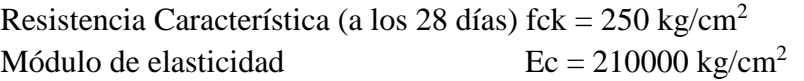

#### **Acero**

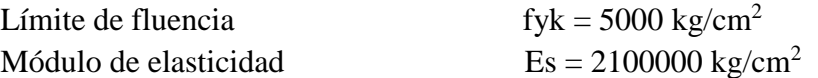

 **Estructura de cubierta:** Todos los elementos estructurales fueron diseñados con las especificaciones de la ANSI/AISC 360 - 10 y la normativa LRFD, volumen I y II.

## **Acero**

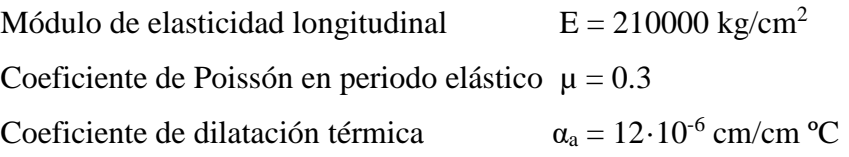

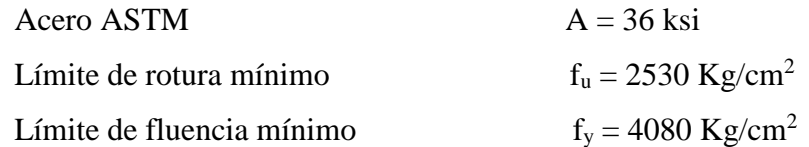

## **3.5.3. Diseño Estructural**

#### **3.5.3.1. Estados de carga**

Para poder realizar las hipótesis de cargas para el dimensionamiento, las cargas deben cuantificarse por separado la carga permanente y la carga viva, donde se describe en detalle a continuación.

3.5.3.2. Carga permanente:

#### **3.5.3.2.1. Peso Propio:**

**Sobrepiso y acabados.-** Para precisar esta carga se tomará en cuenta el peso del piso y el peso del cielo raso.

El peso del piso se fijará con la siguiente expresión.

$$
Ppiso = \gamma piso * e
$$

Donde:

Ppiso = peso del piso en  $(Kg/m^2)$ 

 $\gamma$  piso = Peso específico del material a utilizar para el piso, se consideró un peso específico de 1800Kg/m<sup>3</sup>, para baldosa cerámica de tabla en A.1.

e = Espesor a considerar para el diseño (1cm)

Ppiso = 1800 Kg/m<sup>3</sup> \*0.01 m =**18 kg/m<sup>2</sup>**

El peso del cielo raso se determina con la siguiente expresión Pcr =  $\gamma$  yeso  $*$  e Donde:

Pcr = Peso del cielo raso  $(Kg/m^2)$ 

- $\gamma$ Yeso = Peso específico del material a utilizar, se consideró un peso específico de 1250  $kg/m<sup>3</sup>$
- e = Espesor a considerar para el diseño (1cm)

 $Pcr = 1250 \text{ Kg/m}^3*0.02 \text{m} = 25 \text{ Kg/m}^2$ 

**Carpeta de Nivelación**.- El mortero de cemento y arena puede ser cuantificado como  $= 2100 \text{ kg/m}^3$ .

Peso de la carpeta de nivelación: 2100 kg/m3\*0.02 m = **42 kg/m<sup>2</sup>**

Por lo tanto la carga de sobrepiso y acabado por metro cuadrado que actúa sobre los ambientes será:

 $Qsa = \text{Ppiso} + \text{Per+Pen} = 18 \text{ kg/m}^2 + 25 \text{ kg/m}^2 + 42 \text{ kg/m}^2 = 85 \text{ kg/m}^2$ 

Se empleará la carga de acabado (CM)=  $0,085$  t / m<sup>2</sup>

**Carga de muro de ladrillo 6 huecos e=18 cm** (Exterior)

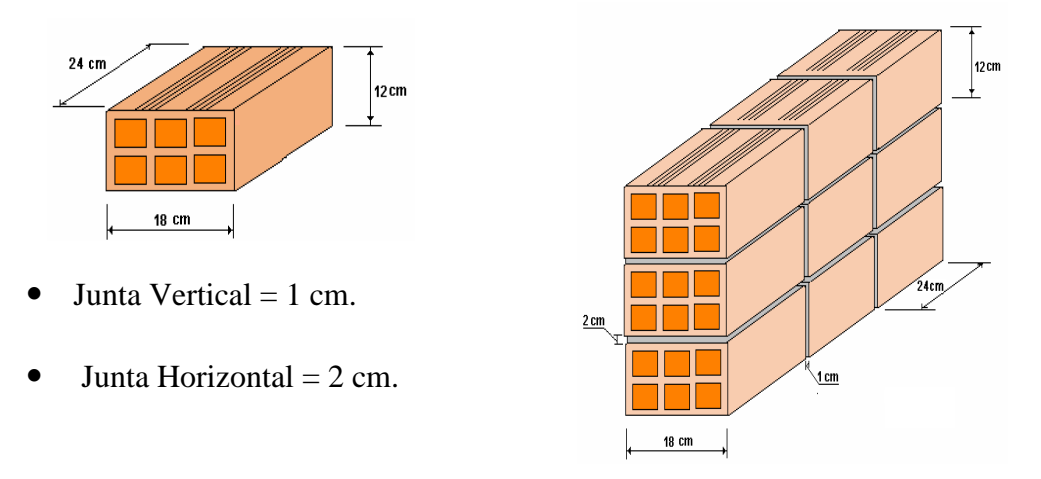

Número de ladrillos en 1 m horizontal = *m Pza cm*  $\frac{cm}{m} = 4$ 25  $\frac{100cm}{100}$ 

Cantidad de ladrillos en 1 m Vertical = *m Pza cm*  $\frac{cm}{m} = 7.14$ 14  $\frac{100cm}{110}$  =

Conjunto de ladrillos en 1m<sup>2</sup> de muro =  $4*7.14 = 28.56 \frac{F \times G}{m^2}$ *m*  $= 28.56 \frac{Pza}{r}$ 

Volumen de ladrillo en 1 m<sup>2</sup> de muro =  $18*12*24*28.56 = 148055.04$  cm<sup>3</sup>/m<sup>2</sup>

Vol. de mortero en m<sup>2</sup> = 100\*100\*18 - 148055,04 = 31944.96 cm3/m<sup>2</sup> = 0,0319 m<sup>3</sup>/m<sup>2</sup>

- Enfoscado o revoque de cemento  $42 \text{ kg/m}^2$
- Revoque de yeso  $12.5 \text{ kg/m}^2$

Se sabe por la información del fabricante que 1 ladrillo pesa = 3.6 kg (unidad), el mortero de cemento y arena puede ser cuantificado como  $= 2100 \text{ kg/m}^3$ , por lo que el peso de muro por m2 es:

$$
28.56 \frac{Pza}{m^2}3.6 \frac{Kg}{Pza} + 21 \frac{kg}{m^2cm}1cm + 12.5 \frac{kg}{m^2cm}1cm + 2100 \frac{kg}{m^3}0.0319 \frac{m^3}{m^2} = 202.81 \frac{kg}{m^2}
$$

La altura del muro que se tiene es de h =2.5 m, para lo cual el:

# PM = 2.5\*202.81= **507.025 Kg/m**

# **Peso de muro de ladrillo 6 huecos e=12 cm (interior)**

- $\bullet$  Junta Vertical = 1 cm.
- $\bullet$  Junta Horizontal = 2 cm.

Número de ladrillos en 1 m Horizontal = *ml Pza cm*  $\frac{cm}{m} = 4$ 25  $\frac{100cm}{100}$ 

Cifra de ladrillos en 1 m Vertical = *ml Pza cm*  $\frac{cm}{m} = 5$ 20  $\frac{100cm}{20}$  =

Cantidad de ladrillos en 1 m<sup>2</sup> de muro =  $4 * 5 = 20 \frac{Fz}{m^2}$ *m*  $=20\frac{Pza}{r^2}$ 

Volumen de ladrillo en 1 m<sup>2</sup> de muro =  $18*12*24*20 = 103680$  cm<sup>3</sup>/m<sup>2</sup>

Vol. de mortero en  $1m^2$  de muro =  $100*100*12 - 103680 = 16320 \text{ cm}^3/\text{m}^2 = 0.0163$  $m^3/m^2$ 

Peso de revestimiento por cm de espesor

- Enfoscado o revoque de cemento 21 kg/m<sup>2</sup>
- Revoque de yeso  $12 \text{ kg/m}^2$

Se sabe por laboratorio que 1 ladrillo pesa = 3.6 kg (por unidad), el mortero de cemento y arena puede ser cuantificado como =  $2100 \text{ kg/m}^3$ , por lo que el peso de muro por m2 es:

$$
20\frac{Pza}{m^2}3.6\frac{Kg}{Pza} + 12\frac{kg}{m^2cm}1cm + 12\frac{kg}{m^2cm}1cm + 2100\frac{kg}{m^3}0,0163\frac{m^3}{m^2} = 130.23\frac{kg}{m^2}
$$

La altura del muro es de 2.5 m para la planta baja por lo cual el peso muro por metro es:  $P = 2.5m * 130.23 \text{ kg/m}^2 = 325.58 \text{ kg/m}.$ 

#### **3.5.3.3. Carga viva**

La carga viva para la edificación que tendrá uso como oficinas y ambientes de reuniones, será aplicada de acuerdo a la norma. Tendrá los siguientes valores:

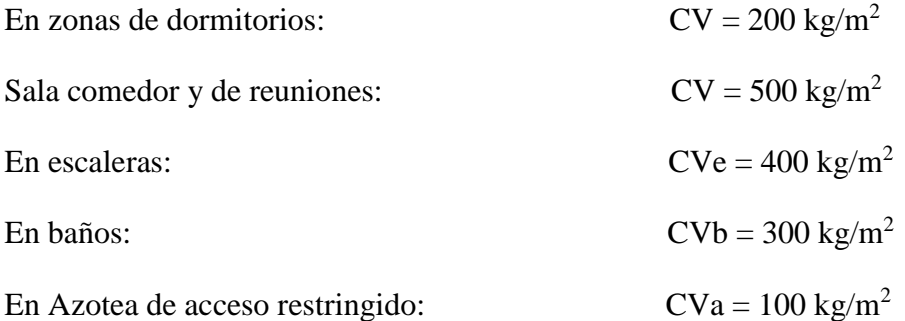

#### **3.5.3.4. Carga de viento**

En la introducción al programa se requiere como datos las distancias de cada lado de la estructura, también como ser la altura de la separación de niveles y la velocidad de referencia. Con ayuda de toda la información se obtiene la carga de viento. La velocidad de referencia es  $v = 150$  Km/h, este valor es obtenido por SENAMHI. La presión del viento se obtiene de la siguiente manera:

$$
q = \frac{V^2}{16}
$$

Donde:

 $q =$  presión del viento (Kg/m<sup>2</sup>)

72
$V =$  velocidad del viento ( $v = 41.67$  m/s)

$$
q = 108.52
$$
 kg/m<sup>2</sup>

 **La cubierta 1**: tiene una longitud de cercha de 8.80 m, una luz de 23.9 m y un ángulo respecto a eje longitudinal x de:

$$
\alpha = 20.56^{\circ}
$$

Dónde: α: Angulo de inclinación de la cubierta en grados

Para este ángulo de inclinación se tiene un coeficiente eólico de:

$$
Ce1 = -0.0154
$$

$$
Ce2 = -0.4
$$

Dónde: Ce: Coeficiente eólico para el ángulo α

Para determinar la presión del viento que actúa en la cubierta se utiliza la siguiente expresión en función de la presión del viento y del coeficiente eólico:

 $Pv=q*C$ 

Dónde: Pv : Presión del viento actuante normalmente en la cara de la cubierta.

$$
Pv_1 = -1.67 \frac{kg}{m^2}
$$

$$
Pv_2 = -43.41 \frac{kg}{m^2}
$$

 **La cubierta 2** : tiene una longitud de cercha de 8.8 m, una luz de 16.1 m y un ángulo respecto a eje longitudinal x de:

$$
\alpha = 20.56^{\circ}
$$

**Cargas que actúan en la cercha 2.-** Para lograr la carga que actúa en el nudo debido al peso propio de la cercha, correa y sobrecarga de diseño, se cuenta con los siguientes datos:

- Peso propio de la cercha (asumido) =  $25 \text{ kg/m}^2$
- Peso propio de la correa =  $5 \text{ kg/m}^2$
- Sobrecarga de diseño: Sobrecarga de uso para mantenimiento =  $100 \text{ kg/m}^2$
- Presión dinámica del viento  $P = V^2/16$

Velocidad del viento  $V = 150$  km/h = 41.67 m/s

Presión dinámica del viento P =  $(m/s)^{2}/16 = 108.52$  kg/m<sup>2</sup>

 $\triangleright$  Sobrecarga del viento W = C\*P

Para  $\alpha$ = 20.56 ° se obtiene los valores de C<sub>1</sub>= -0.0154 C<sub>2</sub>= -0.4. Por lo que el barlovento y sotavento valen:

 Barlovento (w) = C<sup>1</sup> \* P = - 1.67 kg/m<sup>2</sup> Sotavento (w) = C<sup>2</sup> \* P = - 43.41 kg/m<sup>2</sup>

 Carga de Granizo: Para el caso del granizo se podría suponer un espesor probable de 15 cm, tomando en cuenta el pronunciamiento de cargas de granizo por la SIB el 12 de octubre del 2017. por lo que adoptando un peso específico del hielo de 900 kg/m<sup>3</sup>, se obtiene la carga del granizo por metro cuadrado  $0.15$  $m * 900 \text{ kg/m}^3 = 135 \text{ kg/m}^2$ 

Proyectando al plano horizontal:  $135* \text{Cos}\alpha = 126.40 \text{ kg/m}^2$ 

**Factores de carga.-** Combinaciones usuales de carga consideradas según el manual LRFD:

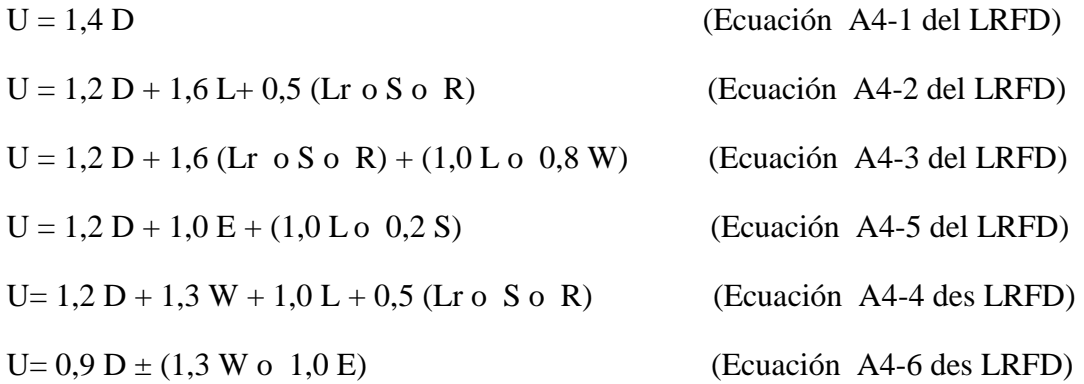

Donde: U: Carga última D: Cargas muertas L: Cargas vivas Lr: Cargas vivas en techos S: Cargas de nieve R: Carga inicial de lluvia o hielo

W: Carga de Viento

E: Sismo

La solicitación máxima del elemento se obtiene de la combinación de carga más desfavorable.

- **Carga en el diseño de la correa :**
- **Considerando el diseño por flexión asimétrica**
- **Descomposición de cargas.-** Las cargas que se toman en cuenta para el diseño de correas son: Peso de la cubierta de 3.3 kg/m<sup>2</sup>, peso propio de 5 kg/m<sup>2</sup> y la sobrecarga de 100 kg/m**<sup>2</sup>** .

 D = 3.3 + 5 = 8.3 kg/m<sup>2</sup> D<sup>X</sup> = 8.3 \* Cos 20.56 = 7.77 kg/m<sup>2</sup> D<sup>Y</sup> = 8.3 \* Sen 20.56 = 2.91 kg/m<sup>2</sup> Lr = 100 kg/m<sup>2</sup> L<sup>X</sup> = 100 \* Cos 20.56 = 93.63 kg/m<sup>2</sup> L<sup>Y</sup> = 100 \* Sen 20.56 = 35.12 kg/m<sup>2</sup> W = -1.61 kg/m<sup>2</sup> Wx = - 1.50 kg/m<sup>2</sup> W<sup>Y</sup> = - 0.56 kg/m<sup>2</sup>

Por lo tanto las consideraciones de cargas a usarse en la combinación son las siguientes:

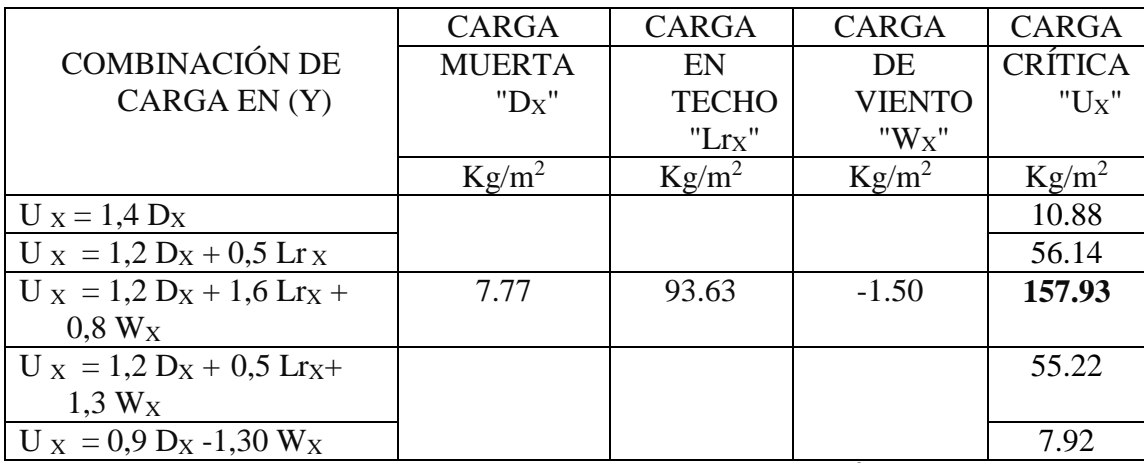

Se obtiene la carga última  $U_x = 157.93$  kg/m<sup>2</sup>

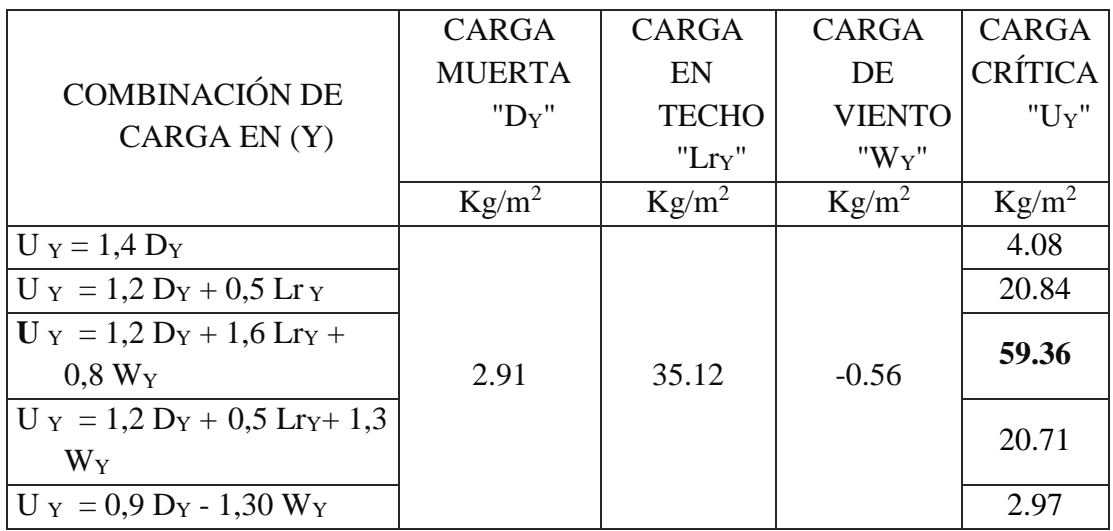

Se obtiene la carga última  $U_y = 59.36 \text{ kg/m}^2$ 

# **3.5.3.5. Carga de Granizo**

Para el caso del granizo se podría suponer un espesor probable de 5 cm por lo que adoptando un peso específico del hielo de 900 kg/m3, se obtiene la carga del granizo por metro cuadrado:

Cg= 0,15 m \* 900 kg/m<sup>3</sup>= 135 kg/m<sup>2</sup>

# **3.5.3.6. Carga lineal sobre la correa**

 $Q_{uy} = 59.36 \text{ kg/m}^2 \cdot 2,30 \text{ m} = 136,53 \text{ kg/m}$  $Q_{\text{ux}} = 157.93 \text{ kg/m}^2$  \*2,30 m = 363,24 kg/m

## **3.6. Diseño de la estructura metálica**

Toda la estructura metálica fue calculada y diseñada con perfiles metálicos tubulares de sección cuadrada, rectangular y circular. Las uniones que se consideraron fueron soldadas y atornilladas. A continuación se presenta el tipo de cubierta que se utilizó en el proyecto:

## **3.6.1. Cubierta principal**

**Ilustración 13. Cercha** 

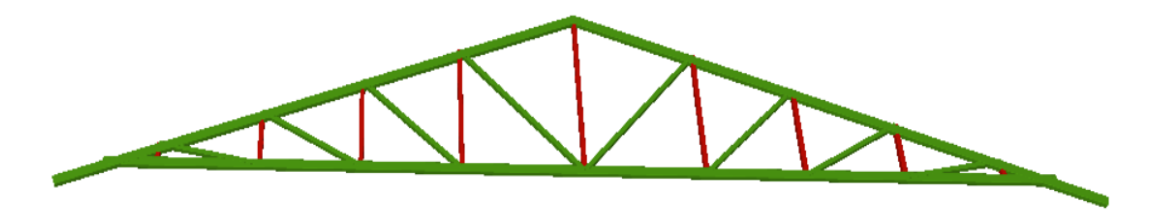

Fuente. Elaboración propia

## **Datos generales.-**

S= 2,30 m (Separación entre cerchas)

 **Análisis estructural.-** Se la realizo con ayuda del programa CypeCad 3D-2017.p, que utiliza el método matricial para obtener el equilibrio de toda la estructura, concluido el análisis estructural, se extrajo las fuerzas internas del elemento más solicitado.

## **3.6.2. Resumen de las cagas actuantes en la estructura**

Tabla 16: Cargas Consideradas Estructura de Acero

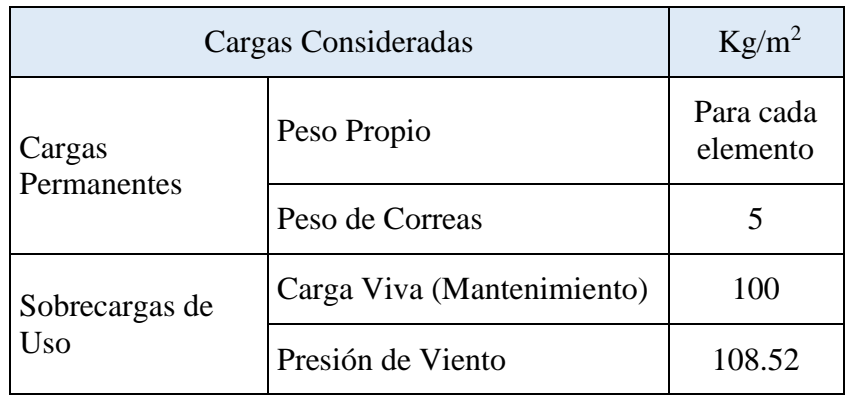

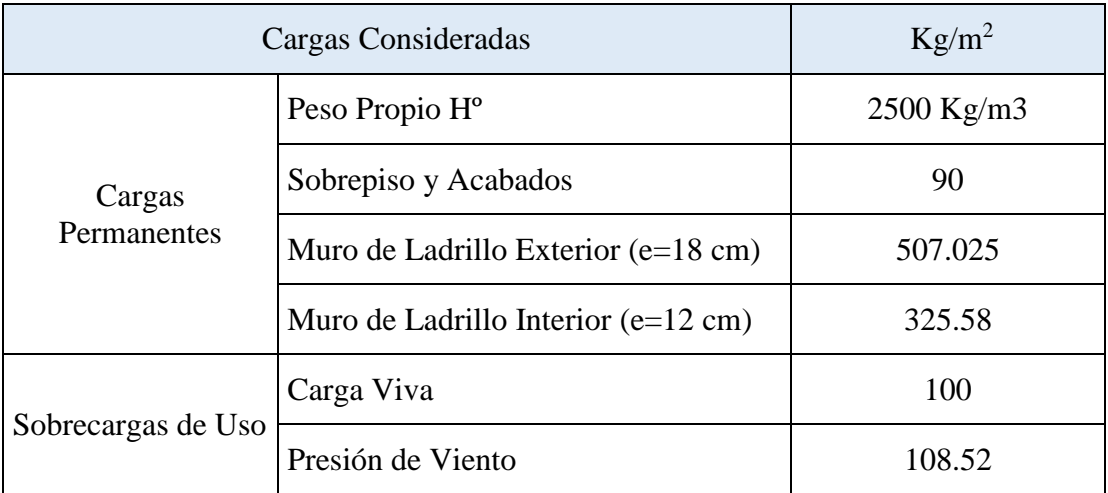

### Tabla 17: Cargas Consideradas Estructura de Hormigón Armado

### Fuente: Elaboración Propia

### **3.6.3. Diseño de la correa**

El diseño de las correas se realizó tomando en cuenta las especificaciones y limitaciones de la norma adoptada para el diseño ver Anexo A.4 , tanto en cargas como en materiales. Las correas fueron modeladas tomando en cuenta las dimensiones comerciales de los elementos de acero, además de las vinculaciones exteriores que tendrán. La correa más solicitada se idealizo como una viga de un tramo de 2.30 m de longitud con dos apoyos, uno fijo y uno móvil que permitirá la dilatación del elemento ante los efectos térmicos.

# **- Diseño en Estados Límites Últimos**

### **Perfil de Diseño**

Para el diseño es estados límites últimos se verifica con la sección costanera CC cuyas características geométricas son:

### Tabla 18: Propiedades Perfil, Correa

Barra N261/N27

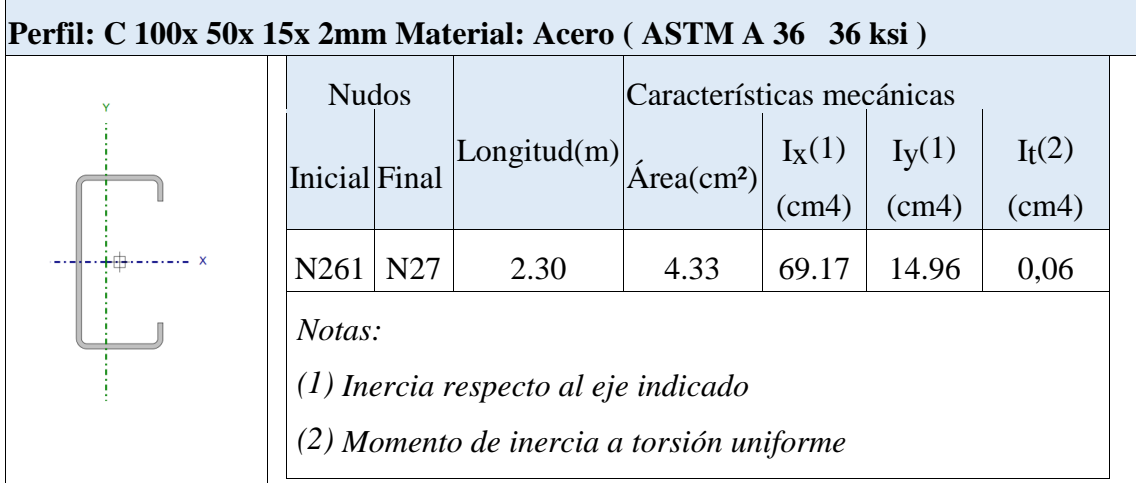

## Fuente: Elaboración Propia

## **Diseño a Flexión Oblicua**

Para el diseño a flexión se debe satisfacer con las especificaciones LRFD desarrolladas en el Capítulo F de la ANSI/AISC 360-10.

## **Diseño a Flexión en Eje X:**

Para el diseño a flexión se debe satisfacer el siguiente criterio:

$$
\eta m = \frac{Mrx}{Mcx} \le 1 \qquad \eta m := \frac{Mrx}{Mcx} = 0.378
$$

## **Donde:**

Mrx: Resistencia a flexión requerida para la combinación más crítica

$$
Mrx := 127kg \cdot m
$$

Mcx: Resistencia de diseño a flexión

 $Mcx = \phi f$ . Mn

En donde el valor de Mn, resistencia nominal a flexión para secciones sometidas a flexión será el menor valor de los obtenidos según resistencia nominal de la flexión, resistencia a pandeo lateral y resistencia a pandeo por distorsión.

## **Resistencia Nominal de la Flexión:**

La resistencia nominal a la flexión, Mn, se calcula con la siguiente expresión:

$$
Mnx = Sx.fy
$$

Donde :

$$
fy := 2548.42 \frac{\text{kg}}{\text{cm}^2}
$$

fy: Limite elástico mínimo acero A-36  $\text{Ix} := 69.17 \text{ cm}^4$ 

Ix: Modulo de inercia respecto al eje X  $y := 50$ mm

y: Distancia a la fibra extrema en flexión desde el baricentro

$$
Sx := \frac{Ix}{y} = 13.83 \cdot cm^3
$$

Calculando se tiene:

$$
Mnx := Sx \cdot fy = 353 \quad \text{kg} \cdot m
$$

Conociendo el valor de Mn se calcula el valor de la resistencia de diseño a flexión Mc

$$
Mcx = \phi f . Mn
$$

Mcx: resistencia de diseño a flexión Donde:

$$
\phi f \; := 0.95
$$

 $\mathcal{P}$  : Factor de resistencia a flexión

 $Mnx = 353$   $kg\cdot m$ 

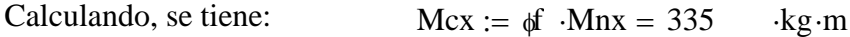

#### **Diseño a Flexión en Eje Y:**

Para el diseño a flexión se debe satisfacer el siguiente criterio:

$$
\eta m = \frac{Mry}{Mcy} \le 1 \qquad \eta m := \frac{Mry}{Mcy} = 0.405
$$

Mry: Resistencia a flexión requerida para la combinación más crítica.  $Mry := 44kg·m$ 

Mcy: Resistencia de diseño a flexión

$$
Mcy = \phi f . Mn
$$

En donde el valor de Mn, resistencia nominal a flexión para secciones sometidas a flexión será el menor valor de los obtenidos según resistencia nominal de la flexión, resistencia a pandeo lateral y resistencia a pandeo por distorsión.

## **Resistencia Nominal de la Flexión:**

La resistencia nominal a la flexión, Mn, se calcula con la siguiente expresión:

$$
Mny = Sx.fy
$$

Donde :

$$
fy = 2548.42 \cdot \frac{\text{kg}}{\text{cm}^2}
$$

fy: Limite elástico mínimo acero A-36

$$
Iy := 14.26 \text{cm}^4
$$

Iy: Módulo de inercia respecto al eje Y

$$
x = 31.76 \, \text{mm}
$$

x: Distancia a la fibra extrema en flexión desde el baricentro Sy Iy x  $:= \frac{ly}{4} = 4.49 \cdot \text{cm}^3$ 

Calculando se tiene:  $Mny := Sy \cdot fy = 114$  kg·m

Conociendo el valor de Mn se calcula el valor de la resistencia de diseño a flexión Mc

 $Mcy = \phi f$ .Mn

Mcy : Resistencia de diseño a flexión

Donde:

$$
\phi f = 0.95
$$

 $\phi$ f : Factor de resistencia a flexión

$$
Mny := Sy \cdot fy = 114 \qquad \cdot kg \cdot m
$$

Mny: Resistencia nominal a flexión

$$
Mcy := \phi f \cdot Mny = 109.02 \cdot kg \cdot m
$$
  
Calculando, se tiene:

Para el diseño a flexión oblicua se debe satisfacer el siguiente criterio:

$$
\eta = \frac{Mr(x)}{Mc(x)} + \frac{Mr(y)}{Mc(y)} \le 1
$$
\n
$$
\frac{Mr}{Mcx} + \frac{Mry}{Mcy} = 0.826
$$

## **Diseño a Cortante**

Para el diseño a flexión se debe satisfacer con las especificaciones LRFD desarrolladas en el Capítulo G de la ANSI/NASPEC 2010 (LRFD)

#### **Diseño a Cortante en eje X:**

Para el diseño a flexión se debe satisfacer el siguiente criterio:

$$
\eta \mathbf{v} = \frac{\mathbf{V} \mathbf{r} \mathbf{x}}{\mathbf{V} \mathbf{c} \mathbf{x}} \le 1 \qquad \eta \mathbf{v} := \frac{\mathbf{V} \mathbf{r} \mathbf{x}}{\mathbf{V} \mathbf{c} \mathbf{x}} = 0.046
$$

#### **Resistencia a Cortante requerida Vr :**

Es la resistencia a cortante requerida crítica requerida para las combinaciones de carga de LRFD

$$
Vrx := 56kg
$$

 $\ddot{\phantom{0}}$ 

Vr: Resistencia a cortante requerida para la combinación más critica

### **Resistencia de Diseño a Cortante Vc :**

Es la resistencia a cortante proporcionada por el perfil de diseño.

La resistencia de diseño a cortante se calcula de la siguiente manera:

$$
Vcx = \phi v \, .Vn
$$

La resistencia nominal a cortante se calcula con la siguiente expresión:

$$
Vnx = Aw.Fv
$$

Cálculo de Aw:

 $h= 42$  mm

h: Altura del tramo recto del alma

t=2mm

t: Espesor del alma

$$
Aw := h \cdot t = 0.84 \cdot cm^2
$$

Aw: Área de los elementos paralelos a la dirección del cortante

Cálculo de Fv:

Cuando

$$
\frac{h}{t} \le \sqrt{kv \cdot \frac{E}{fy}}
$$
  
fv=0.6 fy  
 
$$
Vn: \text{V}nx = Aw.Fv
$$
  
= Aw-Fv = 1284.40  
u de diseño a cortante  
 
$$
Vcx = \phi v. Vnx
$$
  
 
$$
\phi v := 0.9
$$
  
 
$$
v = 1284.404 kg
$$

El valor de Fv será igual a :

$$
fv=0.6 \, \text{fy}
$$

### **Resistencia nominal a cortante Vn :**

$$
Vnx = Aw.Fv
$$

$$
Vnx := Aw \cdot Fv = 1284.404 \, kg
$$

Entonces se calcula la resistencia de diseño a cortante

$$
Vcx = \phi v . Vnx
$$

$$
\phi \mathbf{V} := 0.9
$$

 $\phi$ v = Factor de resistencia a cortante

$$
Vnx = 1284.404 \text{kg}
$$

Vnx = Resistencia nominal a flexión

$$
Vcx := \phi v \cdot Vnx = 1220.963 \,\text{kg}
$$

## **Diseño a Cortante en eje Y:**

Para el diseño a flexión se debe satisfacer el siguiente criterio:

$$
\eta v = \frac{Vry}{Vcy} \le 1 \qquad \eta v := \frac{Vry}{Vcy} = 0.120
$$

## **Resistencia a Cortante requerida Vr :**

Es la resistencia a cortante requerida crítica requerida para las combinaciones de carga de LRFD  $Vry := 321kg$ 

Vr: Resistencia a cortante requerida para la combinación más crítica

## **Resistencia de Diseño a Cortante Vc :**

Es la resistencia a cortante proporcionada por el perfil de diseño.

La resistencia de diseño a cortante se calcula de la siguiente manera:

$$
Vcy = \phi v . Vny
$$

La resistencia nominal a cortante se calcula con la siguiente expresión:

$$
Vny = Aw.Fv
$$

Cálculo de Aw:

$$
h=92.00 \; \mathrm{mm}
$$

h: Altura del tramo recto del alma

 $t=2$  mm

t: Espesor del alma  
Aw := h·t = 
$$
1.84 \cdot \text{cm}^2
$$

Aw: Área de los elementos paralelos a la dirección del cortante Cálculo de Fv:

Cuando

$$
\sqrt{\frac{Ekv}{fy}} < \frac{h}{t} \le 1.51. \sqrt{kv \cdot \frac{E}{fy}}
$$
  
Fv = 
$$
\frac{0.6 \cdot \sqrt{Ekvfy}}{\frac{h}{t}}
$$
  
Fv := 
$$
\frac{0.6 \cdot \sqrt{E \cdot kv \cdot fy}}{\frac{h}{t}} = 1529.05 \cdot \frac{kg}{cm^2}
$$

**Resistencia nominal a cortante Vn :**

$$
Vn = Aw.Fv
$$
  
 
$$
Vny := Aw.Fv = 2813.586 kg
$$

Entonces, se calcula la resistencia de diseño a cortante

$$
Vcy = \phi v .Vn
$$

$$
\phi v = 0.95
$$

 $\phi$ v = Factor de resistencia a cortante

Vny = Resistencia nominal a flexión

$$
Vny = 2813.586 \,\mathrm{kg}
$$

$$
Vcy := \phi v \cdot Vny = 2673.828 \, kg
$$

# **Resistencia a flexión del eje X combinada con corte en Y**

$$
\eta xy = \left(\frac{Mrx}{Mcx}\right)^2 + \left(\frac{Vry}{Vcy}\right)^2 \le 1 \hspace{1cm} \eta xy := \left(\frac{Mrx}{Mcx}\right)^2 + \left(\frac{Vry}{Vcy}\right)^2 = 0.157
$$

## **Resistencia a flexión del eje Y combinada con corte en X**

e debe satisfacer la siguiente relación:

$$
\eta yx := \left(\frac{Mry}{Mcy}\right)^2 + \left(\frac{Vrx}{Vcx}\right)^2 = 0.166
$$

$$
\eta yx = \left(\frac{Mry}{Mcy}\right)^2 + \left(\frac{Vrx}{Vcx}\right)^2 \le 1
$$

#### **Diseño en Estados Límites de Servicio**

#### **Estado Límite de Deformación en X**

La verificación de las deformaciones en el elemento se realiza usando la siguiente combinación de servicio:

Combinación de Servicio = 1.0 D + 1.0 L

Dando los siguientes resultados de deflexiones:

 $f = 4.79$  mm

La limitación de la deflexión en este tipo de elemento según la normativa se calcula de la siguiente manera:

$$
L = 2.30 \text{ m} = 2300 \text{ mm}
$$
   
 
$$
\text{fmax} := \frac{L}{360}
$$
   
 
$$
\text{fmax} > f
$$
   
 
$$
\text{fmax} = 6.39 \text{ mm}
$$
   
 **Estado Límite de Deformación en Y**   
 Dando los siguientes resultados de deflexiones:

Se verifica la siguiente condición:

fmax  $> f$ 

$$
fmax=6.39 \text{ mm}
$$

### **Estado Límite de Deformación en Y**

Dando los siguientes resultados de deflexiones:

$$
\text{fmax} := \frac{L}{360}
$$

 $f=3.17$  mm fmax=6.39 mm Se verifica la siguiente condición:

### **3.6.3.1. Diseño de Vigas Celosías**

El diseño de la viga celosía se realizó de manera que se pueda cubrir el claro del ambiente, está formado por cordones superiores y cordones inferiores unidos con diagonales, las vinculaciones exteriores de cada elemento se consideran empotradas para tener en cuenta los momentos flectores en las uniones, pretendiéndose unir esas piezas con soldadura, las vinculaciones exteriores del elemento en su conjunto será articulado en uno de los extremos y móvil en el otro de acuerdo a lo mostrado en la figura, pensando en los efectos térmicos y de dilatación del elemento. Las verificaciones se realizaron para los elementos más solicitados, tanto para cordones superiores, cordones inferiores y diagonales.

### **Diseño de Cordón Superior:**

Las comprobaciones de diseño se las realizó para el elemento entre los nodos N27- N28. Para el diseño es estados límites últimos se verificó con la sección costanera de 80x80x2 mm cuyas características geométricas son:

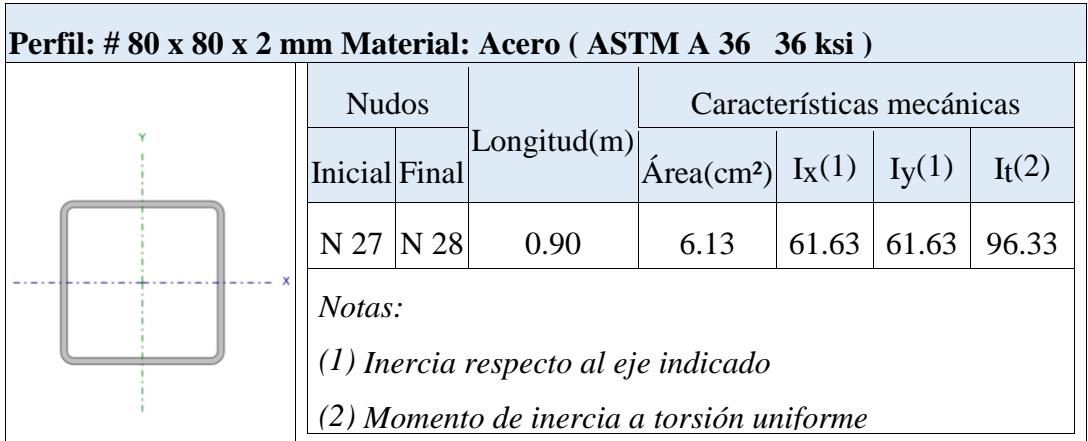

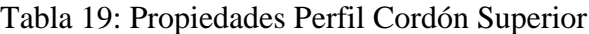

### Fuente: Elaboración Propia

Para el diseño a cortante se debe satisfacer el siguiente criterio:

$$
\eta c = \frac{Pr}{Pc} \leq 1
$$

## **Donde:**

Pr: Resistencia a compresión requerida para la combinación más crítica

$$
Pr = 6676 \text{ kg}
$$

## $Pc = \phi c$ . Pn

Pc : Resistencia a compresión proporcionada por el perfil de diseño

 $\phi$ c=0.9

 $\phi$ : Factor de resistencia a compresión

## **Resistencia de Diseño a Compresión Nominal:**

La resistencia de diseño a compresión nominal deberá ser el menor valor obtenido de acuerdo a los estados límites que aplican pandeo por flexión, pandeo torsional pandeo flexo torsional:

### **Resistencia a Compresión Nominal Pandeo por Flexión:**

La resistencia nominal a compresión, Pn, se calcula con la siguiente expresión:

$$
Pn = Fcr.Ag
$$

Donde :

Fcr: Tensión de Pandeo por Flexión

Ag= 6.13 cm²

Ag: Área bruta de la sección

Se calcula con la siguiente ecuación:

$$
\text{Fe} := \frac{\pi^2 \cdot \frac{\text{Fcr}}{\text{E}}}{\left(\frac{\text{K} \cdot \text{L}}{\text{rx}}\right)^2} = 25310.84 \cdot \frac{\text{kg}}{\text{cm}^2}
$$

Donde:

L : Longitud del elemento L=90 cm

rx: Radio de giro respecto al eje X  $r = 3.169 \text{ cm}$ 

K: Factor de Longitud Efectiva

$$
E = 2069317.02 \frac{kg}{cm^2}
$$

E: Modulo de elasticidad Acero - 36

$$
fy = 2531.05 \cdot \frac{\text{kg}}{\text{cm}^2}
$$

fy: Límite de fluencia Acero A-36

$$
\text{Fcr} := \begin{pmatrix} \frac{\text{fy}}{\text{r}} \\ 0.658 \frac{\text{Fe}}{\text{r}} \end{pmatrix} \cdot \text{fy} = 2531.084 \cdot \frac{\text{kg}}{\text{cm}^2}
$$

Entonces se calcula la resistencia de compresión nominal:

$$
Pn = Fcr.Ag
$$

$$
Pn := Fcr.Ag = 14988.02 \text{ kg}
$$

$$
Pc = \phi c . Pn
$$

Pc : Resistencia a compresión proporcionada por el perfil de diseño

$$
\phi c = 0.9
$$

 $\phi$ : Factor de resistencia a compresión

Calculando, se tiene:

\n
$$
Pc := \phi c \cdot Pn = 12740.001 \, \text{kg}
$$

Para el diseño a compresión se debe satisfacer el siguiente criterio:

 $\mathbb{R}^2$ 

$$
\eta c = \frac{Pr}{Pc} \le 1 \qquad \eta c := \frac{Pr}{Pc} = 0.524
$$

**Diseño a flexión:**

Para el diseño a flexión se debe satisfacer las especificaciones LRFD desarrolladas en el Capítulo F de la ANSI/AISC 360-2010

#### **Diseño a flexión en eje X:**

Para el diseño a flexión se debe satisfacer el siguiente criterio:

$$
\eta m = \frac{Mrx}{Mcx} \leq 1
$$

## **Donde:**

Mrx: Resistencia a flexión requerida para la combinación más crítica

$$
Mrx := 43kg \cdot m
$$

$$
Mcx = \phi f . Mn
$$

Mcx: Resistencia de diseño a flexión

En donde el valor de Mn, resistencia nominal a flexión.

### **Resistencia de Diseño a Flexión Nominal:**

La resistencia nominal a la flexión, Mn, se calcula con la siguiente expresión:

$$
Mnx = fy.Zx
$$
  
fy = 2548.42· $\frac{kg}{cm^2}$ 

fy: Límite elástico mínimo acero A-36

$$
Zx := 15.41 \text{cm}^3
$$

Zx : Módulo de Sección Plástico en torno al eje X

Calculate the value of the formula 
$$
\text{C} = \text{C} \cdot \text{C} \cdot \text{C}
$$
.

Conociendo el valor de Mn se calcula el valor de la resistencia de diseño a flexión Mc

$$
Mcx = \phi f . Mn
$$

Mcx: Resistencia de diseño a flexión

 $\delta f := 0.90$ 

 $\phi$ f : Factor de resistencia a compresión

$$
Mnx = 373 \cdot kg \cdot m
$$

Mnx : Resistencia nominal a compresión

Calculando,se tiene:

$$
Mcx := \phi f \cdot Mnx = 805.254 \cdot kg \cdot m
$$

Para el diseño a flexión se debe satisfacer el siguiente criterio:

$$
\eta m = \frac{Mrx}{Mcx} \le 1 \qquad \eta m := \frac{Mrx}{Mcx} = 0.116
$$

## **Diseño a cortante:**

Para el diseño a compresión se debe satisfacer con las especificaciones LRFD desarrolladas en el Capítulo G de la ANSI/AISC 360-2010.

#### **Diseño a cortante en eje Y :**

Para el diseño a compresión se debe satisfacer el siguiente criterio:

$$
\eta v = \frac{Vry}{Vcy} \leq 1
$$

## **Resistencia a Cortante requerida Vr :**

Es la resistencia a cortante requerida crítica requerida para las combinaciones de carga

$$
de LRFD \t Vry := 27 kg
$$

Vr: Resistencia a cortante requerida para la combinación más crítica

#### **Resistencia de Diseño a Cortante Vc :**

Es la resistencia a cortante proporcionada por el perfil de diseño.

La resistencia de diseño a cortante se calcula de la siguiente manera:

$$
Vcy = \phi v . Vny
$$

### **Resistencia de Diseño a Cortante Nominal Vn :**

La resistencia a cortante nominal se calcula con la siguiente expresión:

$$
Vny = 0.6.fy.Aw.Cv
$$

Cálculo de Aw:

h: Altura del tramo recto del alma

$$
h=72\;mm
$$

t: Espesor del alma

$$
t\!\!=2\,mm
$$

$$
Aw=1.44\ cm^2
$$

Aw: Área de los elementos paralelos a la dirección del cortante

$$
\frac{h}{t} \, \leq \, 1.10 \sqrt{kv\!\cdot\!\frac{E}{fy}}
$$

Cálculo de Cv:

$$
36 \le 72.43
$$

kv= 5 coeficiente d epandeo por corte del alma para perfiles tubulares El valor de Cv será igual a :

$$
Cv := 1
$$

Calculando, se tiene:

$$
Vny = 0.6 \, \text{fy.Aw.Cv}
$$

$$
Vny := 0.6 \cdot fy \cdot Aw \cdot Cv = 2201.83 \text{ kg}
$$

Entonces,se calcula la resistencia de diseño a cortante

$$
Vcy = \phi v . Vny
$$

$$
Qv = 0.95
$$

 $\phi$ v = Factor de resistencia a cortante

Vnx = Resistencia nominal a compresión

$$
Vcy := \phi v \cdot Vny = 2091.74 \text{ kg}
$$
 92

Para el diseño a compresión se debe satisfacer el siguiente criterio:

$$
\eta v = \frac{Vry}{Vcy} \le 1 \qquad \qquad \eta v := \frac{Vry}{Vcy} = 0.013
$$

## **Resistencia a flexión del eje x combinada con compresión**

La interacción de flexión y compresión en miembros que solamente están solicitados a compresión en torno a uno de sus ejes debe satisfacer la siguiente relación:

 $\overline{a}$ 

Cuando:

$$
\frac{Pr}{Pc} \ge 0.2 \qquad \frac{Pr}{Pc} = 0.661
$$

Se debe satisfacer la siguiente relación:

$$
\eta f c = \frac{Pr}{Pc} + \frac{8}{9} \cdot \frac{Mrx}{Mcx} \, \leq \, 1
$$

Donde:

 $Pr = 6676$  Kg.  $Pc = 14988$  Kg.  $Mrx = 43$  Kg.m Mcx = 393 Kg.m

Verificando, se tiene :

$$
\eta \text{fc} := \frac{\text{Pr}}{\text{Pc}} + \frac{8}{9} \cdot \frac{\text{Mrx}}{\text{Mcx}} = 0.633
$$

### **3.6.3.2. Diseño de Cordón Inferior**

Las comprobaciones de diseño se lo realizó para el elemento compuesto entre los nodos N34-N52.

Para el diseño es estados límites últimos se verificó con la sección de 80x80x2 mm cuyas características geométricas son:

| Perfil: # 80 x 80 x 2 mm Material: Acero (ASTM A 36 36 ksi) |                                           |     |                                            |                                  |          |          |            |  |  |  |
|-------------------------------------------------------------|-------------------------------------------|-----|--------------------------------------------|----------------------------------|----------|----------|------------|--|--|--|
|                                                             | <b>Nudos</b>                              |     |                                            | Características mecánicas        |          |          |            |  |  |  |
|                                                             | <b>Inicial</b> Final                      |     | $\left\lfloor$ Longitud(m) $\right\rfloor$ | $\text{Área}$ (cm <sup>2</sup> ) | $I_X(1)$ | $I_y(1)$ | $I_{t}(2)$ |  |  |  |
|                                                             |                                           |     |                                            |                                  | (cm4)    | (cm4)    | (cm4)      |  |  |  |
|                                                             | N34                                       | N52 | 0.150                                      | 6.13                             | 61.63    | 61.63    | 96.33      |  |  |  |
|                                                             | Notas:                                    |     |                                            |                                  |          |          |            |  |  |  |
|                                                             | $(1)$ Inercia respecto al eje indicado    |     |                                            |                                  |          |          |            |  |  |  |
|                                                             | (2) Momento de inercia a torsión uniforme |     |                                            |                                  |          |          |            |  |  |  |

Tabla 20: Propiedades Perfil Cordón Inferior

## Fuente: Elaboración Propia

Se clasifica el perfil como sección compacta, sección no compacta o sección esbelta, teniendo en cuenta los siguientes criterios de clasificación:

Verificación del Alma :

 $\lambda = \frac{ba}{a}$ t Calculo de λ :

ba=72 mm

ba: Longitud del tramo recto del elemento vertical (paralelo al eje x)

t=2 mm

t: Espesor

Entonces se calcula**:**

$$
\lambda := \frac{ba}{t} = 36
$$

Calculo de λp :

$$
\lambda p = 1.12 \cdot \sqrt{\frac{E}{fy}}
$$

Donde:

$$
E := 2069317.02 \frac{kg}{cm^2}
$$

E: Modulo de elasticidad Acero - 36

$$
fy := 2531.05 \frac{\text{kg}}{\text{cm}^2}
$$

fy: Limite de Fluencia Acero - 36

Entonces, se calcula :

$$
\lambda p := 1.12 \cdot \sqrt{\frac{E}{fy}} = 31.92
$$

Cálculo de λr :

$$
\lambda r = 1.40 \cdot \sqrt{\frac{E}{fy}}
$$

$$
\lambda r := 1.40 \cdot \sqrt{\frac{E}{fy}} = 39.735
$$

$$
\lambda = 36 \qquad \lambda p = 31.92 \qquad \lambda r = 39.735
$$
\nSection compacta

$$
\lambda\ \leq\ \lambda p
$$

$$
\lambda p \leq \lambda \leq \lambda r
$$

Sección No Compacta

## Sección Esbelta

 $\lambda > \lambda r$ 

Se clasifica el perfil  $\lambda > \lambda r$  como sección compacta

## **Diseño a tracción:**

Para el diseño a tracción se debe satisfacer con las especificaciones LRFD desarrolladas en el Capítulo D de la ANSI/AISC 360-2010

### **Límite de Esbeltez :**

No existe límite de esbeltez máxima para miembros a tracción, pero es preferible que no exceda un valor de 300 la razón L/r

$$
\frac{L}{rx}\,\leq\,300
$$

**L := 15 cm**

L : Longitud del elemento

$$
rx = \sqrt{\frac{Ix}{A}}
$$

rx: Radio de giro respecto al eje X

# $Ix := 61.63$  cm<sup>4</sup>

Ix: Momento de Inercia respecto al eje X

Verificando:

$$
\frac{L}{rx} \le 300
$$
  
rx :=  $\sqrt{\frac{Ix}{A}}$  = 3.17 cm  
 $\frac{L}{rx} = 4.73$ 

## **Resistencia de Diseño a Tracción:**

Es la resistencia a tracción proporcionada por el perfil de diseño.

$$
Tr = 15633 \text{ kg}
$$

Tr : Resistencia a compresión requerida para la combinación más crítica

$$
Tc = \phi c . Tn
$$

Tc : Resistencia a tracción proporcionada por el perfil de diseño

### **Resistencia de Diseño a Tracción Nominal:**

La resistencia de diseño a tracción nominal deberá ser el menor valor obtenido de acuerdo a los estados límites de fluencia en tracción, calculados en la sección bruta y ruptura en tracción, calculado en la sección neta:

## **Resistencia a Tracción Nominal Para Fluencia en Tracción en la Sección Bruta:**

La resistencia nominal a tracción, Tn, se calcula con la siguiente expresión:

$$
Tn = fy.Ag
$$

Donde :

fy: Límite de fluencia Acero A-36 Ag: Área bruta de la sección

$$
fy = 2548.42 \cdot \frac{\text{kg}}{\text{cm}^2}
$$

$$
Ag = 6.13 \text{ cm}^2
$$

Entonces se calcula:

$$
\text{Tn} = \text{Ag.fy}
$$
\n
$$
\text{Tn} := \text{Ag . fy} = 15621.82 \text{ kg.}
$$

### **Resistencia a Tracción Nominal Para Ruptura en Tracción en la Sección Neta:**

La resistencia a tracción nominal, Tn, se calcula con la siguiente expresión:

 $Tn = fu$ . Ae

Donde :

fu: Límite de ruptura Acero A-36

$$
fu := 2548.42 \frac{\text{kg}}{\text{cm}^2}
$$

Donde el área neta efectiva se calcula con la siguiente ecuación:

$$
Ae = An.U
$$

Donde :

An: Área neta de la sección  $\Delta n = 6.13 \text{ cm}^2$ 

U: Factor de corte diferido  $U := 1$ 

$$
Re := An \cdot U = 6.13 \text{ cm}^2
$$

Entonces, se calcula:

$$
Tn = fu.Ae
$$

$$
Tn := Ae \cdot fu = 15633 \text{ kg}
$$

El valor menor será :

$$
Tn = 15621.81 \text{ kg}.
$$

Se calcula el valor de Tc:  $Tc = \phi t$ .tn Donde :

 $\text{dt} := 0.9$ 

ϕt = Factor de resistencia para tracción

$$
TC := \phi t \cdot Tn = 25968.573 \text{kg}
$$

Se verifica la condición:

$$
\eta c = \frac{\text{Tr}}{\text{Tc}} \le 1 \qquad \eta c := \frac{\text{Tr}}{\text{Tc}} = 0.585
$$

## **Diseño a flexión:**

Para el diseño a flexión se debe satisfacer con las especificaciones LRFD desarrolladas en el Capítulo F de la ANSI/AISC 360-2010

#### **Diseño a flexión en eje x:**

Para el diseño a flexión se debe satisfacer el siguiente criterio:

$$
\eta m = \frac{Mrx}{Mcx} \le 1
$$

### **Donde:**

Mrx: Resistencia a flexión requerida para la combinación más crítica.

$$
Mrx = 193 \text{ kg}.
$$

Mcx: Resistencia de diseño a flexión proporcionado por el perfil de diseño.

$$
Mcx = \phi f . Mn
$$

En donde el valor de Mn, resistencia nominal a flexión.

La resistencia de diseño a tracción nominal deberá ser el menor valor obtenido de acuerdo a los estados límites de fluencia (momento plástico), pandeo local del ala y pandeo local del alma.

La resistencia nominal a la flexión, Mn, se calcula con la siguiente expresión:

$$
Mnx = fy.Zx
$$

Donde :

fy: Límite elástico mínimo acero A-36 fy :=  $2548.42$ kg  $\text{cm}^2$  $:=$ 

 $Zx = 15.41$  cm<sup>3</sup>

Zx : Modulo de Sección Plástico en torno al eje X

Calculando, se tiene:

$$
Manx = fy
$$
.  $Zx = 393.02$  kg.m

Conociendo el valor de Mn se calcula el valor de la resistencia de diseño a flexión Mc

$$
Mcx = \phi f . Mn
$$

Mcx: Resistencia de diseño a flexión

Donde:

 $\text{\#}$ : Factor de resistencia a flexión Øf=0.95

Calculando se tiene:

$$
Mcx = \phi f \cdot Mnx = 373.35 \text{ kg.m}
$$

Para el diseño a flexión se debe satisfacer el siguiente criterio:

$$
\eta m = \frac{Mrx}{Mcx} \le 1 \qquad \eta m := \frac{Mrx}{Mcx} = 0.517
$$

#### **Diseño a cortante:**

Para el diseño a tracción se debe satisfacer con las especificaciones LRFD desarrolladas en el Capítulo G de la ANSI/AISC 360-2010

#### **Diseño a cortante en eje y :**

Para el diseño a cortante, se debe satisfacer el siguiente criterio:

$$
\eta v \,=\, \frac{Vrx}{Vcx} \,\leq\, 1
$$

## **Donde:**

Vry: Resistencia a cortante requerida para la combinación más crítica

$$
Vry = 1207 kg
$$

Vcy: Resistencia de diseño a cortante proporcionada por el perfil de diseño

## **Resistencia de Diseño a Cortante Vc :**

Es la resistencia a cortante proporcionada por el perfil de diseño.

La resistencia de diseño a cortante, se calcula de la siguiente manera:

 $Vcy = \phi v$ . Vny

## **Resistencia de Diseño a Cortante Nominal Vn :**

La resistencia a cortante nominal se calcula con la siguiente expresión:

$$
Vny = 0.6.fy.Aw.Cv
$$

Cálculo de Aw:

 $h= 72$  mm

h: Altura del tramo recto del alma

 $t= 2$  mm

t: Espesor del alma

Aw := h, t =  $1.44$  cm<sup>2</sup>

Aw: Área de los elementos paralelos a la dirección del cortante

Cuando

$$
\frac{h}{t} \le 1.10 \sqrt{\text{kv} \cdot \frac{\text{E}}{\text{fy}}}
$$

$$
36 \le 72.43
$$

El valor de Cv será igual a :

Calculando, se tiene :

$$
Vny = 0.6 \text{.fy.Aw.Cv}
$$

$$
Vny = 0.6 \text{.fy.Aw.Cv} = 2202.11 \text{ kg}
$$

Entonces se calcula la resistencia de diseño a cortante

Calculate the 
$$
C_{\text{V}} := 1
$$

\nCalculate the  $V_{\text{UV}} = 0.6 \, \text{fy} \cdot \text{Aw} \cdot \text{C} \cdot \text{V}$ 

\nWrite the  $V_{\text{UV}} = 0.6 \, \text{fy} \cdot \text{Aw} \cdot \text{C} \cdot \text{V}$ 

\nSubstituting the values of  $V_{\text{UV}} = 0.6 \, \text{fy} \cdot \text{Aw} \cdot \text{C} \cdot \text{V}$ 

\nSubstituting the  $V_{\text{CV}} = \phi \cdot \text{V}$ .)

\nSubstituting the  $V_{\text{CV}} = \phi \cdot \text{V}$ .)

\nNow, we have  $V_{\text{CV}} = \phi \cdot \text{V}$ .

\nExample 2092 kg,  $V_{\text{CV}} = \phi \cdot \text{V}$ .

\nExample 2092 kg,  $V_{\text{CV}} = \phi \cdot \text{V}$ .

\nExample 2092 kg,  $V_{\text{CV}} = \phi \cdot \text{V}$ .

\nExample 2092 kg,  $V_{\text{CV}} = \phi \cdot \text{V}$ .

\nExample 2092 kg,  $V_{\text{CV}} = \phi \cdot \text{V}$ .

\nExample 2092 kg,  $V_{\text{CV}} = \phi \cdot \text{V}$ .

\nExample 2092 kg,  $V_{\text{CV}} = \phi \cdot \text{V}$ .

\nExample 2092 kg,  $V_{\text{CV}} = \phi \cdot \text{V}$ .

\nExample 2092 kg,  $V_{\text{CV}} = \phi \cdot \text{V}$ .

\nExample 2092 kg,  $V_{\text{CV}} = \phi \cdot \text{V}$ .

\nExample 2092 kg,  $V_{\text{CV}} = \phi \cdot \text{V}$ .

\nExample 2092 kg,  $V_{\text{CV}} = \phi \cdot \text{V}$ 

$$
Vcy = \phi v . Vny = 2092 kg
$$

Para el diseño a compresión se debe satisfacer el siguiente criterio:

 $\mathbf{v}$ 

$$
\eta v = \frac{Vry}{Vcy} \le 1 \qquad \qquad \eta v := \frac{Vry}{Vcy} = 0.577
$$

# **Resistencia a flexión del eje x combinada con tracción**

La interacción de flexión y tracción en miembros que solamente están solicitados a tracción en torno a uno de sus ejes debe satisfacer la siguiente relación:

Cuando:

$$
\frac{\text{Tr}}{\text{Tc}} \ge 0.2
$$
 
$$
\frac{\text{Tr}}{\text{Tc}} = 0.841
$$

Se debe verificar la relación:

$$
\eta fc = \frac{\text{Tr}}{\text{Tc}} + \frac{8}{9} \cdot \frac{\text{Mrx}}{\text{Mcx}} \le 1 \qquad \eta fc := \frac{\text{Tr}}{\text{Tc}} + \frac{8}{9} \cdot \frac{\text{Mrx}}{\text{Mcx}} = 0.841
$$

101

Donde:

 $Tr = 4110 kg$ 

 $Tc = 15633 kg$ 

Mrx = 193 kg.m

 $Mcx = 393$  kg.m

# **3.6.3.3. Perfil de Diseño de Verticales**

Para el diseño es estados límites últimos se verificó con la sección de 80x50x2mm cuyas características geométricas son:

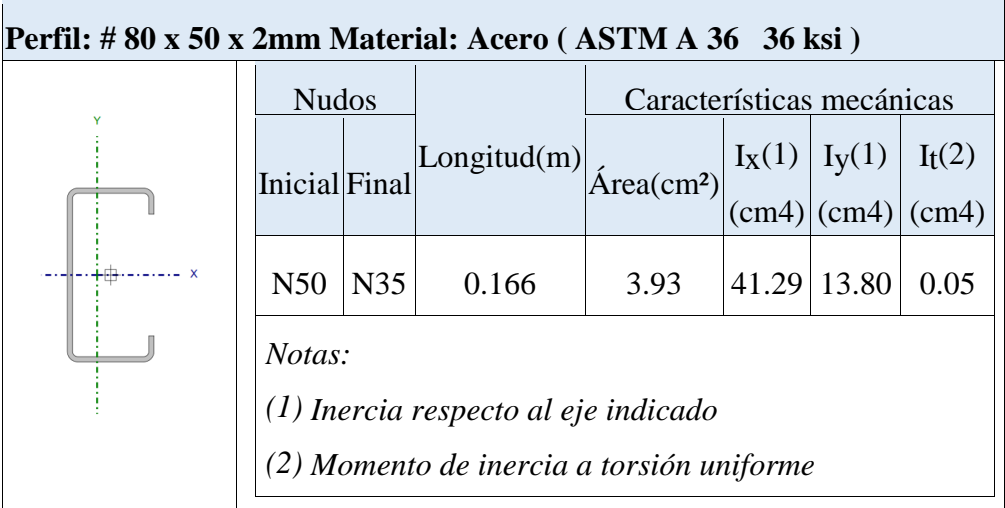

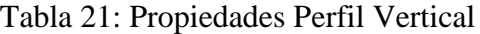

## Fuente: Elaboración Propia

### **Diseño a tracción:**

El esfuerzo de tracción solicitante más crítico, Tr es :

Tr= 964 kg

# **Resistencia de Diseño a Tracción:**

Es la resistencia a tracción proporcionada por el perfil de diseño.

Tc =  $φc$ . Tn

## **Resistencia a Tracción Nominal Para Fluencia en Tracción en la Sección Bruta:**

La resistencia nominal a tracción, Tn, se calcula con la siguiente expresión:

$$
Tn = fy.Ag
$$

$$
Tn = 10027 kg
$$

## **Resistencia a Tracción Nominal Para Ruptura en Tracción en la Sección Neta:**

La resistencia a tracción nominal, Tn, se calcula con la siguiente expresión:

$$
Tn = fu.Ae
$$

$$
Tn = fu.Ae = 10015.26 kg
$$

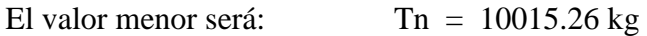

Se calcula el valor de Tc:

$$
Tc = \phi t .tn
$$
  
 
$$
Tc = \phi t .tn = 9514.53 kg
$$

Se verifica la condición:

$$
\eta c = \frac{\text{Tr}}{\text{Tc}} \le 1 \qquad \eta c := \frac{\text{Tr}}{\text{Tc}} = 0.006
$$

### **Diseño a flexión:**

## **Diseño a flexión en eje x:**

Para el diseño a flexión se debe satisfacer el siguiente criterio:

$$
\eta m = \frac{Mrx}{Mcx} \le 1
$$

$$
Mrx = 1 \text{ kg.m}
$$

$$
Mcx = \phi f . Mn
$$

$$
Mnx = fy . Zx
$$

Zx : Módulo de Sección Plástico en torno al eje X

$$
Zx := 10.32 \text{ cm}^3
$$
  
  $Mnx = fy.Zx = 263 \text{ kg}$   
  $Mcx = \phi f.Mnx = 249.85 \text{ kg} . m$ 

Para el diseño a flexión se debe satisfacer el siguiente criterio:

$$
\eta m = \frac{Mrx}{Mcx} \le 1 \qquad \eta m := \frac{Mrx}{Mcx} = 0.003
$$

**Diseño a cortante:**

**Diseño a cortante en eje Y :**

 $Vry = 4 kg$ 

**Resistencia de Diseño a Cortante Vc :**

$$
Vcy = \phi v \ . Vny
$$

## **Resistencia de Diseño a Cortante Nominal Vn :**

La resistencia a cortante nominal se calcula con la siguiente expresión:

$$
Vny = 0.6 \text{.fy.Aw.Cv}
$$

$$
Aw = 1.44 \text{ cm}^2
$$

El valor de Cv será igual a:

 $Cv := 1$ 

Calculando, se tiene:

$$
Vny = 0.6 \text{.fy.Aw.Cv}
$$

$$
Vny = 2202 \text{ kg}
$$

Entonces, se calcula la resistencia de diseño a cortante

$$
Vcy = \phi v . Vny
$$

$$
Vcy = 2092 kg
$$

Para el diseño a compresión se debe satisfacer el siguiente criterio:

$$
\eta v = \frac{Vry}{Vcy} \le 1
$$
\n
$$
\eta v := \frac{Vry}{Vcy} = 0.002
$$

104

## **Resistencia a flexión del eje x combinada con tracción**

No hay interacción entre axil de tracción y momento flector para ninguna combinación. Por lo tanto, lacomprobación no procede.

## **3.6.3.4. Perfil de Diseño Diagonal**

Para el diseño es estados límites últimos se verificó con la sección de 80x50x2mm cuyas características geométricas son:

| Perfil: # 80 x 50 x 2mm Material: Acero (ASTM A 36 36 ksi) |                                                  |     |                                                                                                    |                           |       |       |      |  |  |  |  |
|------------------------------------------------------------|--------------------------------------------------|-----|----------------------------------------------------------------------------------------------------|---------------------------|-------|-------|------|--|--|--|--|
|                                                            | <b>Nudos</b>                                     |     |                                                                                                    | Características mecánicas |       |       |      |  |  |  |  |
|                                                            | <b>Inicial</b> Final                             |     | Longitud(m) $\begin{bmatrix} \text{K}(1) & \text{K}(1) & \text{K}(1) \\ \text{Area}(cm^2) & \text{K}(cm^2) \end{bmatrix}$ (cm4) (cm4) |                           |       |       |      |  |  |  |  |
|                                                            |                                                  |     |                                                                                                    |                           |       |       |      |  |  |  |  |
|                                                            | N46                                              | N38 | 1.52                                                                                                    | 3.93                      | 41.29 | 13.80 | 0.05 |  |  |  |  |
|                                                            | Notas:<br>$(1)$ Inercia respecto al eje indicado |     |                                                                                                    |                           |       |       |      |  |  |  |  |
|                                                            |                                                  |     |                                                                                                    |                           |       |       |      |  |  |  |  |
|                                                            | (2) Momento de inercia a torsión uniforme        |     |                                                                                                    |                           |       |       |      |  |  |  |  |
|                                                            |                                                  |     |                                                                                                    |                           |       |       |      |  |  |  |  |

Tabla 22: Propiedades Perfil Diagonal

### Fuente: Elaboración Propia

Para el diseño a cortante se debe satisfacer el siguiente criterio:

$$
\eta c = \frac{Pr}{Pc} \le 1
$$

**Donde:**

 $\Gamma$ 

$$
Pr := 172 \text{ kg}
$$

 $Pc = \phi c$ . Pn

**Resistencia de Diseño a Compresión Nominal:**

La resistencia de diseño a compresión nominal deberá ser el menor valor obtenido de acuerdo a los estados límites que aplican pandeo por flexión, pandeo torsional pandeo flexo torsional

### **Resistencia a Compresión Nominal Pandeo por Flexión:**

La resistencia nominal a compresión, Pn, se calcula con la siguiente expresión:

$$
Pn = Fcr.Ag
$$
  
Pr = Fcr.Ag = 10027 kg  
Pr =  $\phi c . Pn$   
Pr = 9024 kg

Para el diseño a compresión se debe satisfacer el siguiente criterio:

$$
\eta c = \frac{Pr}{Pc} \le 1 \qquad \eta c := \frac{Pr}{Pc} = 0.019
$$

### **Diseño a flexión:**

#### **Diseño a flexión en eje X:**

Para el diseño a flexión se debe satisfacer el siguiente criterio:

$$
\eta m = \frac{Mrx}{Mcx} \le 1
$$
  
Mrx := 1 kg.m  
Mcx =  $\phi f$ .Mn

La resistencia nominal a la flexión, Mn, se calcula con la siguiente expresión:

$$
Mnx = fy.Zx
$$
  

$$
Mnx = fy.Zx = 263 \text{ kg.m}
$$
  

$$
Mcx = \phi f.Mn
$$

$$
Mcx = \phi f . Mn = 249.85 kg.m
$$

Para el diseño a flexión se debe satisfacer el siguiente criterio:

$$
\eta m = \frac{Mrx}{Mcx} \le 1 \qquad \eta m := \frac{Mrx}{Mcx} = 0.004
$$

**Diseño a cortante:**

**Diseño a cortante en eje Y :**

$$
Vry := 5 kg
$$

$$
Vcy = \phi v. Vny
$$

#### **Resistencia de Diseño a Cortante Nominal Vn :**

La resistencia a cortante nominal se calcula con la siguiente expresión:

$$
Vny = 0.6 \, fy.Aw.Cv
$$

Cálculo de Cv:

Cuando

$$
\frac{h}{t} \le 1.10 \sqrt{\text{kv} \cdot \frac{\text{E}}{\text{fy}}}
$$

$$
21 \le 72.43
$$

kv= 5 coeficiente de pandeo por corte del alma para perfiles tubulares El valor de Cv será igual a :

$$
\mathrm{Cv}:=1
$$

Calculando se tiene :

$$
Vny = 0.6
$$
.fy.Aw.Cv = 1284.41 kg

Entonces se calcula la resistencia de diseño a cortante

$$
Vcy = \phi v . Vny
$$
  

$$
Vcy = \phi v . Vny = 1220.18 kg
$$

Para el diseño a compresión se debe satisfacer el siguiente criterio:

$$
\eta v = \frac{Vry}{Vcy} \le 1 \qquad \qquad \eta v := \frac{Vry}{Vcy} = 0.004
$$

## **Resistencia a flexión del eje x combinada con compresión**

Se debe satisfacer la siguiente relación:

$$
\eta fc = \frac{Pr}{Pc} + \frac{8}{9} \cdot \frac{Mrx}{Mcx} \le 1
$$

Verificando se tiene:

$$
\eta fc := \frac{Pr}{Pc} + \frac{8}{9} \cdot \frac{Mrx}{Mcx} = 0.229
$$

#### **3.6.5. Diseño de Uniones**

### **3.6.5.1. Diseño de uniones soldadas**

Todos los elementos de la viga celosía tendrán uniones soldadas, de esta manera se genera un elemento rígido, la verificación de estas uniones se realiza a continuación, teniendo solo la verificación de una unión.

Ilustración 14: Detalle de Unión Cordón Inferior-Diagonal-Vertical

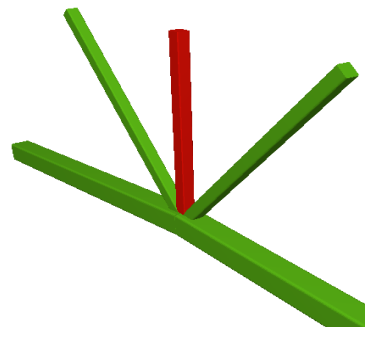

Fuente: Elaboración Propia

### **Resistencia del Metal de soldadura para el electrodo E70:**

 $Pc = 4349$  Kg

 $Fy = 2548.42 kg/cm^2$ 

Acero A36

 $t_{\text{solid,min}} = 3 \text{ mm}$  ( 1 8 ")

 $Long._{solidadura} = 25,40$  mm  $(1")$  Asumido
Espesor de la garaganta efectiva =  $0.707 \cdot t_{solid.} = 2.24 \, \text{mm}$ 

Capacidad de la soldadura por pulg =  $\phi \cdot F_w$  = 493,69 kg/cm

Longitud necesaria =  $\frac{P_c}{\sqrt{P_c}}$  $\frac{1}{cap. total} = 1,89 cm = 18,92 mm$ 

Use soldadura:

 $t_{solid.} = 3 \, mm$ 

 $Long. sold. = 20 mm$ 

#### **3.6.5.2. Diseño de Uniones en Apoyos**

## **Área de la Placa Base:**

Pu=4349 kg fc= 250  $\frac{kg}{cm^2}$  $A=\frac{Pu}{\phi\cos\theta}$  $\frac{F u}{\phi}$  = 34.11 cm<sup>2</sup> N=20 cm B=20 cm Se asume:  $A = N \cdot B = 400 \text{ cm}^2$ **Espesor de la Placa Base:**  $\phi = 0.60$ 

m=8 cm

n=3 cm

$$
fy = 2548 \frac{kg}{cm^2}
$$

$$
t = m \cdot \sqrt{\frac{2. Pu}{0.90. fy. N. B}} = 0.779 cm
$$
  

$$
t = n \cdot \sqrt{\frac{2. Pu}{0.90. fy. N. B}} = 0.299 cm
$$

 $t= 1.00$  cm

# **Perno de Anclaje:**

Tu = 4349 kg  
\n
$$
\phi t := 0.75
$$
  
\nFu := 3980  $\frac{kg}{cm^2}$   
\nAg :=  $\frac{Tu}{0.75 \cdot \phi t \cdot Fu} = 1.943 \cdot cm^2$ 

$$
D := \sqrt{4 \cdot \frac{Ag}{\pi}} = 1.573 \cdot cm
$$

$$
D := 1.6 cm
$$

Distancia entre pernos s = 3d es 5 cm

Área de la superficie requerida:

$$
Apsf = \frac{Tu}{4 \cdot \phi t \cdot \sqrt{fc}} = 100.036 \text{ cm}^2
$$

$$
La = \sqrt{\frac{Apsf}{\pi}} = 5.64 \text{ cm}
$$

Para A36 mínima longitud 12 d =19.2cm.

Finalmente se tiene que la longitud de anclaje es 20cm.

#### **3.7. Análisis de combinaciones de carga**

Para el presente proyecto, se analizó las combinaciones de carga mencionadas Hipótesis de carga, descartando la Hipótesis II, al ser la cubierta una losa, e Hipótesis III, ya que no se realizará el análisis sísmico.

De esta manera, la combinación de carga utilizada es:

$$
\text{Hipótesis I:} \qquad \qquad \gamma_{fg} \cdot G + \gamma_{fq} \cdot Q \tag{I}
$$

Siendo:  $\gamma_{fg} = \gamma_{fq} = 1.60$ , de acuerdo a un efecto desfavorable y nivel de control normal.

#### **3.7.1. Descripción de software de modelado y de cálculo estructural**

En el presente proyecto se utilizó el software Cypecad 2017, para el modelado, cálculo y verificación de la estructura:

Para poder verificar la aplicabilidad de los resultados obtenidos por el programa de cálculo se realizó un análisis y cálculo manual de los elementos estructurales sometidos a las solicitaciones más desfavorables.

### **3.7.2. Solicitaciones máximas**

#### **3.7.2.1. Solicitaciones máximas para Vigas**

De acuerdo con los resultados obtenidos aplicando las cargas sobre la estructura y la hipótesis más desfavorable, se obtuvo los momentos máximos (positivo y negativo) y el esfuerzo cortante máximo:

 $Md_{iza}(-) = 10270,00 \text{ kg} \cdot \text{m}$ 

 $Md_{\text{max}}(+) = 9504,00 \text{ kg} \cdot \text{m}$ 

 $Md_{\text{der}}(-) = 5033,00 \text{ kg} \cdot \text{m}$ 

#### **3.7.2.2. Solicitaciones máximas para columnas**

Las solicitaciones máximas en columnas son la fuerza normal máxima y momentos flectores de cálculo en X y Y:

 $Nd_{m\acute{a}x} = 19559,00$  kg

 $M_{\text{Xd}} = 663,00 \text{ kg} \cdot \text{m}$ 

 $M_{\text{Yd}} = 1397,00 \text{ kg} \cdot \text{m}$ 

## **3.7.2.3. Solicitaciones máximas para zapatas**

La solicitación máxima para zapatas es igual a la reacción producida por la columna con mayor solicitación. Además, se debe tomar en cuenta la tensión admisible sobre el terreno:

 $Nd_{\text{max}} = 19559,00$  kg

σ<sub>máx</sub> = 1,18 kg/cm<sup>2</sup>

### **3.7.3. Análisis, cálculo y diseño estructural**

#### **3.7.3.1. Losas de cubierta y losas de entrepisos**

La estructura de sustentación de los entrepisos estará constituida por viguetas pretensadas prefabricadas y complemento de plastofor expandido.

Para la determinación de los parámetros que caracterizan a la losa como ser el tipo de viguetas la altura del complemento, se realizó las comparaciones de los materiales prefabricados de varias empresas proveedoras en nuestra capital, basándonos en la calidad del material el costo y la garantía que presentan se optó por emplear en el diseño viguetas y complementos prefabricados de la marca SOBOPRET.

A continuación se efectúa el cálculo de la losa de mayores dimensiones:

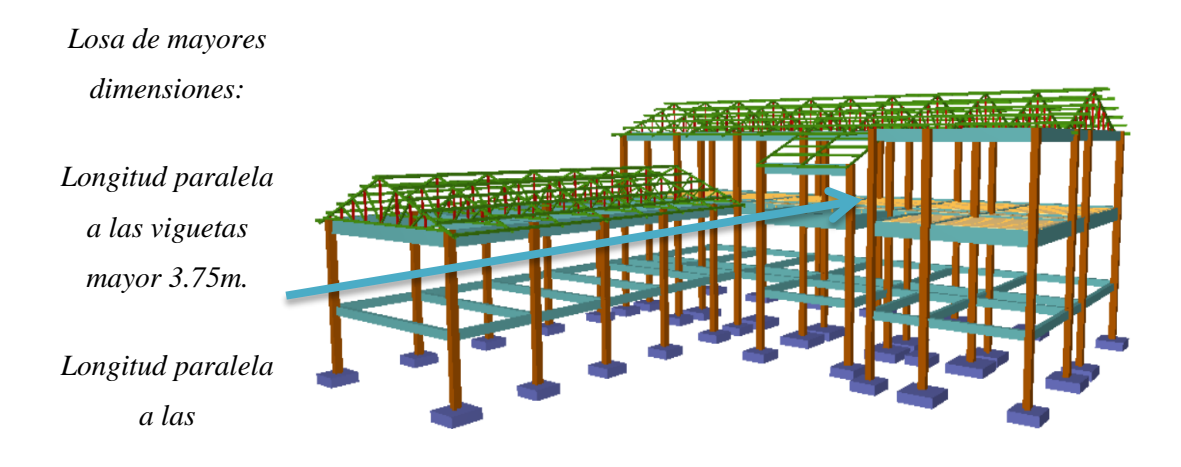

*Gráfico N° 3.6. Imagen ilustrativa de la losa*

# *Fuente elaboración propia*

## **Cargas actuantes en la losa**

La Carga viva se asume una carga de 200 kg/m<sup>2</sup> valor asumido de bibliografía debido a que en la funcionalidad de las plantas está destinada para batería de baños en la segunda planta y dormitorio para varias personas en la primera y segunda planta. Para la carga muerta se suma el peso de la losa con capa de compresión, el peso del cerámico y el peso de la capa de yeso inferior a la losa con un total de 285 kg/m<sup>2</sup>.

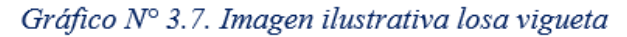

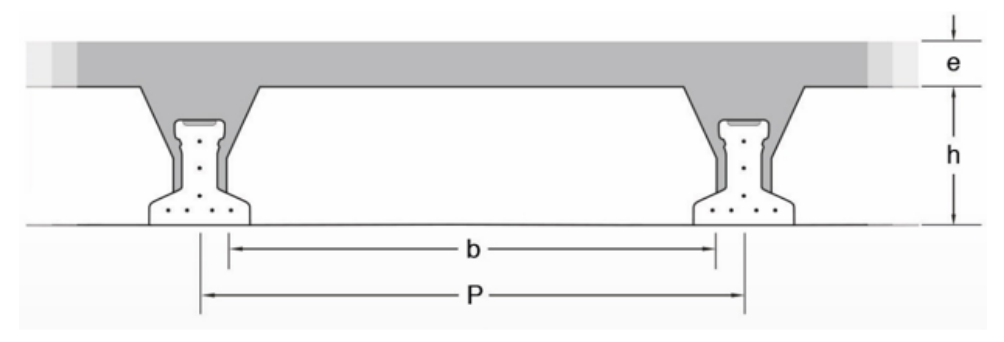

Fuente: SOBOPRET.

## **CONCRETEC:**

Se realiza una cotización directa en la empresa proveedora con los momentos flectores máximos y la luz de cálculo y nos proporciona como resultado Vigueta Tipo (364-530- 103), con una altura de complemento de 15cm.

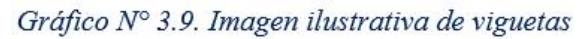

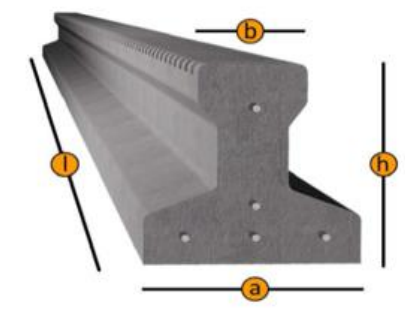

Fuente: CONCRETEC.

# **SOBOPRET:**

Vigueta pretensada TIPO VT50 diseñada para longitudes de 4, a 6,7m.

Tipo de complemento 15x43x130

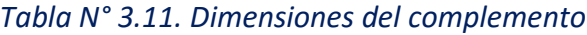

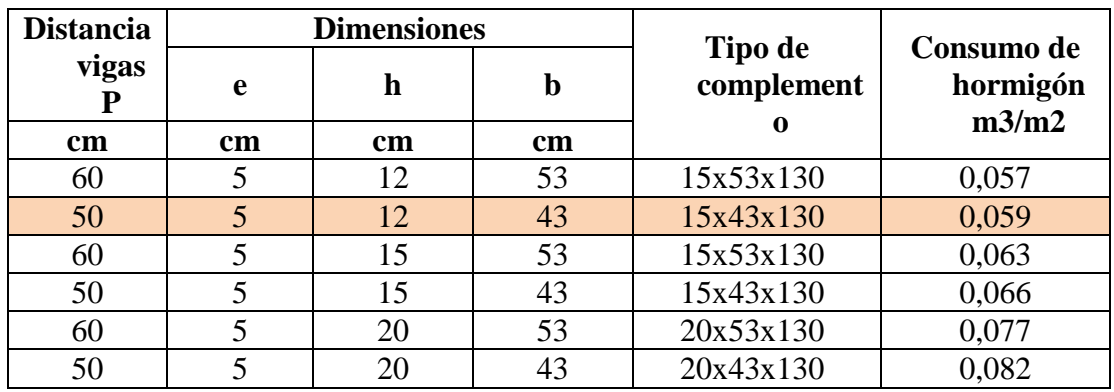

*Gráfico N° 3.10. Imagen ilustrativa vigueta y complemento*

### **3.7.4. Estructura de sustentación de la edificación**

#### **3.7.4.1. Vigas de Hormigón Armado**

## **Memoria de cálculo: Viga de H°A° sometida a flexión simple**

## **Geometría de la viga y esfuerzos**

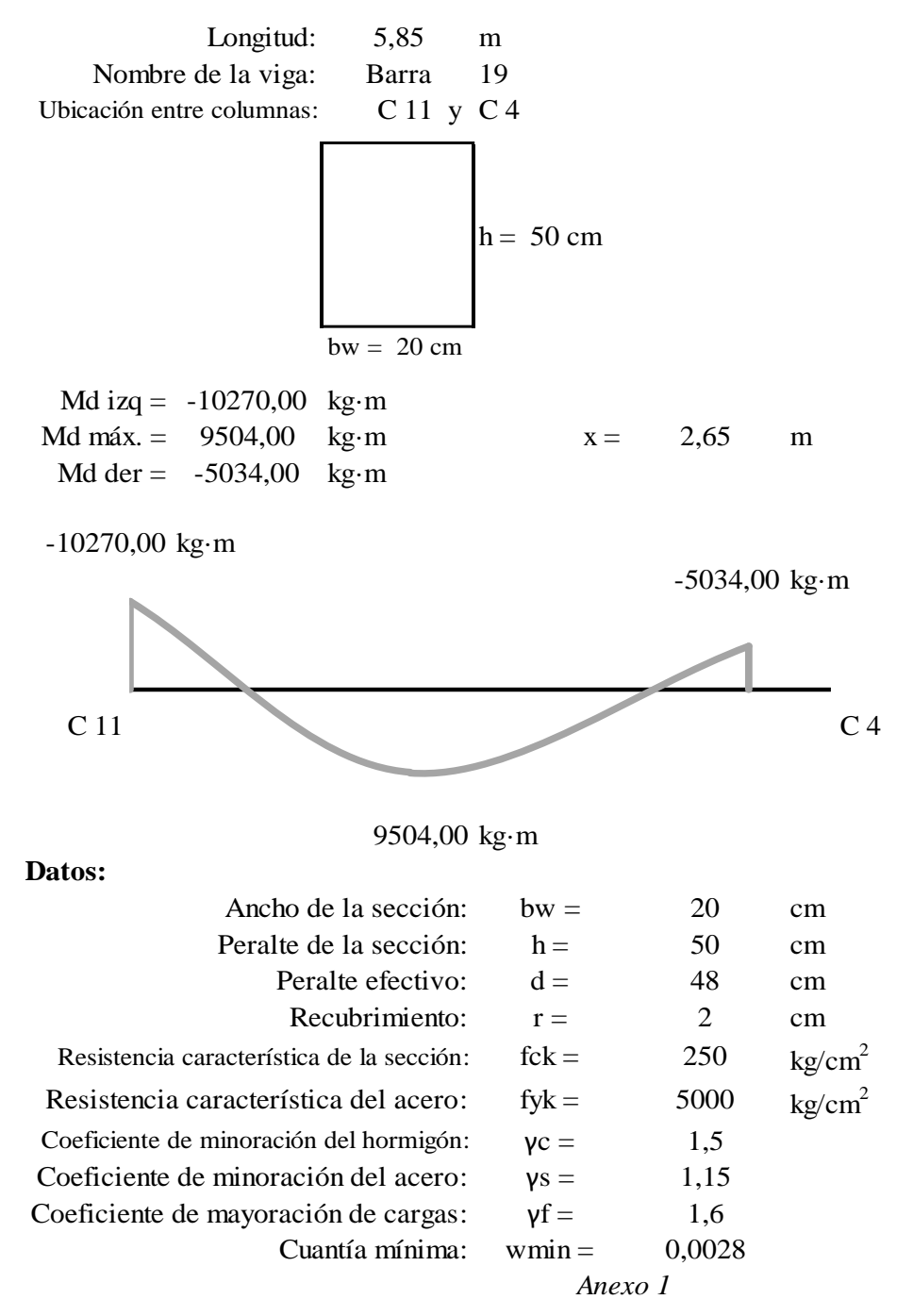

Resistencia de cálculo del hormigón:

$$
f_{cd} = \frac{f_{ck}}{\gamma_c} = \frac{250}{1,5} = \frac{166,66667 \text{ kg/cm}^2}{1,5}
$$

Resistencia de cálculo del acero:

$$
f_{yd} = \frac{f_{yk}}{Y_s} = \frac{5000}{1,15} = \frac{4347,83 \text{ kg/cm}^2}{1,15}
$$

# **Armadura positiva:**

Momento máximo de servicio: Mmáx = 5940,000 kg·m

Momento mayorado

$$
M_d = M_{\text{max}} \cdot \gamma_f = 5940 \cdot 1,6
$$
  

$$
M_d = 9504,00 \text{ kg} \cdot \text{m}
$$

Momento reducido

$$
\mu_d = \frac{M_d}{b_w \cdot d^2 \cdot f_{cd}} = \frac{950400,00}{20 \cdot 48^{2} \cdot 166,66667}
$$
  

$$
\mu_d = 0,1238
$$

Cuantía geométrica

$$
w = 0,1400 \quad \text{Anexo 1}
$$

Resistencia de cálculo del hormigón:  
\n
$$
f_{cd} = \frac{f_{ck}}{v_c} = \frac{250}{1,5} = \frac{166,66667 \text{ kg/cm}^2}{1,5}
$$
  
\nResistencia de cálculo del acero:  
\n $f_{ya} = \frac{f_{yk}}{v_s} = \frac{5000}{1,15} = \frac{4347,83 \text{ kg/cm}^2}{1,15}$   
\n**madura positiva:**  
\nMomento máxima de serviceio: Mmáx = 5940,000 kg·m  
\nMomento mayorado  
\n $M_d = M_{max} \cdot v_f = 5940 \cdot 1,6$   
\n $M_d = 9504,00 \text{ kg}\cdot\text{m}$   
\nMomento reducido  
\n $\mu_d = \frac{M_d}{b_w \cdot d^2 \cdot f_{cd}} = \frac{950400,00}{20 \cdot 48 \cdot 166,66667}$   
\n $\mu_d = 0,1238$   
\nCuantía geométrica  
\n $\underline{w} = 0,1400$  *Anexo 1*  
\nArmadura necesaria  
\n $A_s = w \cdot b_w \cdot d \cdot \frac{f_{cd}}{f_{ck}} = 0,1400 \cdot 20 \cdot 48 \cdot \frac{166,66667}{4347,83}$   
\n $A_s = 5,16 \text{ cm}^2$   
\nArmadura mínima  
\n $A_{s min} = w_{min} \cdot b_w \cdot h = 0,0028 \cdot 20 \cdot 50$   
\n $A_{s min} = 2,80 \text{ cm}^2$   
\nArmadura escogida:  $A_s = 5,16 \text{ cm}^2$   
\nArmadura a utilizar:  
\n $\frac{2\Phi16+2\Phi10}{2\Phi1} = \frac{A_s}{B_s} = 16 \text{ cm}^2$   
\n $A_s = 116$ 

Armadura mínima

$$
A_{s\ min} = w_{\min} \cdot b_w \cdot h = 0,0028 \cdot 20 \cdot 50
$$
  

$$
A_{s\ m} = 2.80 \cdot 2
$$

$$
A_{s\ min} = 2,80 \ cm^2
$$

Armadura escogida:  $A_s = 5,16$  cm  $cm<sup>2</sup>$ 

Armadura a utilizar:

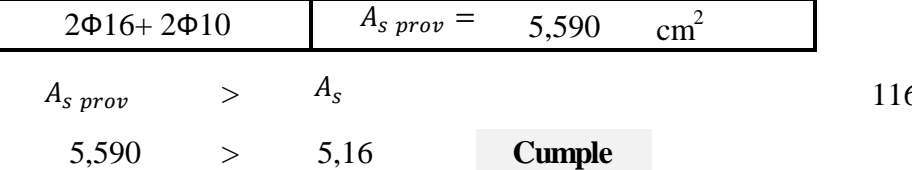

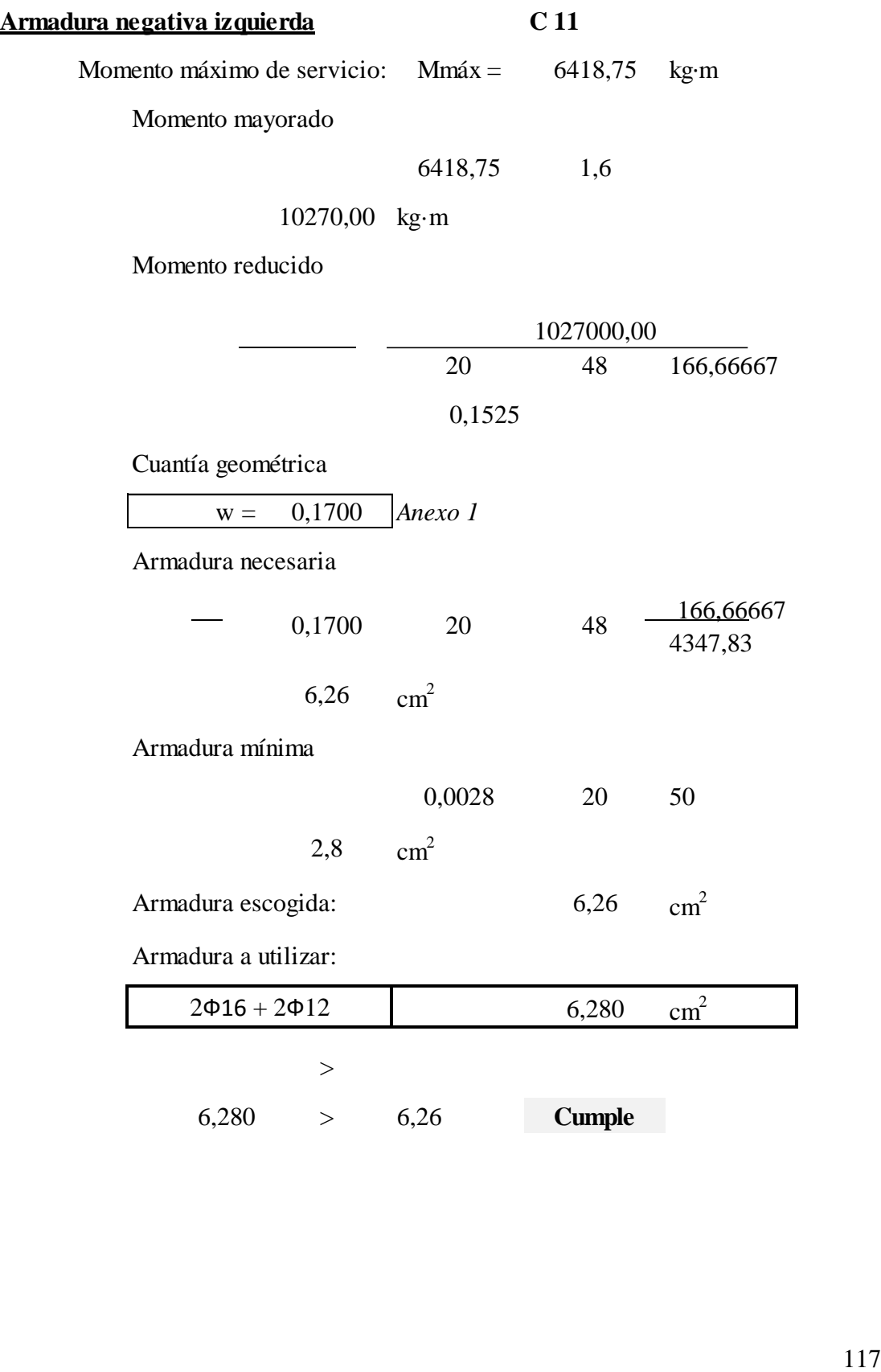

Momento máximo de servicio: Mmáx = 3146,25 kg·m

Momento mayorado

$$
M_d = M_{\text{max}} \cdot \gamma_f = 3146,25 \cdot 1,6
$$
  

$$
M_d = 5034,00 \text{ kg} \cdot \text{m}
$$

Momento reducido

$$
\mu_d = \frac{M_d}{b_w \cdot d^2 \cdot f_{cd}} = \frac{503400,00}{20 \cdot 48^2 \cdot 166,66667}
$$

$$
\mu_d = 0,0655 \qquad 0,1023
$$

Cuantía geométrica

$$
w = 0,0945 \quad \text{Anexo 1}
$$

| Armadura negativa derecha                                                                                                   | C 4                                                       |
|----------------------------------------------------------------------------------------------------|-----------------------------------------------------------|
| Momento máxima de serviceio:                                                                                                | Mmáx = 3146,25 kg·m                                       |
| Momento mayorado                                                                                                    | $M_d = M_{\text{max}} \cdot \gamma_f = 3146,25 \cdot 1.6$ |
| $M_d = 5034,00 \text{ kg} \cdot \text{m}$                                                                                   |                                                           |
| Momento reducido                                                                                                    |                                                           |
| $\mu_d = \frac{M_d}{b_w \cdot d^2 \cdot f_{cd}} = \frac{503400,00}{20 \cdot 48^2 \cdot 166,66667}$                          |                                                           |
| $\mu_d = 0,0655 \quad 0,1023$                                                                                               |                                                           |
| Cuantía geométrica                                                                                                    | $w = 0,0945$                                              |
| $A_{\text{r}} = w \cdot b_w \cdot d \cdot \frac{f_{cd}}{f_{ek}} = 0,0945 \quad 20 \cdot 48 \cdot \frac{166,66667}{4347,83}$ |                                                           |
| $A_s = w \cdot b_w \cdot d \cdot \frac{f_{ed}}{f_{ek}} = 0,0945 \quad 20 \cdot 50$                                          |                                                           |
| Armadura mínima                                                                                                    |                                                           |
| $A_{\text{r}} = 3,48 \quad \text{cm}^2$                                                                                     |                                                           |
| Armadura a minizar:                                                                                                    |                                                           |
| $2\Phi 12 + 2\Phi 10$                                                                                                    | $A_{\text{s}} = 3,48 \quad \text{cm}^2$                   |
| Armadura a utilizar:                                                                                                    |                                                           |
| $2\Phi 12 + 2\Phi 10$                                                                                                    | $A_{\text{s}} = 3,830 \quad \text{cm}^2$                  |
| $A_{\text{s}} = 3,830 \quad > 3,48$                                                                                         |                                                           |
| 2,8                                                                                                    |                                                           |
| 3,830                                                                                                    |                                                           |

Armadura mínima

$$
A_{s\ min} = w_{\min} \cdot b_w \cdot h = 0,0028 \cdot 20 \cdot 50
$$

$$
A_{s\ min} = 2.8 \ cm^2
$$

Armadura escogida:  $A_s = 3,48$  cm  $\text{cm}^2$ 

Armadura a utilizar:

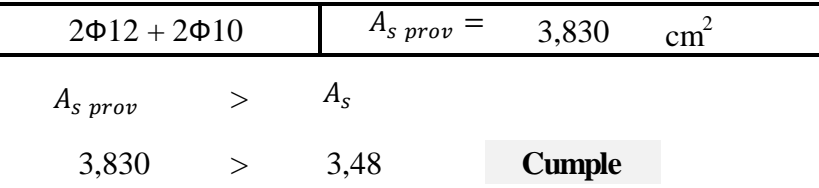

#### **Geometría de la viga y esfuerzos**

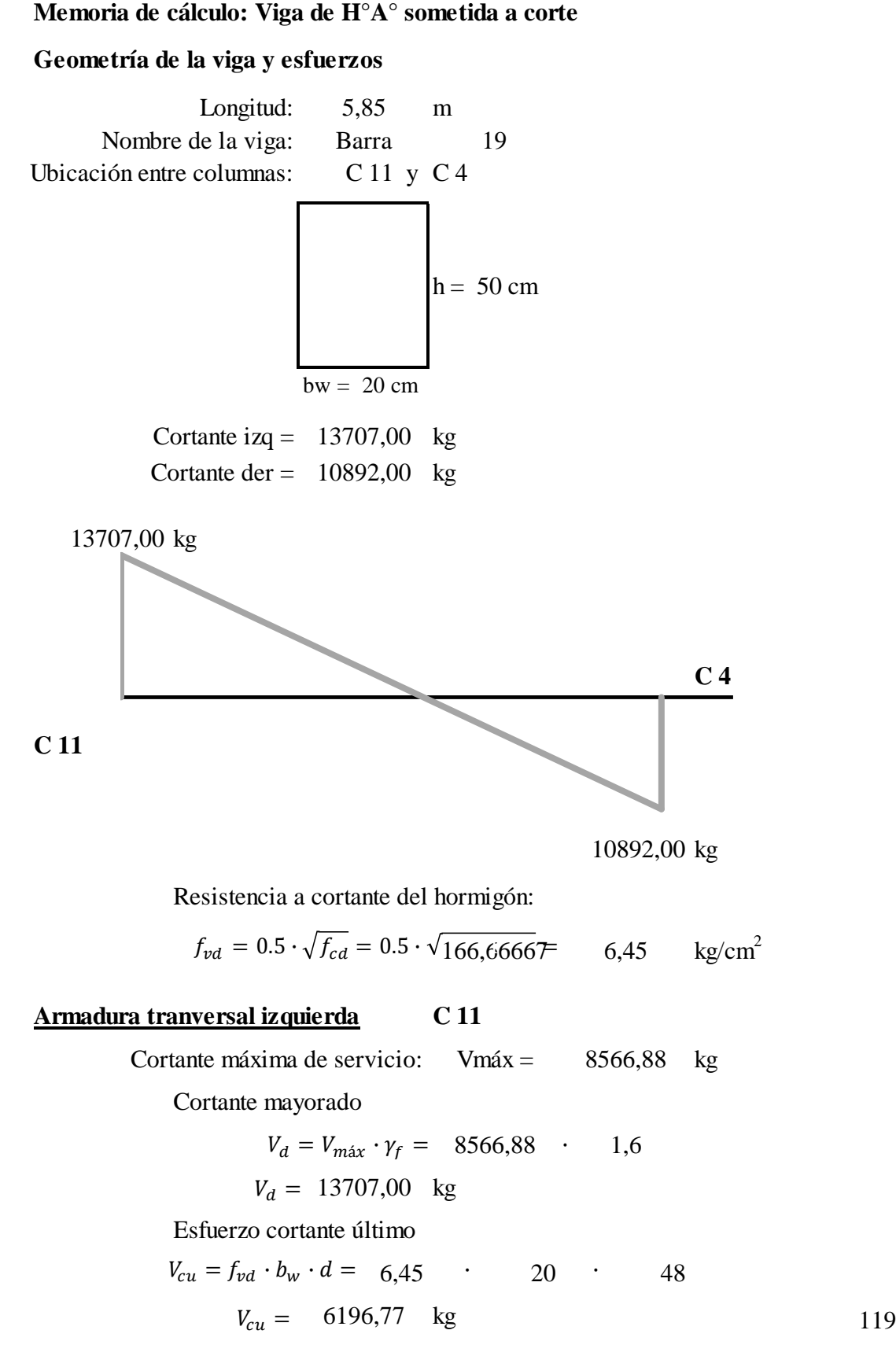

Cortante último por agotamiento

$$
V_{ou} = 0.30 \cdot f_{cd} \cdot b_w \cdot d = 0.30 \cdot 166,67 \qquad 20 \qquad . \qquad 48
$$
  

$$
V_{ou} = 48000,00 \text{ kg}
$$

Comprobación si necesita o no armadura transversal  
\n
$$
V_d \quad > \quad V_{cu}
$$
\n
$$
13707,00 \quad > \quad 6196,77 \quad \text{Necesita armadura transversal}
$$

Como:

$$
V_{cu} < V_d < V_{ou}
$$
\n
$$
6196,77 < 13707,00 < 48000,00
$$

Se debe calcular armadura transversal correspondiente al esfuerzo cortante residual

Contente resistida por el acero

\n
$$
V_{su} = V_d - V_{cu} = 13707,000 \quad 6196,77
$$
\n
$$
V_{su} = 7510,23 \quad \text{kg}
$$

Armadura transversal

$$
A_{st} = \frac{V_{su} \cdot t}{0.90 \cdot d \cdot f_{yd}} = \frac{7510,23}{0.90 \cdot 48} \cdot \frac{100,00}{4347,83}
$$

$$
A_{st} = 4,00 \quad \text{cm}^2
$$

Armadura transversal para una pierna

$$
A_{st\,1} = 2,00 \quad \text{cm}^2
$$

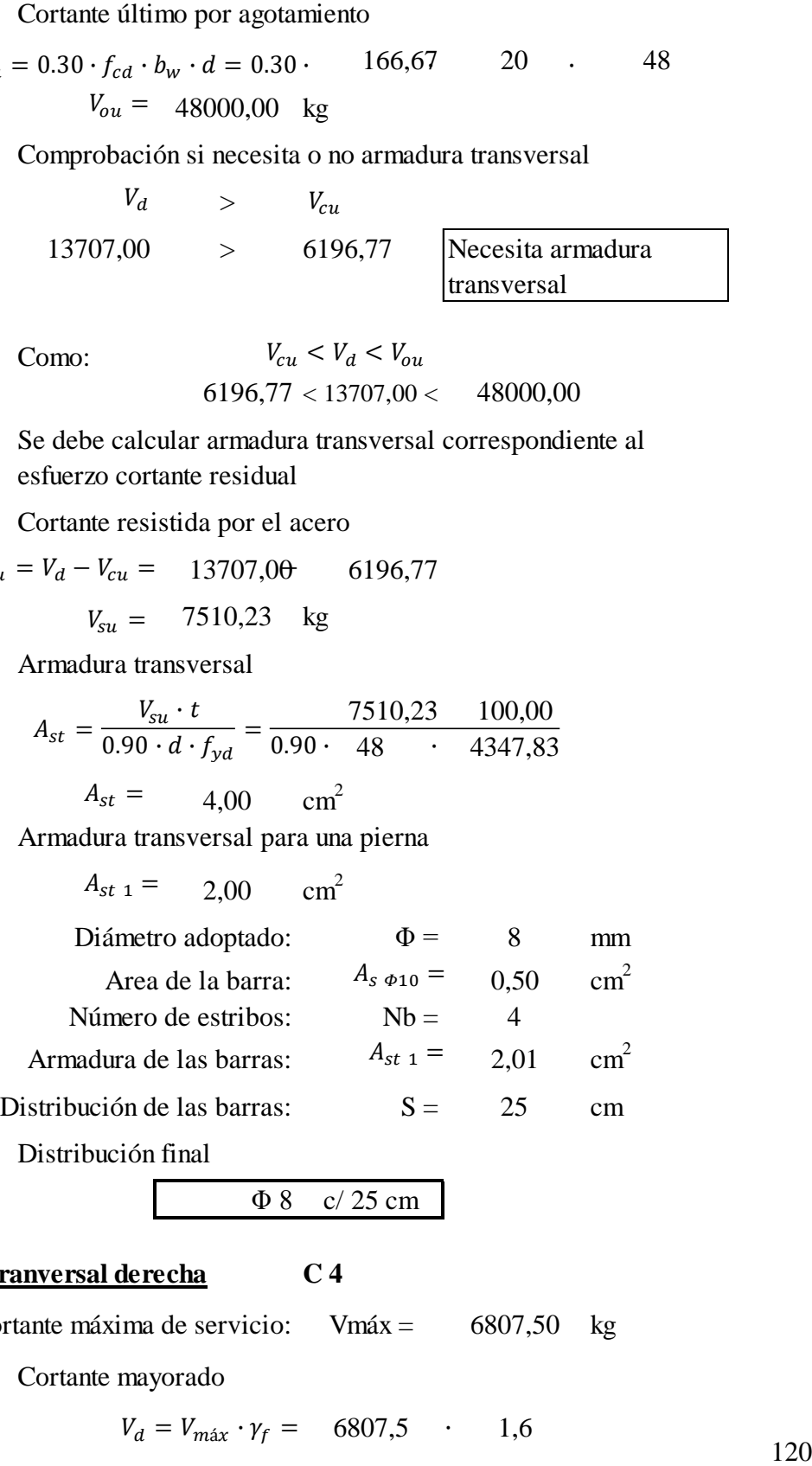

 $\overline{a}$ 

Φ 8 c/ 25 cm

# **Armadura tranversal derecha C 4**

Cortante máxima de servicio: Vmáx = 6807,50 kg

Cortante mayorado

$$
V_d = V_{\text{max}} \cdot \gamma_f = 6807.5 \cdot 1.6
$$
  

$$
V_d = 10892.00 \text{ kg}
$$
 120

Esfuerzo cortante último

$$
V_{cu} = f_{vd} \cdot b_w \cdot d = 6,45 \cdot 20 \cdot 48
$$
  

$$
V_{cu} = 6196,77 \text{ kg}
$$

Cortante último por agotamiento

\n
$$
V_{ou} = 0.30 \cdot f_{cd} \cdot b_w \cdot d = 0.30 \cdot 166,67 \cdot 20 \cdot 48
$$
\n
$$
V_{ou} = 48000,00 \text{ kg}
$$

Comprobación si necesita o no armadura transversal

\n
$$
V_d > V_{cu}
$$
\n
$$
10892,00 > 6196,77
$$
\nNecesita armadura transversal

\nComo:

\n
$$
V_{cu} < V_d < V_{ou}
$$
\n
$$
6196,77 < 10892,00 < 48000,00
$$

Se debe calcular armadura transversal correspondiente al esfuerzo cortante residual

Contribution de las armaduras transversales  

$$
V_{su} = V_d - V_{cu} = 10892,00 - 6196,77
$$

$$
V_{su} = 4695,23 \text{ kg}
$$

Armadura transversal A90=Ast

$$
A_{st} = \frac{V_{su} \cdot t}{0.90 \cdot d \cdot f_{yd}} = \frac{4695,23 \cdot 100,00}{0.90 \cdot 48 \cdot 4347,83}
$$

$$
A_{st} = 2,50 \quad \text{cm}^2
$$

Armadura transversal para una pierna

$$
A_{st1} = 1,25 \quad \text{cm}^2
$$

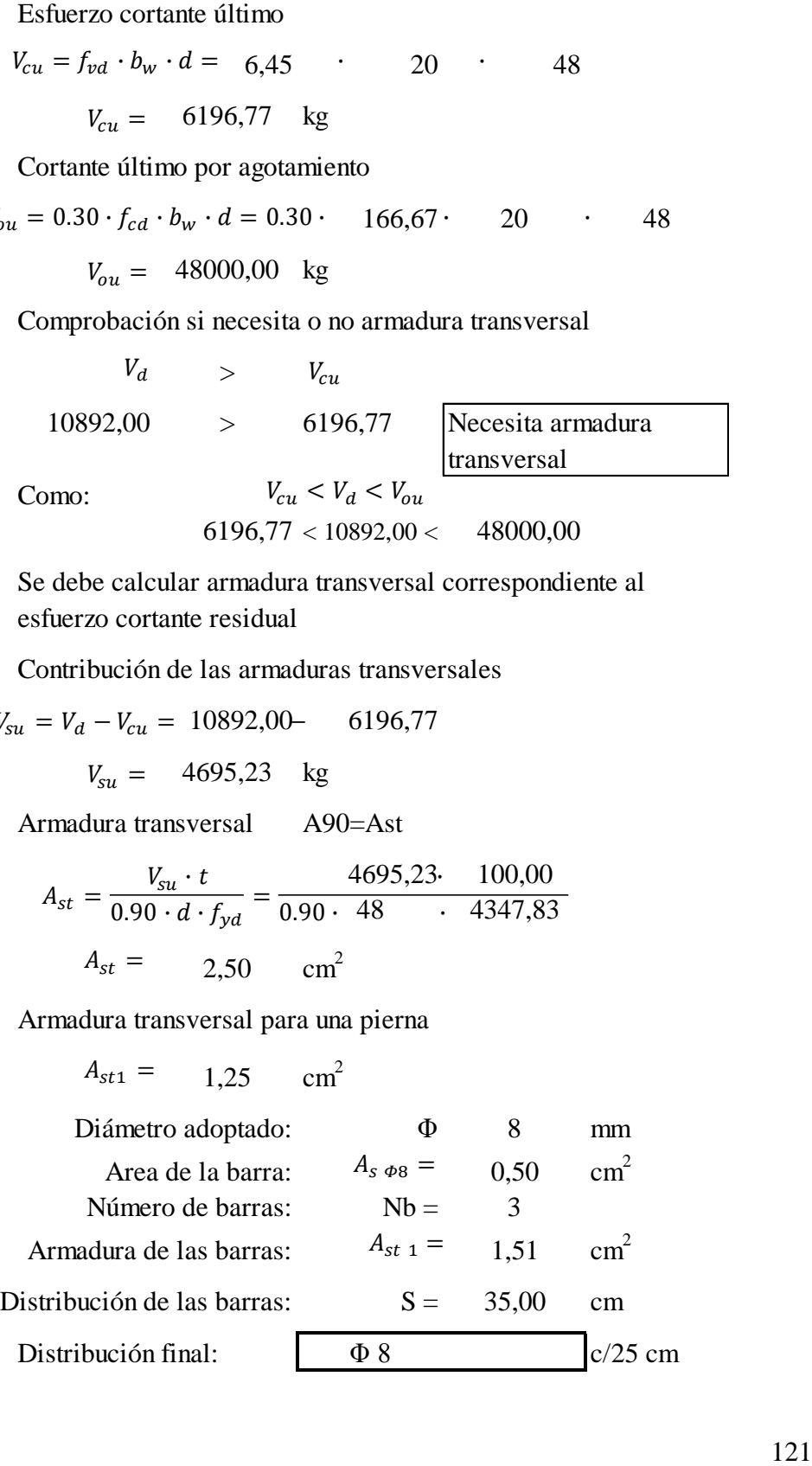

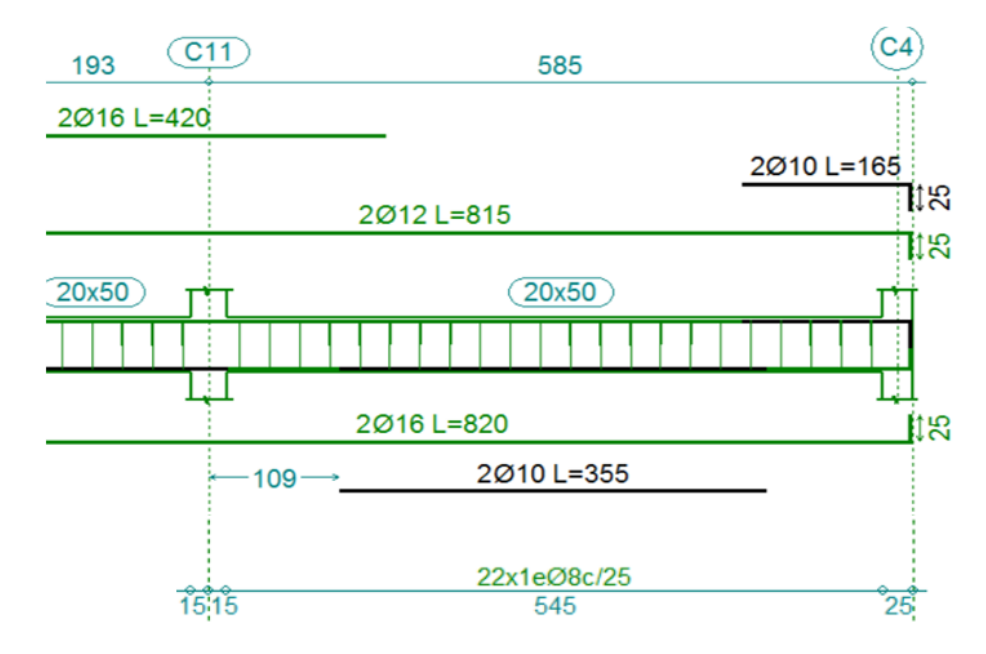

**Figura 3.10 : Disposición de la Armadura en la Viga 19.** 

*Ilustración de la Disposición de Armadura para la viga 19.* Elaboración propia

Figura N°3.11: Dimensiones de la Armadura Transversal en la Viga

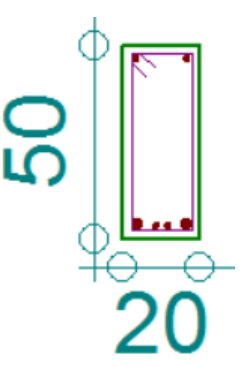

*Ilustración de las Dimensiones de Armadura Transversal para la viga 19.*  Elaboración propia.

**Comparación del Cálculo Manual vs el Programa CYPECAD 2017**

Tabla de Comparación del Cálculo Manual vs el Programa CYPECAD del Elemento Viga.

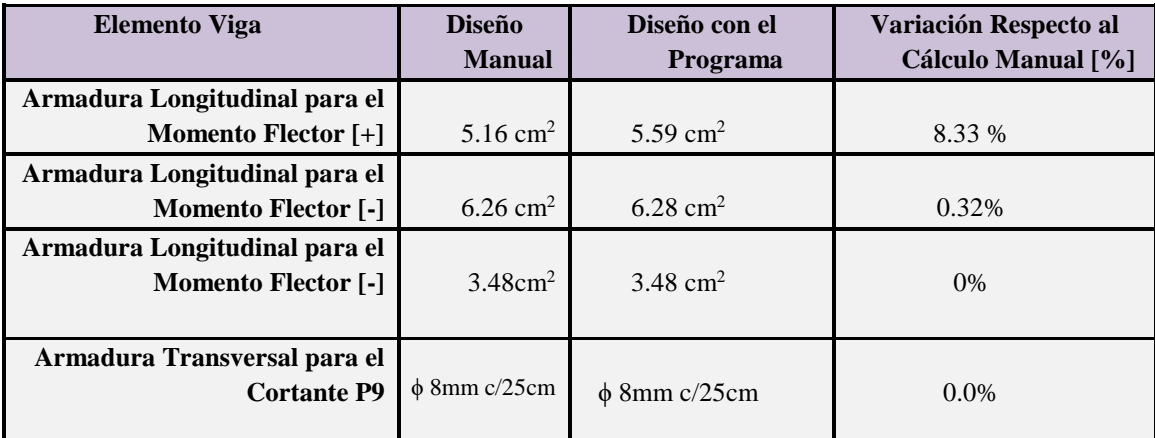

*Tabla de Comparación del Cálculo Manual vs el Programa CYPECAD del elemento viga. Fuente Elaboración Propia.*

# **3.7.4.2. Columnas de Hormigón Armado**

## **Memoria de cálculo: Columna de H°A° sometida a Flexo-compresión**

## **Geometría de la columna y esfuerzos**

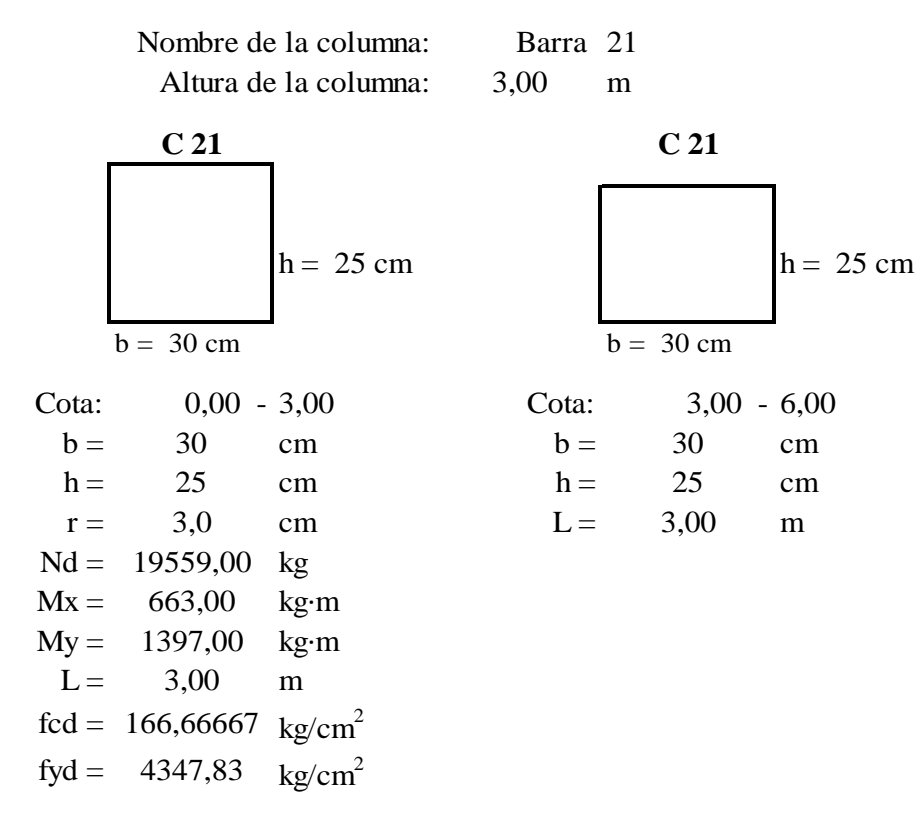

#### **Esquema de columna en estudio**

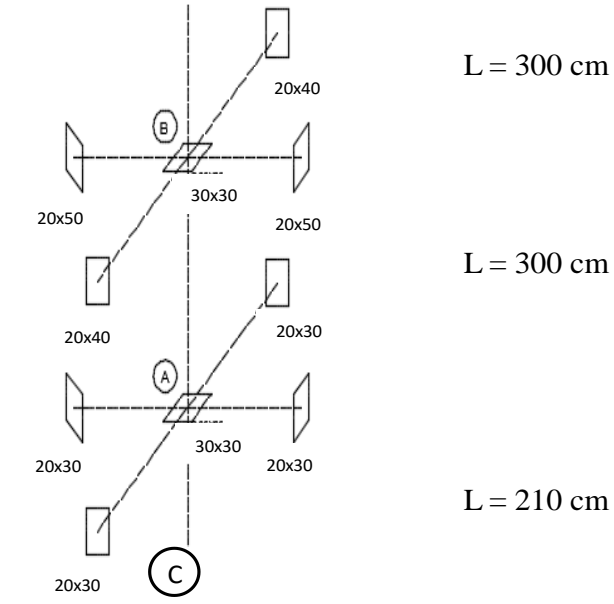

124

Cálculo de inercias de las vigas adyacentes a los extremos de la columna de estudio

En punto B

**Exheltez geométrica de la columna - Comprobación al pandeo**<br> **Examples Bestaites**<br> **Examples Bestaites**<br> **Examples Bestaites**<br> **Examples Bestaites**<br> **Examples Bestaites**<br> **Examples Bestaites**<br> **Examples Bestaites**<br> **Exam** Viga: 37 Viga: 38 20 cm x 40 cm 20 cm x 40 cm Ix  $\text{(cm}^4)$  = 106667  $\text{Ix (cm}^4) =$ 106667 Iy  $(cm<sup>4</sup>) =$ 26667 Iy (cm<sup>4</sup>) = ) = 26667  $L (cm) = 385$   $L (cm) = 440$ Viga: 18 Viga: 19 20 cm x 50 cm 20 cm x 50 cm Ix  $\text{(cm}^4)$  = 208333 Ix  $\text{(cm}^4) =$ ) = 208333 Iy  $(cm<sup>4</sup>) =$ 33333 Iy  $(\text{cm}^4) =$ ) = 33333  $L (cm) = 190$   $L (cm) = 585$ En punto A Viga: A1 Viga: A2 20 cm x 30 cm 20 cm x 30 cm Ix  $\text{(cm}^4)$  = 45000 Ix  $\text{(cm}^4) =$ 45000 Iy  $(cm<sup>4</sup>) =$ 20000 Iy (cm<sup>4</sup>) = ) = 20000  $L (cm) = 385$   $L (cm) = 440$ Viga: A3 Viga: A4 20 cm x 30 cm 20 cm x 30 cm Ix  $\text{(cm}^4)$  = 45000  $\text{Ix (cm}^4) =$ ) = 45000 Iy  $(cm<sup>4</sup>) =$ 20000 Iy (cm<sup>4</sup>) = ) = 20000  $L (cm) = 190$   $L (cm) = 585$ Cálculo de inercia de las columnas Columna de 30 cm x 25 cm Columna de 30 cm x 25 cm Ix  $(cm<sup>4</sup>) =$ 39063 Ix  $\text{(cm}^4) =$ ) = 39063 Iy  $(cm<sup>4</sup>) =$ 56250 Iy  $(\text{cm}^4) =$ ) = 56250  $L_A$  (cm) = 300  $L$  (cm) = 300  $L_C$  (cm) = 210  $r_x$  (cm) = 7,22  $I_x/A =$ 

 $r_{y}$  (cm) = 8,66

 $I_y/A =$ 

Cálculo de factor de longitud efectiva (K) con los valores de  $\psi$ :

$$
\Psi = \frac{\Sigma \left(\frac{E \cdot I}{L}\right)_{\text{COLUMNAS}}}{\Sigma \left(\frac{E \cdot I}{L}\right)_{\text{VIGAS}}}
$$

Cálculo de la longitud de pandeo<br>
(Sálculo de factor de longitud efectiva (K) con los valores de  $\Psi$ :<br>  $\Psi = \frac{\Sigma(\frac{E}{kT})}{\Sigma(\frac{E}{kT})_{\text{Prox}}}$ <br>
Excentricidad de primer crident[1].-Debido a que la estructura es menor a 15 pla Excentricidad de primer orden[1].-Debido a que la estructura es menor a 15 plantas y su desplazamiento máximo en la cabeza es menor a 1/750, se la puede considerar como intraslacional. Véase: norma Boliviana de hormigón CBH-87 capítulo 8.3.1.2

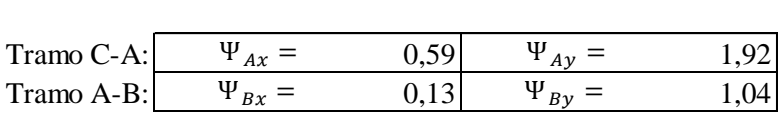

Entrando, con los valores obtenidos, al Anexo 2 - Abaco 1 se obtiene los valores de K:

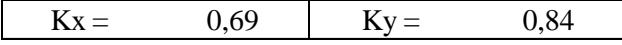

Se tomará el valor de K mayor:

Tramo A-B:  $K = 0,84$ 

Longitud de pandeo:

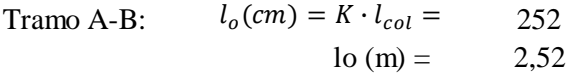

Cálculo de esbeltez

Esbeltez mecánica

$$
\lambda = \frac{l_o}{\sqrt{l}/A}
$$
  
Tramo A-B:  $\lambda_x = 34.92 \lambda_y = 29.10$ 

Esbeltez geométrica

 $\sim$  35

$$
\lambda_g = \frac{l_o}{h}
$$
 h = Dimension  
direction due

de la columna en la va a comprobar.

$$
4 \times g - h
$$
 dirección que va a comprobar.  
Tramo A-B:  $\lambda_{gx} = 8,40 \lambda_{gy} = 10,08$ 

Las condiciones para determinar si una columna es considerada corta o larga, son las siguientes:

$$
\lambda \le 35
$$
  

$$
\lambda_g \le 10
$$
 Columna corta (no se debe verificar a pandeo) 12

Columna larga (se debe verificar a pandeo)  $35 \le \lambda \le 100$ <br>  $10 \le \lambda_g \le 29$ 

Como la columna calculada se encuentra dentro de la clasificación de columna larga, se debe realizar el cálculo para que la carga sea aplicada a una distancia "ef" desfasada del

Cálculo de excentricidad

Excentricidad de primer orden  

$$
e_o = \frac{M}{Nd} \rightarrow \frac{e_{ox} = 0.03 \text{ cm}}{e_{oy} = 0.07 \text{ cm}}
$$

Excentricidad accidental

$$
e_a \ge \begin{cases} \frac{b \ o \ h}{20} = \frac{30}{20} = 1,50 \ \text{cm} \\ e_{ax} = 2,00 \ \text{cm} \\ e_{ay} = 2,00 \ \text{cm} \end{cases}
$$

Excentricidad de adicional a efectos de 2° orden

$$
e_{fic} = \left(3 + \frac{f_{yd}}{3500}\right) \cdot \frac{c + 20 \cdot e_o}{c + 10 \cdot e_o} \cdot \frac{l_o^2}{c} \cdot 10^{-4}
$$
  
\n
$$
c = 30 \text{ cm} \text{ (para direction x)}
$$
  
\n
$$
c = 25 \text{ cm} \text{ (para direction y)}
$$
  
\n
$$
e_{fic x} = 0,91 \text{ cm}
$$
  
\n
$$
e_{fic y} = 1,09 \text{ cm}
$$

Excentricidad final

$$
e_f = e_o + e_a + e_{fic} \rightarrow \frac{e_{fx}}{e_{fy}} = \frac{2,94 \text{ cm}}{3,16 \text{ cm}}
$$

Cálculo de momentos de distribución

$$
Md = Nd \cdot e_f \rightarrow \begin{array}{c} Md_x = 57541,15 \text{ kg} \cdot \text{cm} \\ Md_y = 61834,31 \text{ kg} \cdot \text{cm} \end{array}
$$

Capacidad mecánica del hormigón

$$
U_c = f c d \cdot h_x \cdot h_y = 125000 \text{ kg}
$$

127

Axil reducido

$$
v = \frac{Nd}{U_c} = \frac{0,16}{}
$$

Momentos reducidos

$$
\mu_x = \frac{Md_x}{U_c \cdot h_c} = 0,018
$$
\n
$$
\mu_y = \frac{Md_y}{U_c \cdot h_c} = 0,016
$$
\n
$$
\mu_z = 0,016
$$
\n
$$
\mu_z = 0,016
$$

Con los esfuerzos reducidos se debe determinar "w" a partir del Anexo 1

$$
w = 0,14
$$

Capacidad mecánica del acero

$$
U_s = w \cdot U_c = 17500 \text{ kg}
$$

**Cálculo de armadura longitudinal**

$$
A_{S \min} = 0.006 * b * h = 4.5 \text{ cm}^2
$$

$$
A_t = U_s / f y d = 4.03 \text{ cm}^2
$$

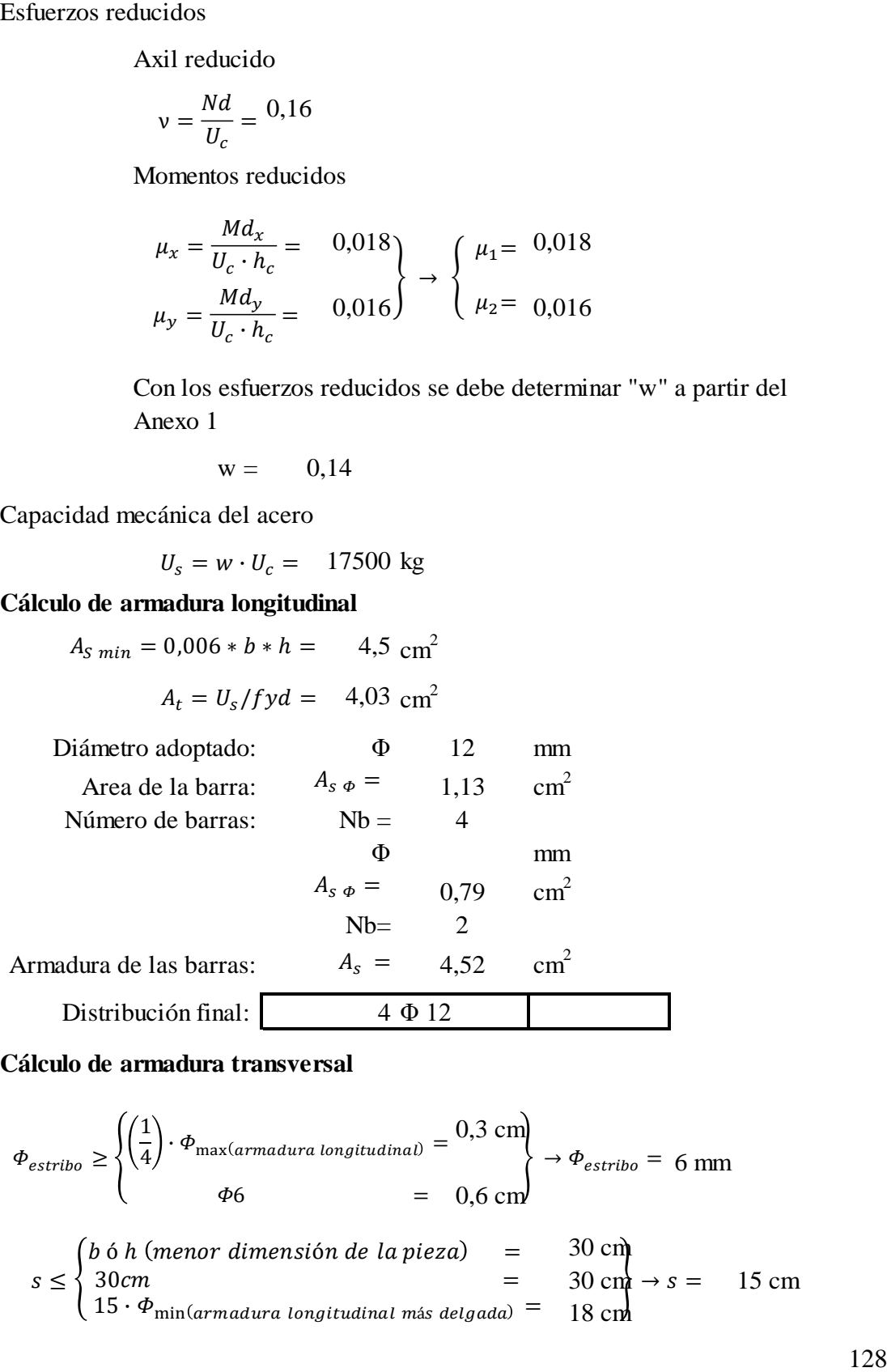

## **Cálculo de armadura transversal**

$$
\Phi_{\text{extribo}} \ge \begin{cases}\n\left(\frac{1}{4}\right) \cdot \Phi_{\text{max}(\text{armadura longitudinal})} = 0.3 \text{ cm} \\
\Phi_6 = 0.6 \text{ cm}\n\end{cases} \rightarrow \Phi_{\text{extribo}} = 6 \text{ mm}
$$
\n
$$
s \le \begin{cases}\nb \text{ 6 h (menor dimension de la pieza)} = 30 \text{ cm} \\
15 \cdot \Phi_{\text{min}(\text{armadura longitudinal mass delgada})} = 18 \text{ cm}\n\end{cases} \rightarrow s = 15 \text{ cm}
$$

Tabla de Comparación del Cálculo Manual vs el Programa CYPECAD del Elemento Columna.

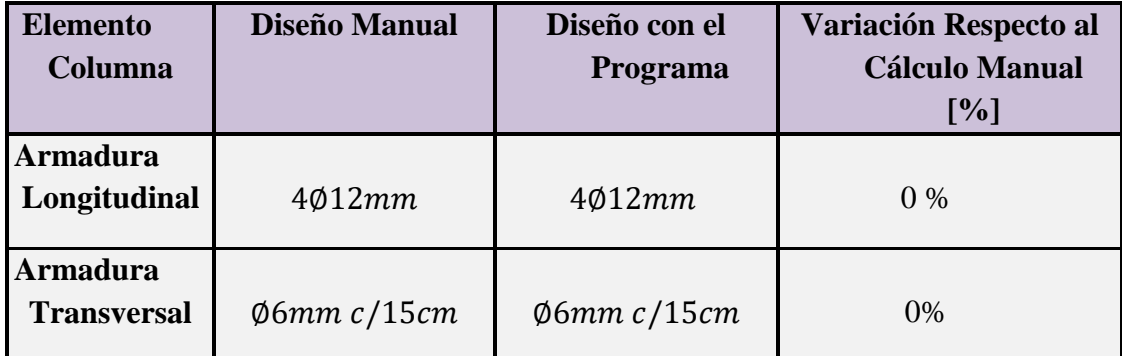

*Tabla de Comparación del Cálculo Manual vs el Programa CYPECAD del elemento columna.*  Elaboración Propia

**3.7.4.3. Estructuras complementarias (sistemas de escaleras) Memoria de cálculo: Escaleras de H°A°**

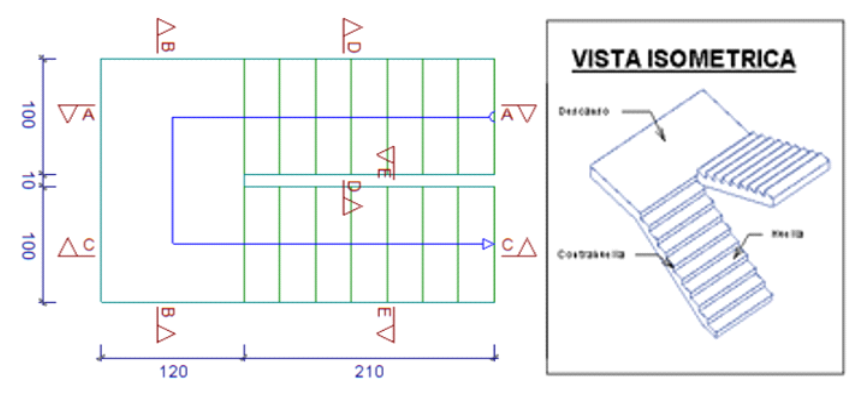

**Geometría de la escalera**

**Datos:**

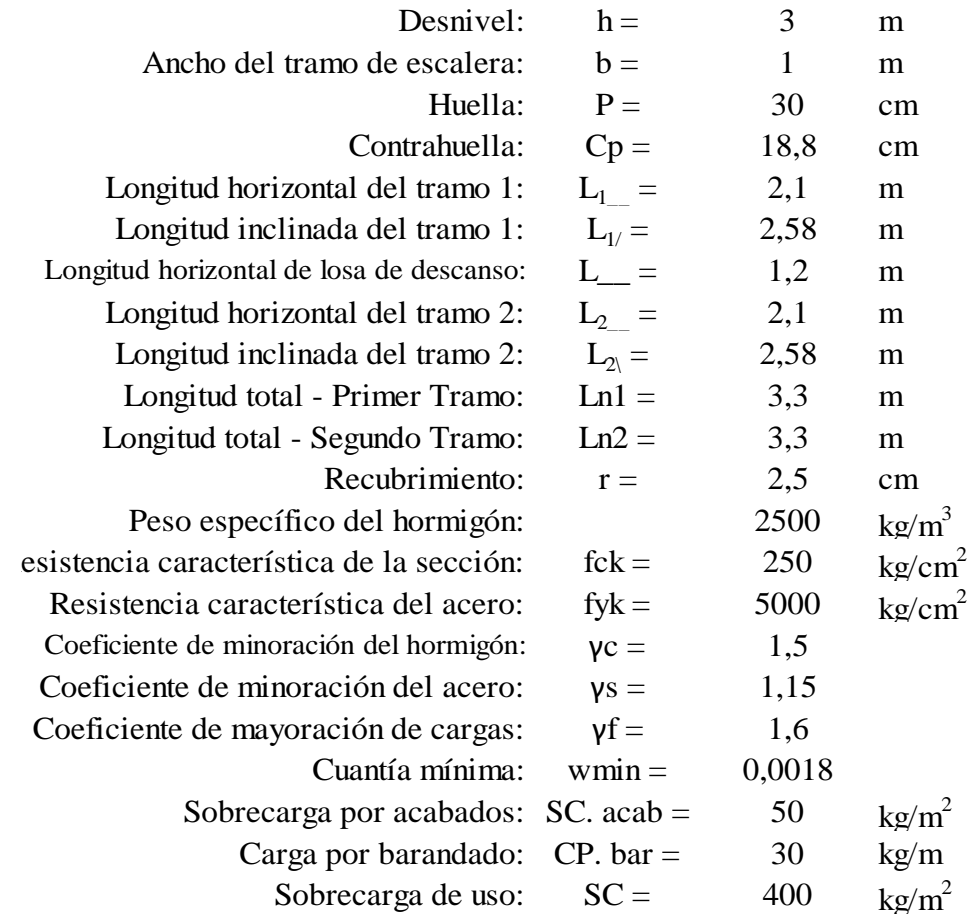

Resistencia de cálculo del hormigón:

$$
f_{cd} = \frac{f_{ck}}{\gamma_c} = \frac{250}{1.5} = 166,66667 \text{ kg/cm}^2
$$

Resistencia de cálculo del acero:

$$
f_{yd} = \frac{f_{yk}}{Y_s} = \frac{5000}{1,15} = 4347,83
$$
 kg/cm<sup>2</sup>

Resistencia a cortante del hormigón:  
\n
$$
f_{vd} = 0.5 \cdot \sqrt{f_{cd}} = 0.5 \cdot \sqrt{166,66667} = 6,45 \text{ kg/cm}^2
$$

#### **Dimensionamiento**

**• Primer tramo**

## **- Dimensionamiento de la escalera**

**a)** Espesor de la losa

Resistencia de cálculo del hormigón:  
\n
$$
f_{cd} = \frac{f_{ck}}{\gamma_c} = \frac{250}{1.5} = 166,66667 \text{ kg/cm}^2
$$
\nResistencia de cálculo del acero:  
\n
$$
f_{yd} = \frac{f_{yk}}{\gamma_s} = \frac{5000}{1.15} = 4347,83 \text{ kg/cm}^2
$$
\nResistencia a cortante del hormigón:  
\n
$$
f_{vd} = 0.5 \cdot \sqrt{f_{cd}} = 0.5 \cdot \sqrt{166,65667} = 6,45 \text{ kg/cm}^2
$$
\n**minento**\n**amo**\n**- Dimensionamiento de la escalera**\n**a)** Esperos de la losa\n
$$
t = \begin{cases}\nt = \frac{Ln}{20} = \frac{330 \text{ cm}}{20} = \frac{16,50 \text{ cm}}{25} \\
t = \frac{Ln}{25} = \frac{330 \text{ cm}}{25} = \frac{13,20 \text{ cm}}{25} \\
t = \frac{55 \text{ cm}}{25} = \frac{13,20 \text{ cm}}{25} = \frac{13,20 \text{ cm}}{25} \\
t = \frac{15 \text{ cm}}{\sqrt{p^2 + Cp^2}} = \frac{30}{\sqrt{30} + 18,8^2} = 0,847 \\
\text{c) Altura inicial}\n\end{cases}
$$
\n**b)** Argulo de inclinación de la huella\n
$$
r = \frac{t}{\cos \alpha} = \frac{P}{0.847} = \frac{30}{17,70 \text{ cm}} = 17,50 \text{ cm}
$$
\n**d)** Altura media\n
$$
h_m = h + \frac{Cp}{2} = \frac{18 \text{ cm}}{18,70} + \frac{18,8 \text{ cm}}{25} = 26,90 \text{ cm}
$$
\n**e)** Canto útil\n
$$
d = t - r = 15 - 2,5 = 12,50 \text{ cm}
$$

El espesor será un valor constructivo aproximado al promedio del *t* calculado

$$
t \text{ prom} = \longrightarrow \boxed{t = 15 \text{ cm}}
$$

**b)** Angulo de inclinación de la huella

$$
\cos \alpha = \frac{P}{\sqrt{P^2 + C p^2}} = \frac{30}{\sqrt{30} + 18.8^2} = 0.847
$$

**c)** Altura inicial

$$
h = \frac{t}{\cos \alpha} = \frac{15 \text{ cm}}{0.847} = 17,70 \text{ cm} = 17,50 \text{ cm}
$$

## **d)** Altura media

$$
h_m = h + \frac{Cp}{2} = 18 \text{ cm} + \frac{18.8 \text{ cm}}{2} = 26.90 \text{ cm}
$$

# **e)** Canto útil

$$
d = t - r = 15 - 2,5 = 12,50 \text{ cm}
$$

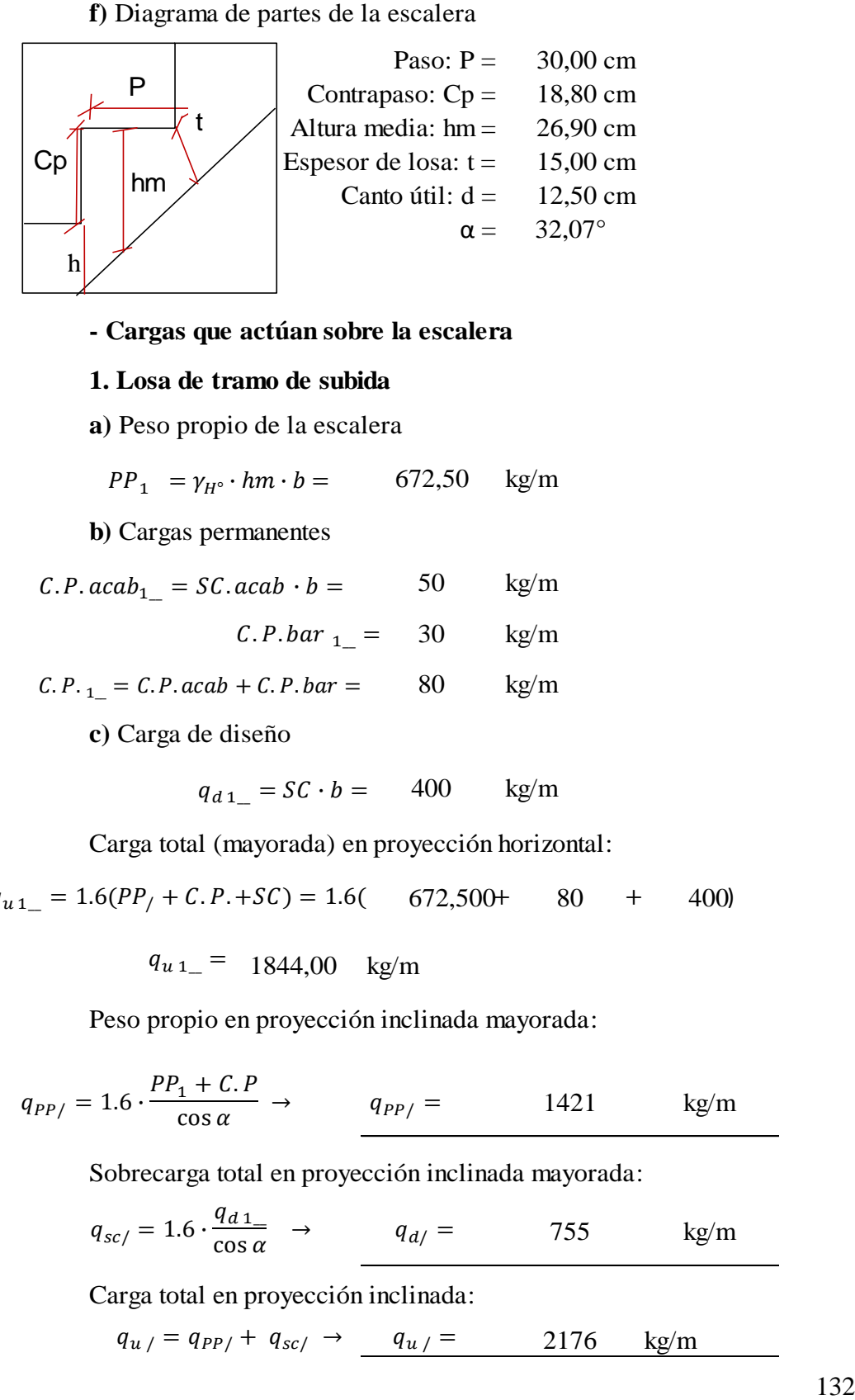

## **- Cargas que actúan sobre la escalera**

## **1. Losa de tramo de subida**

**a)** Peso propio de la escalera

672,50 kg/m  $PP_1 = \gamma_{H^{\circ}} \cdot hm \cdot b =$ 

**b)** Cargas permanentes

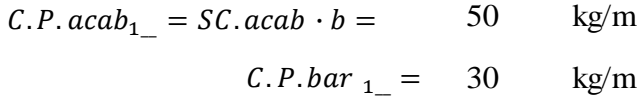

C. P. 
$$
_{1} = C.P. acab + C.P. bar = 80
$$
 kg/m

**c)** Carga de diseño

$$
q_{d1} = SC \cdot b = 400 \quad \text{kg/m}
$$

Carga total (mayorada) en proyección horizontal:

 $q_{u1} = 1.6(PP_1 + C.P. + SC) = 1.6($  672,500+ 80 + 400)

 $q_{u1} = 1844,00$  kg/m

Peso propio en proyección inclinada mayorada:

$$
q_{PP} = 1.6 \cdot \frac{PP_1 + C.P}{\cos \alpha} \to \qquad q_{PP} = 1421 \qquad \text{kg/m}
$$

Sobrecarga total en proyección inclinada mayorada:

$$
q_{sc} = 1.6 \cdot \frac{q_{d1}}{\cos \alpha} \rightarrow q_{d} = 755 \text{ kg/m}
$$

Carga total en proyección inclinada:

 $q_{u}$  =  $q_{PP}$  +  $q_{sc}$   $\rightarrow$   $q_{u}$  = 2176 kg/m

**a)** Peso propio de la losa

$$
PP_{-} = \gamma_{H^{\circ}} \cdot t \cdot b = 375 \quad \text{kg/m}
$$

**b)** Cargas permanentes

50 kg/m  $C.P. acab = SC. acab \cdot b =$ 

$$
C.P. bar = 30 \text{ kg/m}
$$

$$
C.P. = C.P.acab + C.P. bar = 80 \text{ kg/m}
$$

**c)** Carga de diseño

$$
q_d = SC \cdot b = 400 \quad \text{kg/m}
$$

Peso propio total mayorado:

$$
q_{PP} = 1.6 \cdot (PP_{-} + C.P.) \rightarrow q_{PP_{-}} = 728
$$
 kg/m

Sobrecarga total mayorada:

640 kg/m  $q_{d_{-}} = 1.6 \cdot q_{d} \rightarrow q_{d_{-}} =$ 

Carga total mayorada:

1368 kg/m  $q_{u_{-}} = q_{PP_{-}} + q_{d_{-}} \rightarrow q_{u_{-}} =$ 

## **Análisis de cargas para momento positivo y negativo en barras**

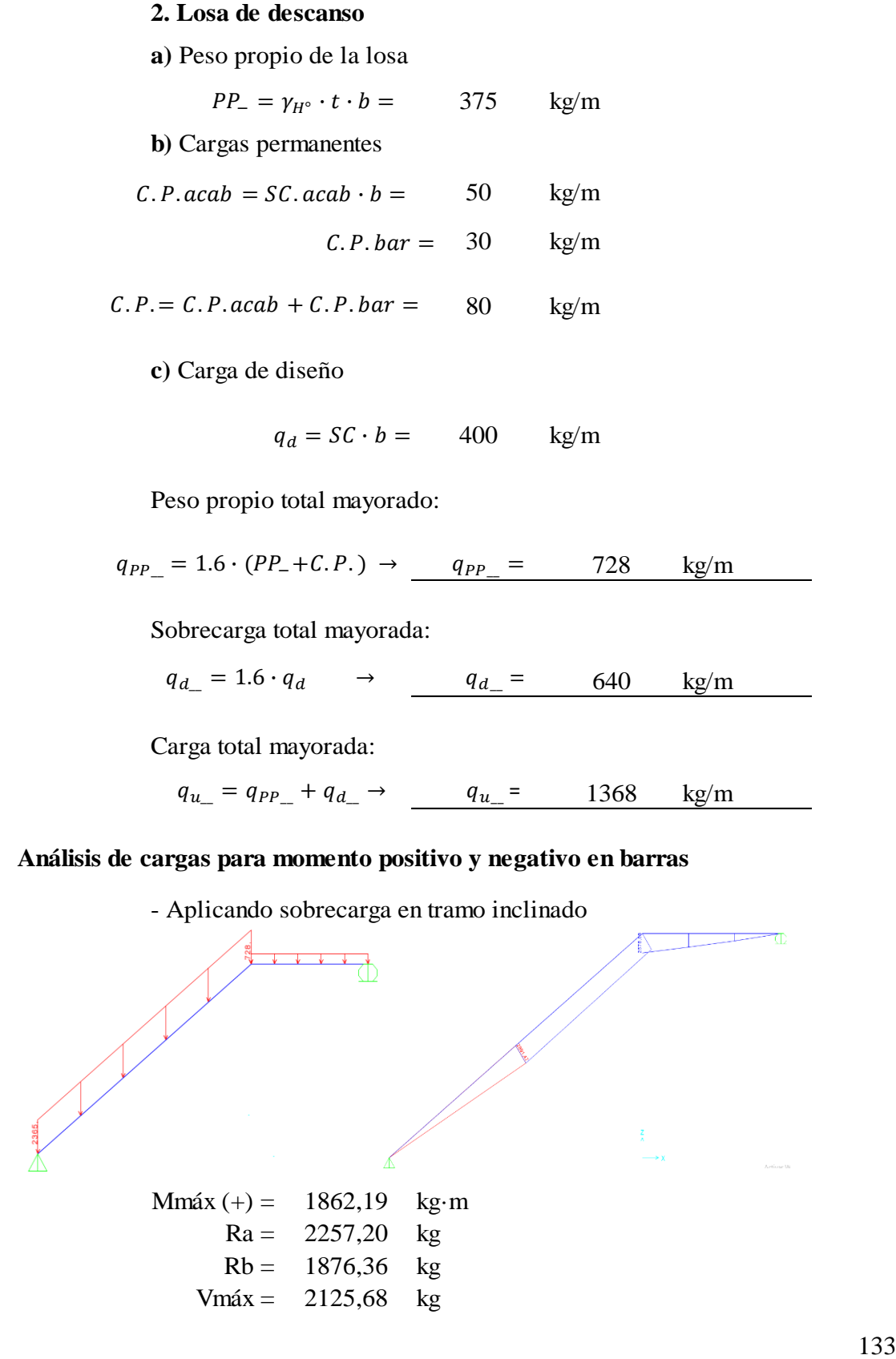

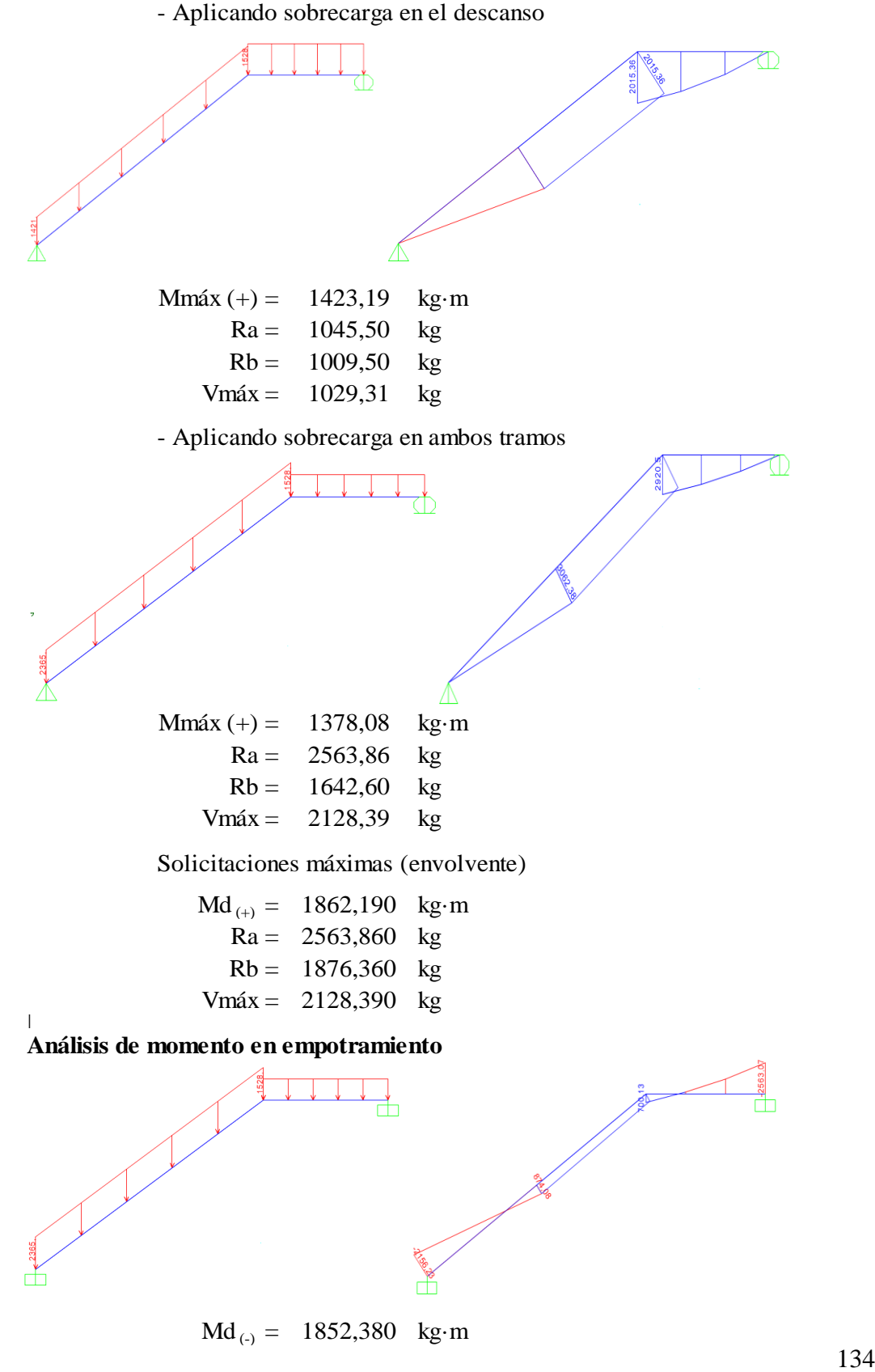

Momento reducido

A**rmaduras de refuerzo (Momento positivo)**  
\nMomento reducido  
\n
$$
\mu_d = \frac{M_d}{b \cdot d^2 \cdot f_{cd}} = \frac{186219,00}{100 \cdot 12,5^2 \cdot 166,66657} \qquad 0,0715
$$
\nCountía geometrica  
\nCuantía genótrica  
\nA**r**madura positiva  
\n
$$
A_s = ws \cdot b \cdot d \cdot \frac{f_{cd}}{f_{ck}} = 4,07 \qquad cm^2
$$
\nArmadura mínima  
\n
$$
A_{s,min} = w_{min} \cdot b \cdot d = 0,0018 \cdot 100 \cdot 12,55 \qquad 2,25 \text{ cm2}
$$
\nArmadura escogida  
\n
$$
\frac{A_s}{A_s} = \frac{4,07 \text{ cm}^2}{4}
$$
\nArmadura escogida  
\n
$$
S = \frac{b - 2 \cdot r - \Phi}{N_{barras} - 1} = \frac{100 - 2 \cdot 2,5}{6 - 1} = 18,80 \text{ cm}
$$
\n
$$
S = \frac{18 \text{ cm}}{N_{barras} - 1} \qquad \frac{6 \Phi \text{ 10 mm } \text{ c} / 18 \text{ cm}}{6 - 1} = 18,80 \text{ cm}
$$
\nArmadura positiva:  
\n
$$
\mu_d = \frac{M_d}{b \cdot d^2 \cdot f_{cd}} = \frac{185238,00}{100 \cdot 12,50^2 \cdot 166,66667}
$$
\n
$$
\mu_d = 0,0711
$$
\nCounta geometrica  
\n
$$
A_s = ws \cdot b \cdot d \cdot \frac{f_{cd}}{f_{ck}} = 3,99 \qquad cm^2
$$
\nArmadura negative  
\n
$$
A_s = ws \cdot b \cdot d = 0,0018 \cdot 100 \cdot 12,55 \qquad 2,25 \text{ cm2}
$$
\n135

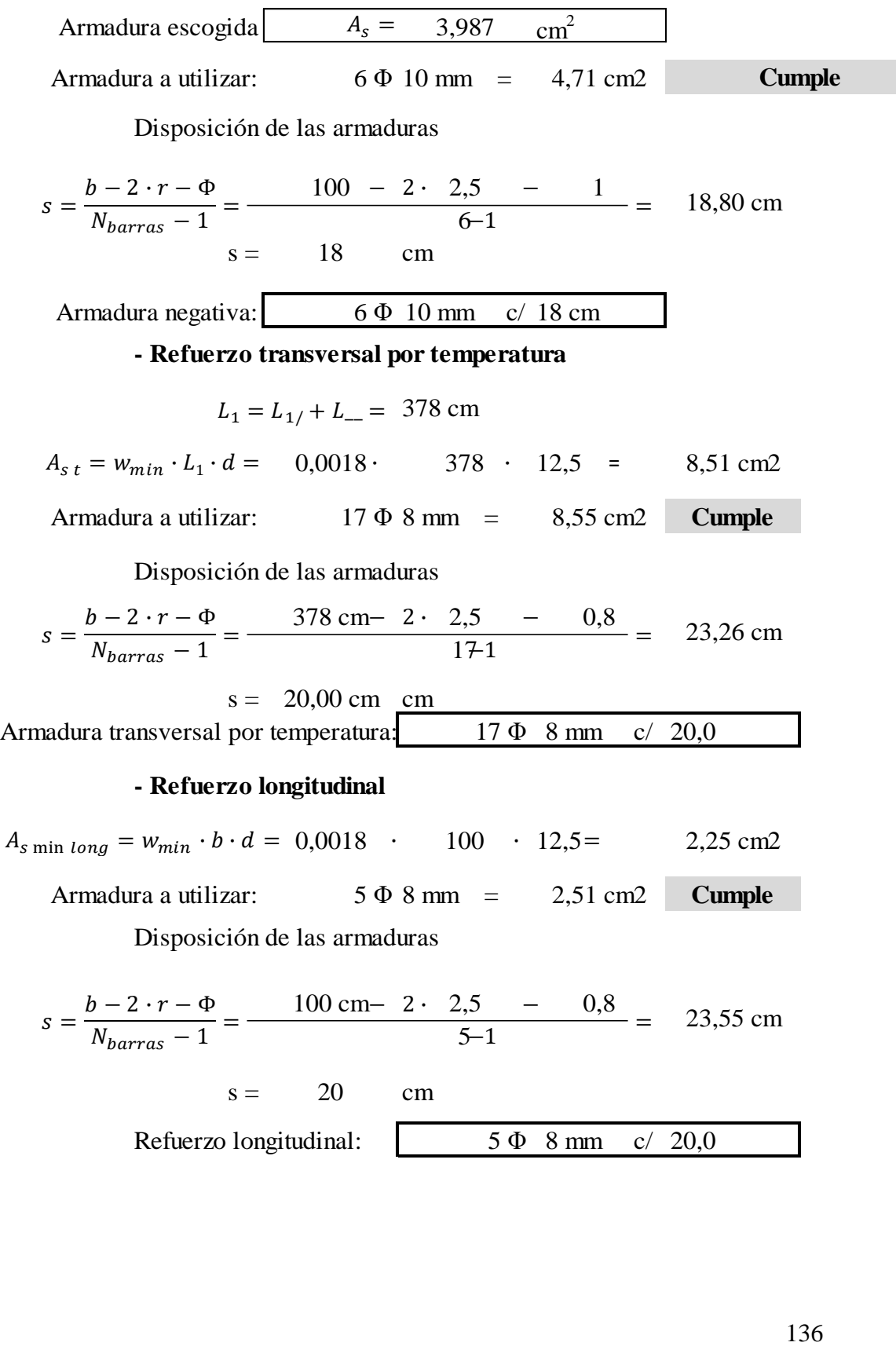

## **- Verificación al corte**

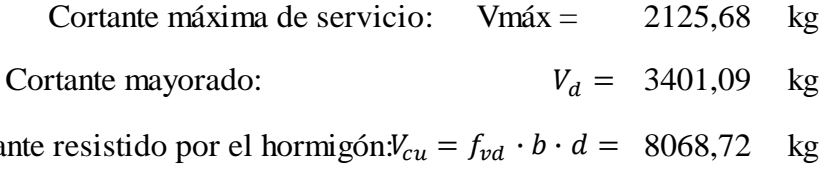

Cortante resistido por el hormigón: $V_{cu} = f_{vd} \cdot b \cdot d = 8068,72$  kg

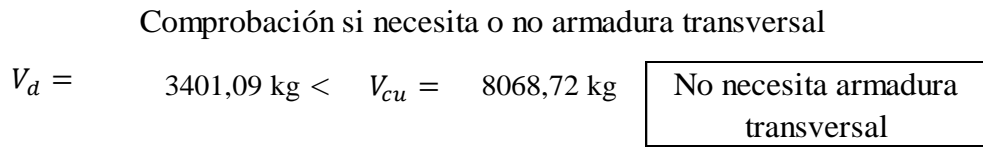

## **3.7.4.4. Estructuras de cimentación**

**Memoria de cálculo: Zapata de HºAº sometida a la carga más desfavorable**

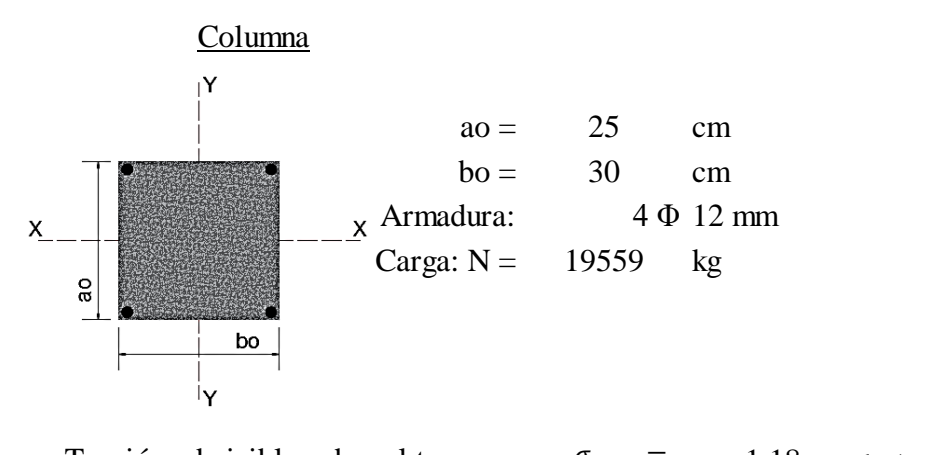

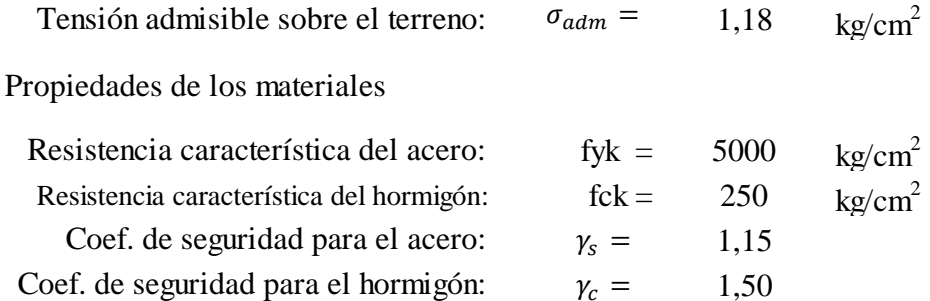

1,60 Coef. de mayoración de cargas:  $\gamma_f =$ 

Resistencia de cálculo del hormigón:  
\n
$$
f_{cd} = \frac{f_{ck}}{\gamma_c} = \frac{250}{1,5} = 166,67 \text{ kg/cm}^2
$$

$$
f_{yd} = \frac{f_{yk}}{\gamma_s} = \frac{5000}{1,15} = 4347,83 \text{ kg/cm}^2
$$

Resistencia a cortante del hormigón:

$$
f_{vd} = 0.5 \cdot \sqrt{f_{cd}} = 0.5 \cdot \sqrt{166,57} = 6,45 \text{ kg/cm}^2
$$

# **a) Dimensionamiento:**

# **Dimensionamiento en planta:**

Se asumirá que la zapata tiene una sección cuadrada, por tanto:

Resistericia de cálculo del acero:  
\n
$$
f_{yd} = \frac{f_{yk}}{Y_s} = \frac{5000}{1,15} = 4347,83
$$
 kg/cm<sup>2</sup>  
\nResistercia a cortante del hormigón:  
\n $f_{vd} = 0.5 \cdot \sqrt{f_{cd}} = 0.5 \cdot \sqrt{166,57} = 6,45$  kg/cm<sup>2</sup>  
\n**namiento:**  
\n**Dimensionamiento en planta:**  
\nSe asumirá que la zapata tiene una sección cuadrada, por tanto:  
\n $a = b$  A = a<sup>2</sup> = b<sup>2</sup>  
\n $\sigma_{adm} = \frac{1.05 \cdot N}{a \cdot b} = \frac{1.05 \cdot N}{a^2}$   
\n $a = \sqrt{\frac{1.05 \cdot N}{\sigma_{adm}}} = 152,00$  cm  
\n $\frac{a = b = 160}{\sigma_{adm}} = 152,00$  cm  
\n $\sigma_t = \frac{N}{a \cdot b} = \frac{19559}{160} = 160$   
\n $\sigma_t = 0,76$  kg/cm<sup>2</sup>  
\n  
\nCálculo del canto de la zapata:  
\n $k = \frac{4 \cdot f_{vd}}{\gamma_f \cdot \sigma_t} = 10$   
\nDatos:  
\n $a_o = 25$  cm  
\n $b_o = 30$  cm  
\n $a = 160$  cm  
\n $k = 10,000$ 

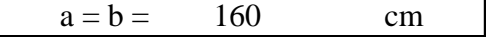

Presión admisible del terreno sobre la zapata

$$
\sigma_t = \frac{N}{a \cdot b} = \frac{19559}{160} \cdot \frac{160}{160}
$$

$$
\sigma_t = 0.76 \text{ kg/cm}^2
$$

# **Cálculo del canto de la zapata:**

$$
k = \frac{4 \cdot f_{vd}}{\gamma_f \cdot \sigma_t} = 10
$$

Datos:

| $a_o =$ | 25     | cm |
|---------|--------|----|
| $b_o =$ | 30     | cm |
| $a =$   | 160    | cm |
| $b =$   | 160    | cm |
| $k =$   | 10,000 |    |

El canto de la zapata no debe ser menor que el mayor de los calculados a continuación:

$$
h \ge \int \begin{cases} d_2 = \sqrt{\frac{a_o \cdot b_o}{4} + \frac{a \cdot b}{2k - 1} - \frac{a_o + b_o}{4}} = 25,43 \text{ cm} \\ d_3 = \frac{2 \cdot (a - a_o)}{4 + k} = 19,29 \text{ cm} \end{cases}
$$

$$
d_3 = \frac{2 \cdot (a - a_o)}{4 + k} = 18,57 \text{ cm}
$$

El h adoptado es:  $h = 35$  cm

Por lo tanto d será calculado de la siguiente manera:

h = 35 cm  
\nr = 5 cm  
\n
$$
\Phi = 12
$$
 mm  
\nd = h - r -  $\frac{\Phi}{2}$  = 29,40 cm

**b) Determinación de las armaduras: Momentos en las secciones 1-1 y 1'-1'**

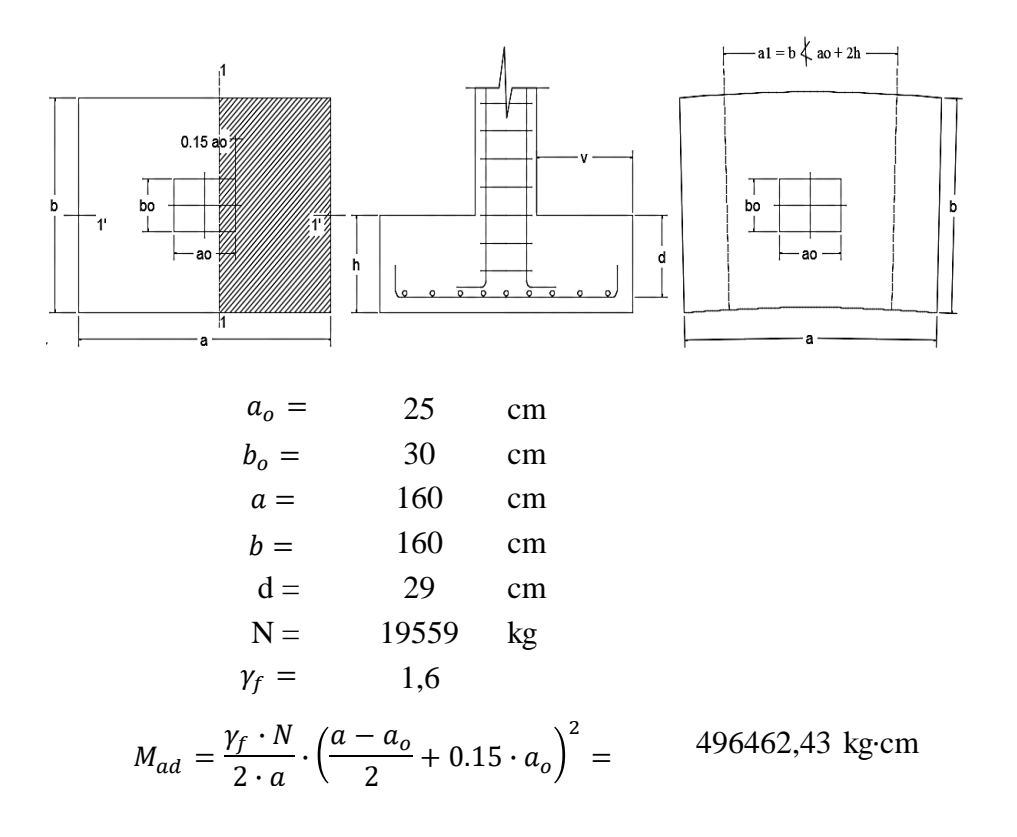

$$
M_{bd} = \frac{\gamma_f \cdot N}{2 \cdot b} \cdot \left(\frac{b - b_o}{2} + 0.15 \cdot b_o\right)^2 = 472374,30 \text{ kg} \cdot \text{cm}
$$

#### **Para el lado**

Momento reducido  
\n
$$
\mu_a = \frac{M_{ad}}{b \cdot d^2 \cdot f_{cd}} = \frac{496462,43}{160} = 0,022
$$

Cuantía geométrica

$$
w_a = \mu_a \cdot (1 + \mu_a) = 0,0215 \cdot (1 + 0,0215) = 0,0518
$$

Armadura necesaria  
\n
$$
A_{s(a)} = w_a \cdot b \cdot d \cdot \frac{f_{cd}}{f_{ck}} = 0,052 \cdot 160 \cdot 29,40 \cdot \frac{166,67}{4347,83}
$$
  
\n $A_{s(a)} = 9,35 \text{ cm}^2$   
\nArmadura a utilizar: 9  $\Phi$  12  $A_{s \text{ prov}} = 10,179 \text{ cm}^2$ 

Para el lado  $a$  se utilizará la siguiente armadura:

$$
9 \Phi 12 \text{ mm} \quad c/20 \text{ cm}
$$

#### **Para el lado**

Momento reducido

$$
\mu_b = \frac{M_{bd}}{b \cdot d^2 \cdot f_{cd}} = \frac{472374,30}{160 \cdot 29,40^2 \cdot 167} =
$$

Cuantía geométrica

$$
w_b = \mu_b \cdot (1 + \mu_b) = 0,0500 \cdot (1 + 0,0205) = 0,051
$$

Armadura necesaria  

$$
A_{s(b)} = w_a \cdot b \cdot d \cdot \frac{f_{cd}}{f_{ck}} = 0,051 \cdot 160 \cdot 29,4 \cdot \frac{166,7}{4347,8}
$$
  
 $A_{s(b)} = 9,21 \text{ cm}^2$ 

Armadura a utilizar:  $9 \Phi 12$   $A_{s \, prov} = 10,179 \text{ cm}^2$ 

Para el lado  $b$  se utilizará la siguiente armadura:

$$
9 \Phi 12 \text{ mm} \quad c/20 \text{ cm}
$$

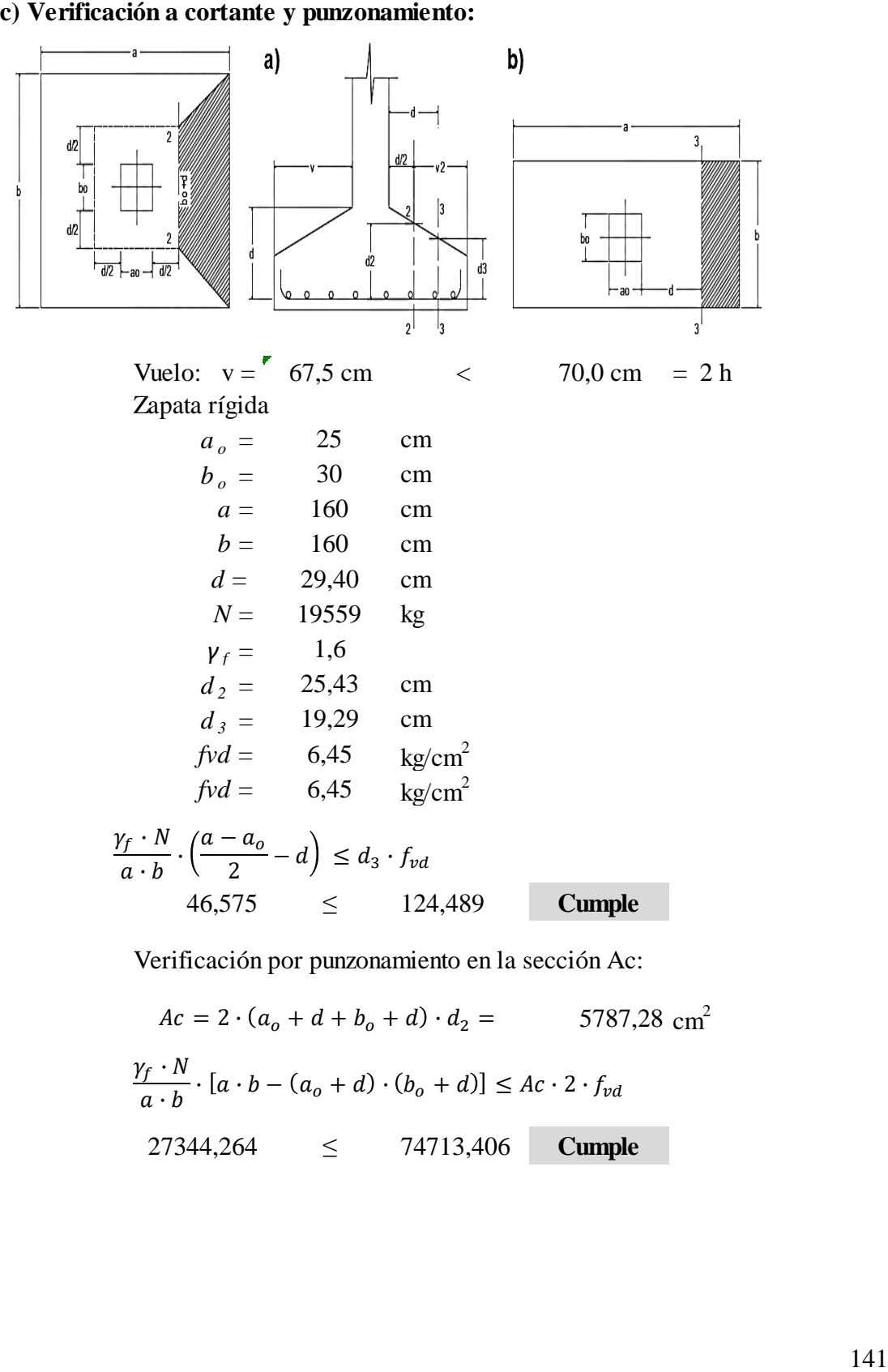

Verificación por punzonamiento en la sección Ac:

5787,28 cm 2 27344,264 ≤ 74713,406 **Cumple**  $Ac = 2 \cdot (a_o + d + b_o + d) \cdot d_2 =$  $\gamma_f\cdot N$  $\frac{f(x)}{a \cdot b} \cdot [a \cdot b - (a_0 + d) \cdot (b_0 + d)] \le Ac \cdot 2 \cdot f_{vd}$ 

Vuelo:  $v = 67.5$  cm  $\sim 70.0$  cm  $= 2 h$ Zapata rígida:  $v < 2h$ ;  $k = 0.95$  $fcd = 166,7$  kg/cm<sup>2</sup><br>*fvd* = 6,45 kg/cm<sup>2</sup>  $\frac{6}{9}$  kg/cm<sup>2</sup> Armadura para el lado a: Armadura para el lado b: 9 Φ 12 mm  $k = 2,50$ 

Lado:

 $\boldsymbol{a}$ 

$$
V_{da} = \frac{\gamma_f \cdot N}{a} \cdot \left(\frac{a - a_o}{2} + 0.15 \cdot a_o\right) = 13935,7875 \text{ kg}
$$
  

$$
\tau_{ba} = \frac{V_{da}}{0.9 \cdot d \cdot n \cdot \pi \cdot \Phi} \le f_{bd} = k \cdot \sqrt[3]{f_{cd}^2}
$$
  

$$
15,52 \le 75,71 \text{ Cumple}
$$

Lado:

$$
V_{db} = \frac{\gamma_f \cdot N}{b} \cdot \left(\frac{b - b_o}{2} + 0.15 \cdot b_o\right) = 13593,505 \text{ kg}
$$
  

$$
\tau_{ba} = \frac{V_{db}}{0.9 \cdot d \cdot n \cdot \pi \cdot \Phi} \le f_{bd} = k \cdot \sqrt[3]{f_{cd}^2}
$$
  

$$
15,52 \le 75,71 \text{ Cumple}
$$

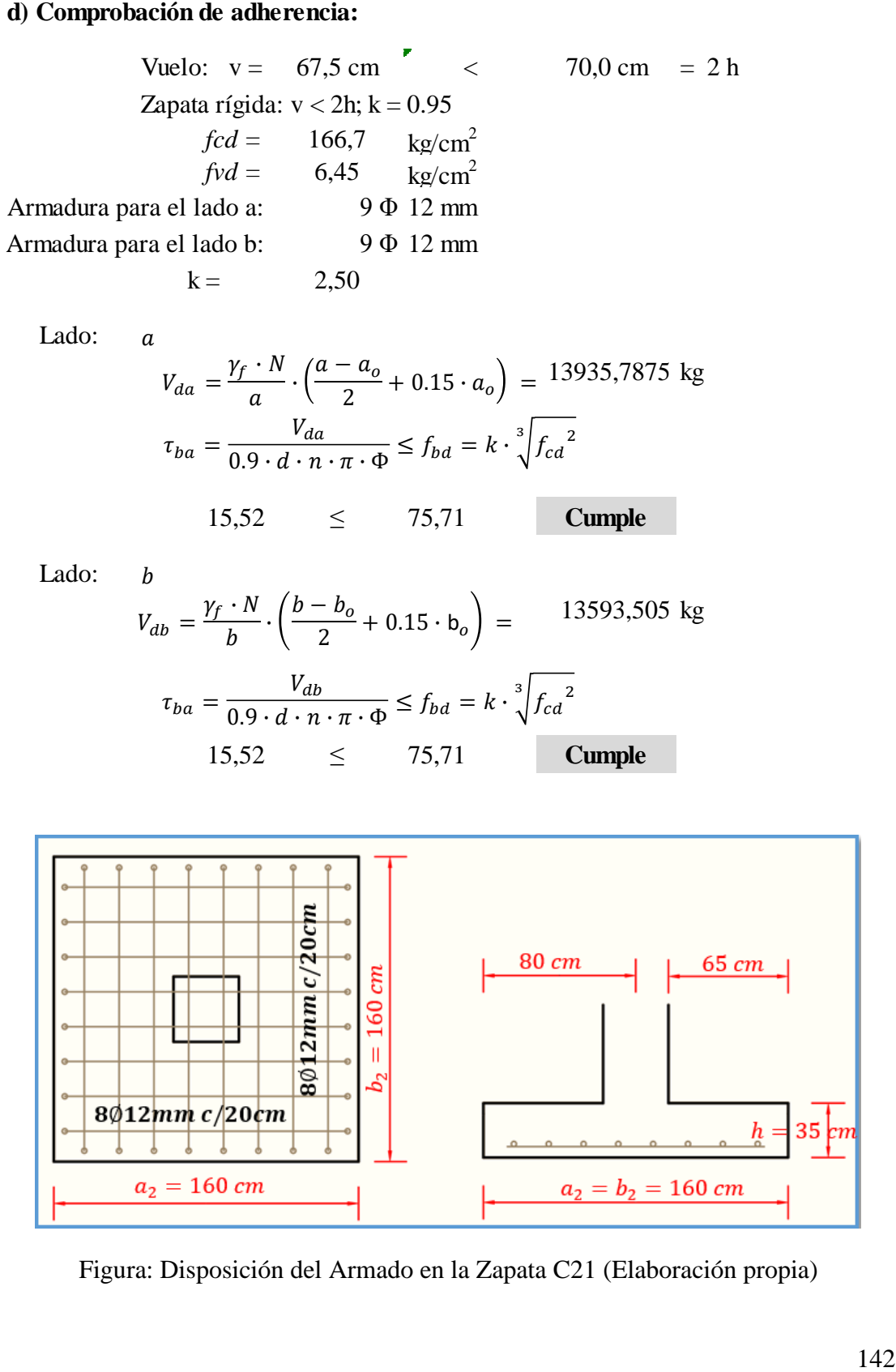

Figura: Disposición del Armado en la Zapata C21 (Elaboración propia)

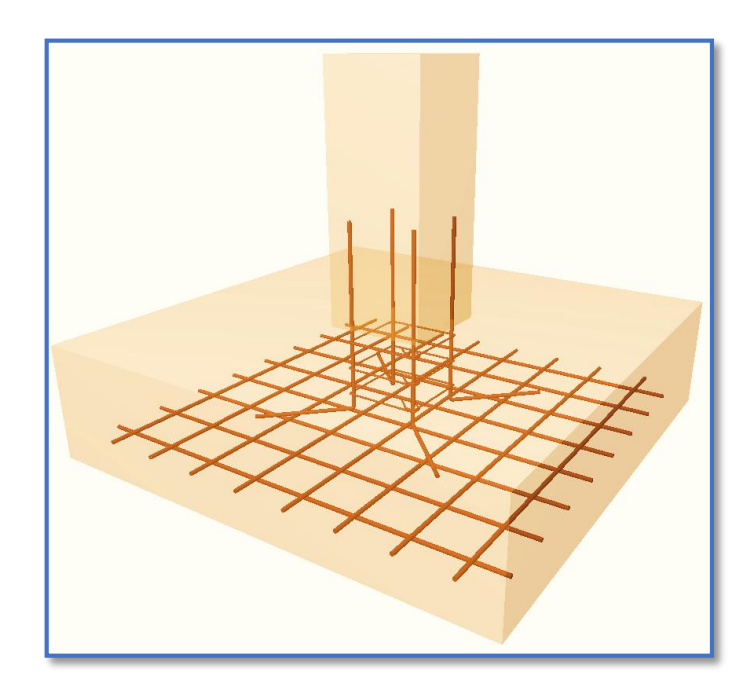

*Ilustración de la Disposición del Armado en la Zapata P24 en 3D.* Recuperado de CYPECAD 2017.o **Comparación del Cálculo Manual vs el Programa CYPECAD 2017**

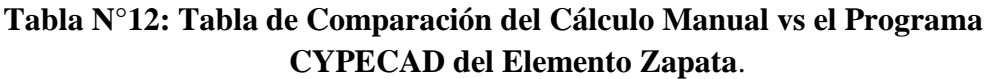

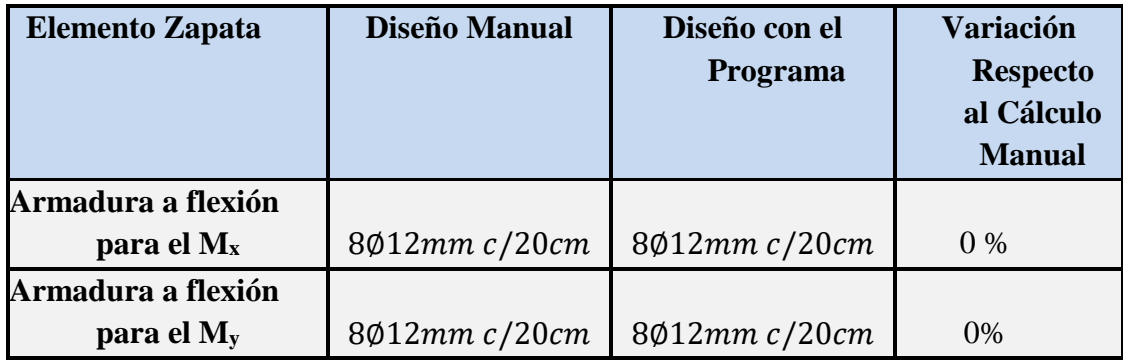

**Tabla de Comparación del Cálculo Manual vs el Programa CYPECAD del elemento Zapata. Elaboración Propia.**

## 3.8. Especificaciones Técnicas

En las especificaciones técnicas se tiene una referencia de cómo realizar cada ítem, el equipo y maquinaria a utilizar, el personal necesario para la correcta realización del ítem y por último la forma de pago. Véase (Anexo IV).

El análisis de precios unitarios fue realizado como se indicó en el marco teórico del presente proyecto. Las planillas de precios unitarios se encuentran detalladas en el (Anexo VI).

## **3.9. Presupuesto general de la obra**

Haciendo un análisis de precios unitarios se pudo obtener una cifra en Bolivianos del costo total de la obra, con los precios referenciales actuales, esta cifra es:

$$
Costo = 2285186,89 \text{ Bs}
$$

Esta cifra corresponde al diseño convencional, y no contempla el precio de instalaciones de agua potable, instalaciones sanitarias, instalaciones eléctricas, e instalaciones de gas.

Este costo solo contempla la parte obra gruesa y obra fina del diseño estructural.

El precio por metro cuadrado de construcción es:

## **Costo por**  $m^2 = 526,34$  **Dólares/m2**

Para más detalle véase los (Anexo VI)

### **3.10. Cronograma de ejecución de la obra**

Para la ejecución de la obra se realizó un análisis de la ruta crítica mediante el diagrama de GANTT, con un plan de obra preestablecido, obteniéndose un tiempo mínimo para la construcción del proyecto, el cual nos da un tiempo de:

Plazo de ejecución = 240 días calendario

Esta planeación está realizada para un contingente mínimo de 8 trabajadores, por cuadrilla, tendrá mínimo una cuadrilla y máximo 2 cuadrillas, para las actividades deben ser:

4 albañiles o especialistas y 4 ayudantes
# **4. CAPITULO IV APORTE ACADEMICO**

Se realiza una comparación técnico económico entre una losa alivianada con viguetas pretensadas y una losa alivianada con vigas "T'' en una sola dirección (losa nervada), las ventajas y desventajas de cada elemento estructural.

## **4.1. Losas alivianadas con vigas T unidireccionales**

- Las Losas Nervadas son un tipo de [Cimentaciones por Losa](https://www.construmatica.com/construpedia/Cimentaciones_por_Losa) que, como su nombre lo indica, están compuestas por vigas a modo de [nervios](https://www.construmatica.com/construpedia/Nervio) que trabajan en colaboración ofreciendo gran rigidez y enlazan los pilares del edificio.
- Las losas nervadas están constituías por [vigas](https://www.construmatica.com/construpedia/Viga) longitudinales y transversales a modo de nervios, de gran rigidez, que enlazan los pilares.

Estas losas se construyen para estructuras de cargas desequilibradas.

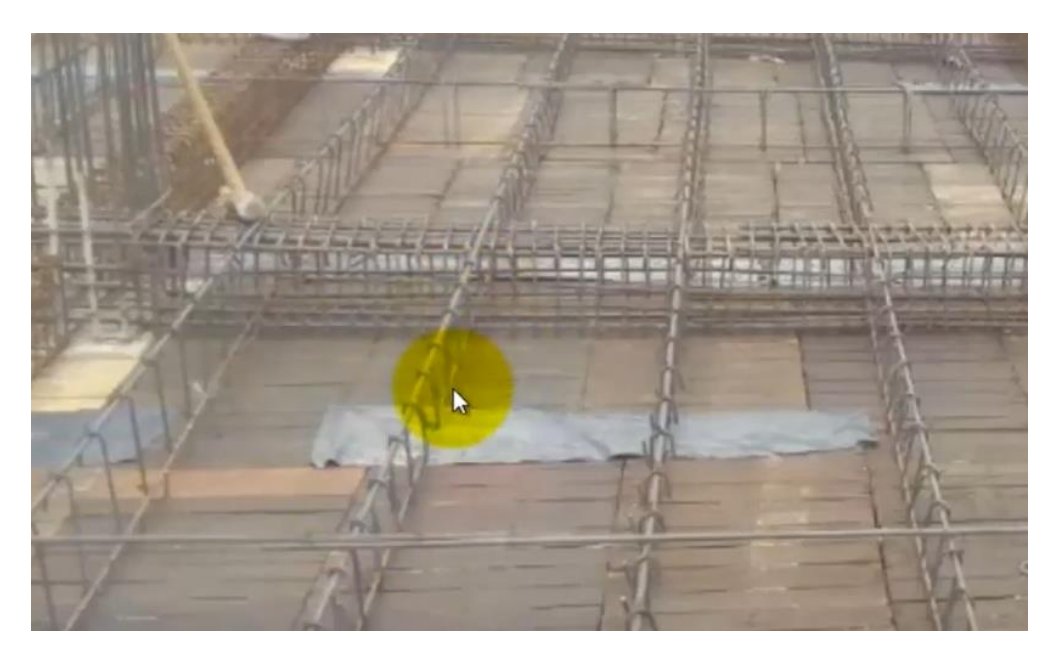

Figura N°4.1. Losa "Nervada unidirecional"

Fuente: [www.google.com](http://www.google.com/)

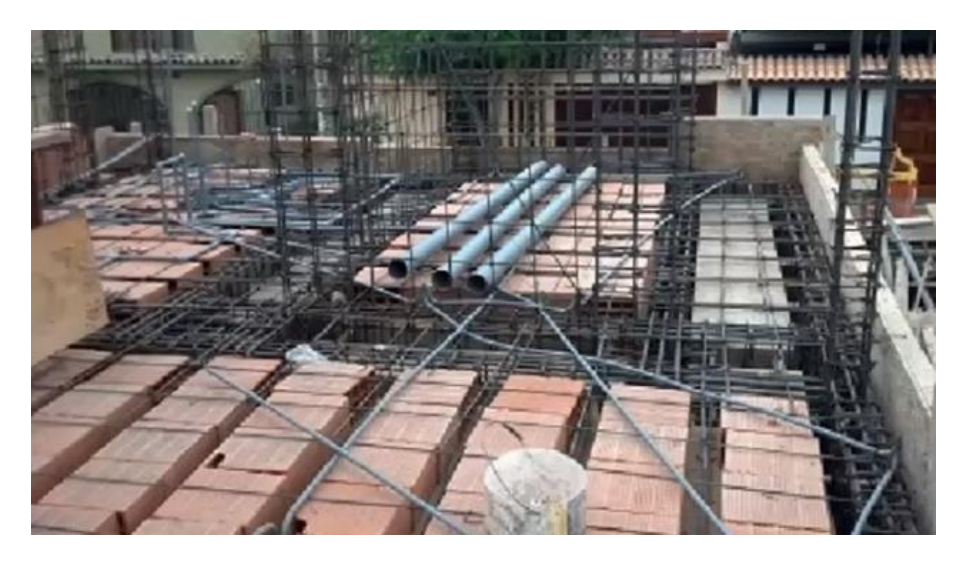

Figura N°4.2. Losa "Nervada armado del casetón removible" Fuente: [www.google.com](http://www.google.com/)

# **4.1.1. Vigas "T''**

Cuando se cuelan al mismo tiempo una viga y una losa, dando como resultado una construcción monolítica, parte de la losa a cada lado de la viga puede considerarse como el patín de una viga en forma de T. La parte que queda por debajo de la losa sirve como alma, llamándosele a veces nervadura; la sección T, calculada como tal, representa una forma económica de construcción. Como en el caso de las vigas rectangulares, en las vigas T simples el concreto situado por encima de la superficie neutra resiste los esfuerzos de compresión y las varillas principales de refuerzo por tensión resisten todos los esfuerzos por este concepto. Es importante tener en cuenta que, para el cálculo de la resistencia al cortante o tensión diagonal y los esfuerzos de flexión sobre los apoyos, sólo se toma en consideración el área formada por el ancho del alma b' y el peralte efectivo d. Las partes sobresalientes o patines no deben incluirse en los cálculos de estos esfuerzos (5-133).

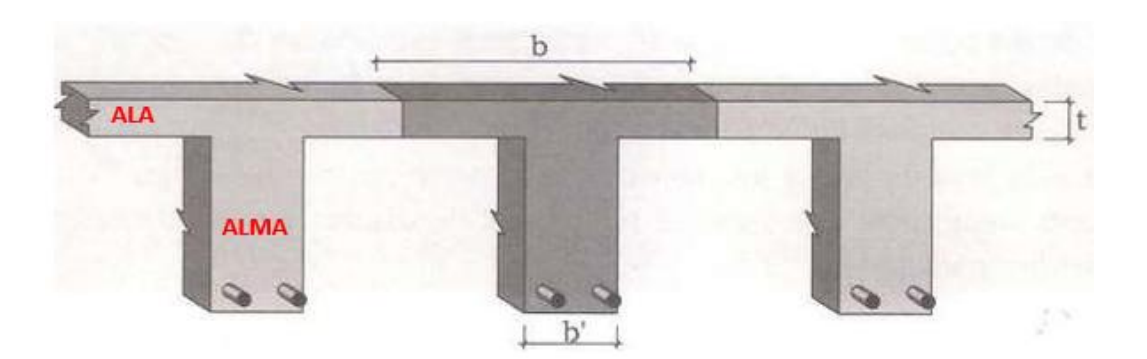

Figura N°4.3. Diseño de viga T Losa nervada

Fuente: ilustración propia

### **4.2. Losa alivianada con viguetas pretensadas**

- El sistema de losas más utilizado a nivel mundial es el alivianado con vigueta pretensada, por su fácil ejecución y montaje, al ser un sistema de alta resistencia, permitiendo realizar superficies funcionales plenas por la longitud permisible de los elementos prefabricados.
- La losa alivianada por vigueta pretensada, permite lograr una gran reducción en material y mano de obra a emplearse en la edificación, por la versatilidad del sistema constructivo y la rigidez de la prefabricación en viguetas de hormigones de alta resistencia con cable como alma estructural, es sin duda el método más factible para realizar losas.
- Con luces permisibles de hasta 7 metros, la vigueta pretensada se apoya simplemente sobre las vigas de construcción, albergando piezas de poliestireno expandido para lograr que las losas sean más livianas.
- Existen diversos tipos de viguetas pretensadas, las cuales trabajan a diferentes resistencias de carga. Al adquirirlas deberá tener conocimiento sobre la garantía, y las características técnicas de montaje y resistencia, a fin de lograr una estructura que no presente desperfectos causados por un agente externo (prefabricación).
- Sin duda el sistema de losa alivianada, requiere de una gran cantidad de material para realizar el encofrado, ya que toda la parte baja de la losa debe estar revestida de

madera apuntalada a fin de no tener pérdidas de hormigón a la hora del vaciado de la carpeta de compresión.

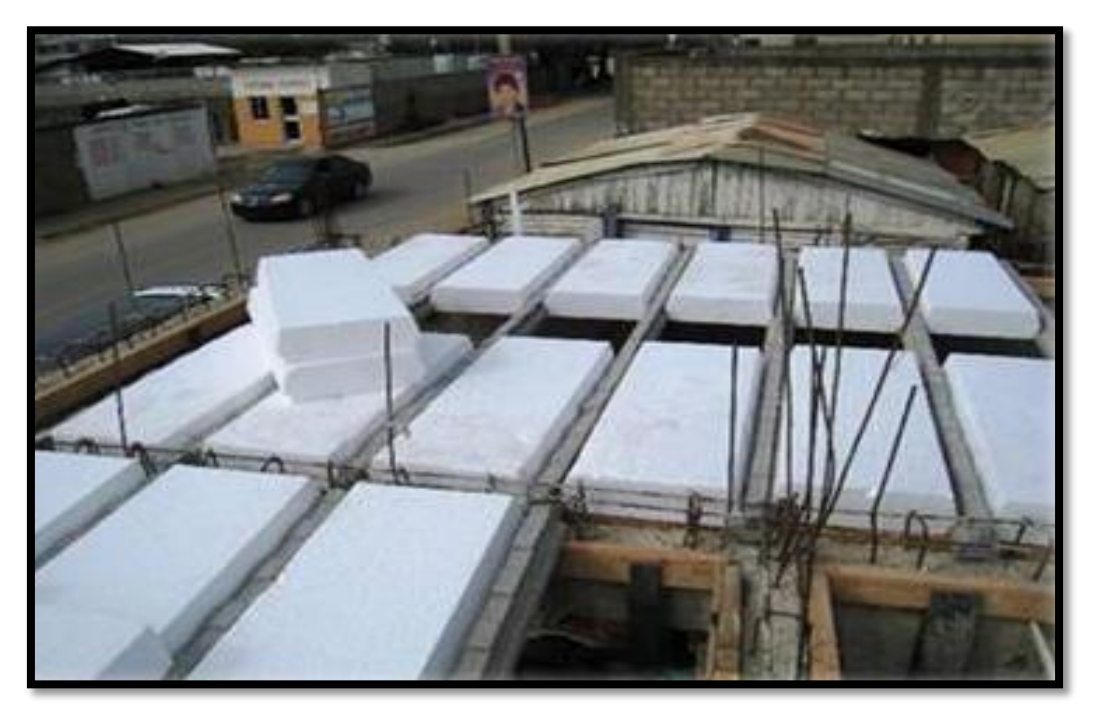

Figura N°4.4. "losa alivianada viguetas pretensadas"

Fuente: [www.google.com](http://www.google.com/)

# **4.3.1. Espesor de la losa (t)**

- Según el ACI 318-05. Cuando se utilicen encofrados o aligeramientos removibles que no cumplan con 8.11.5
- Entonces el espesor de la losa no debe ser menor que 1/12 de la distancia libre entre las nervaduras, ni menor de 40 mm.
- Por lo tanto para este ejemplo se utilizará un espesor de losa,  $t = 5$  cm el cual cumple con el mínimo requerido.

#### **4.3.2. Ancho de la nervadura (bw)**

Según el ACI 318-05 el ancho mínimo es igual a 10 cm, por lo tanto para este ejemplo se utilizara un ancho de losa, bw = 10 cm el cual cumple con el mínimo requerido.

#### **4.3.3. Peralte total (d)**

- Según el ACI 318-05 el peralte total (d) debe ser menor o igual a 3 ½ veces el ancho de la nervadura (bw) y mayor o igual  $L / 18.5$ .
- Y también recomienda para construcciones de dos niveles lo siguiente:
- El ancho de las nervaduras no debe ser menor de 100 mm en su parte superior y su ancho promedio no puede ser menor de 80 mm; y debe tener una altura no mayor de 5 veces su ancho promedio
- Si se toma un peralte de 40 cm se puede observar lo siguiente:

 $4.5 / 18.5 \leq 4 \leq 5 (10)$ 

 $25 \le 40 \le 50$ , puede observarse que cumple con la condición. Por lo tanto el peralte total será igual a 45 cm.

#### **4.3.4. Separación entre nervaduras**

- Para la separación entre nervaduras se deben cumplir las siguientes condiciones descritas por el ACI 318-05.
- $S \le 75$  cm  $S \le 12t$
- Tomando en cuenta NSR C.8.13.3 Para losas nervadas en una dirección, la separación máxima entre nervios, medida centro a centro, no puede ser mayor que 2.5 veces el espesor total de la losa, sin exceder 1.20 m.
- Si se toma un valor de  $S = 50$  cm se puede observar que cumple con las dos condiciones anteriores.

#### **4.4. Carga lineal para cada nervio**

Se deberán calcular las cargas muertas y las cargas vivas que afectaran a la losa en cada uno de los nervios.

### **4.4.1. Carga muerta (CM)**

Peso de losa = (0.05 m  $*$  0.50 m) (2400 Kg/m<sup>3</sup>) = 60 kg/m

Peso del nervio = (0.40 m  $*$  0.10 m) (2400 Kg/m<sup>3</sup>) = 96 kg/m

Sobre carga =  $(90 \text{ Kg/m}^2)(0.5 \text{ m})$  = 45 kg/m

201 kg/m

$$
CM / Nervio = 201 kg/m
$$

### **4.4.2. Carga viva (CV)**

Carga viva =  $(0.50)$  (200 kg/m<sup>2</sup>) = 100 kg/m

### **4.4.3. Carga total (CT)**

 $CMU = 1.4(201 \text{ kg/m}) = 281.4 \text{ kg/m}$ 

 $CVU = 1.7(100 \text{ kg/m}) = 170 \text{ kg/m}$ 

 $Cu<sub>total</sub> = 451.4 kg/m$ 

### **4.4.4. Cálculo de los momentos**

Ma(-), es igual en sus dos extremos

$$
\frac{\text{W1}^2}{24} = \frac{(451.4 \text{ kg/m})(3.75 \text{m})^2}{24} = 264.49 \text{ kg-m}
$$
  
24  
Ma(+)

$$
\frac{\text{WI}^2}{14} = \frac{(451.4 \text{ kg} / \text{m}) (3.75 \text{m})^2}{14} = 453.42 \text{ kg} \cdot \text{m}
$$

Después de obtener los momentos se puede proceder a calcular las áreas de acero requeridas, pero antes se debe calcular el área de acero mínima así como el momento último que esta área resiste.

# **4.4.5. Área de acero mínima para losa nervada**

El ASmín, para M(+) está dada por:

$$
A_{Smin} = 0.4 \frac{14.1}{fy} b d \quad (Ec. 3.5)
$$

Para los valores de b se tomara de 50 cm debido a que en las losas nervadas se calculan las áreas de acero para cada nervio, mientras que el peralte efectivo será igual a 38 cm ya que se estará utilizando un recubrimiento de 2 cm.

Sustituyendo valores en la ecuación 3.5, se obtiene el siguiente resultado.

# $A\text{S}_{\text{min}}M(+)= 2.14 \text{ cm}^2$

Para M(-) se debe utilizar el ancho del alma de la nervadura, ya que el procedimiento es similar al utilizado en las vigas T. donde b= 10cm.

Sustituyendo valores en la ecuación 3.5, se obtiene el siguiente resultado.

 $A_{Smin} = \frac{14.1}{fy} b d$  (Ec. 3.5)

$$
A_{\rm{Smin}}M(\text{-})=1.07\ \text{cm}^2
$$

#### **4.4.6. Momentos que resiste el Asmin**

Sustituyendo el valor de  $As_{min}M(+)$  en la ecuación 3.8 se obtiene el siguiente

valor:

$$
Mu = \Phi \left[ As \, fy \left( d - \frac{As * fy}{1.7 * f \, c * b} \right) \right] \text{ (Ec. 3.8)}
$$

### $MAsminM(+) = 2421.63$  kg-m

Debido a que el momento  $MAs_{min}M(+)$  es mayor que el  $MAs_{req}(+)$  se usara este momento para calcular el área de acero requerida para el refuerzo principal.

Sustituyendo el valor de AsminM(-) en la ecuación 3.8 se obtiene el siguiente

valor:

$$
Mu = \Phi \left[ As \, fy \left( d - \frac{As * fy}{1.7 * f' c * b} \right) \right] \text{ (Ec. 3.8)}
$$
\n
$$
\mathbf{MAsmin} \mathbf{M}(\text{-}) = 1194.61 \, \text{kg-m}
$$

# **4.4.7. Área de acero requerida**

Para  $M(+)$ 

Sustituyendo el valor de Ma(+) en la ecuación 3.9 y despejando As se obtiene el siguiente valor:

$$
A_S = \frac{Mu}{\Phi * f y * d} \quad \text{(Ec. 3.9)}
$$

**Asreq. (+)= 1.42 cm2**

**Asreq. (-)= 0.70 cm2**

Por medio del valor de AsminM(+) y una regla de tres se calcula la separación a la cual deben ir las varillas de refuerzo.

# **4.4.8. Cálculo de separación (S) entre varillas de refuerzo para losa nervada** Lado corto (a)

Utilizando varilla 3ф10 mm. se tiene la siguiente regla de 3:

2.24 cm2 ------------- 50 cm

0.503 cm2 ------------- S **S = 17.5 cm**

De acuerdo al resultado, se deberán poner varilla 3ф10 mm / 25 cm

Para losas nervadas la separación máxima es igual a 5 veces el espesor de la losa.

#### **4.4.9. Verificación a cortante para la viga (nervio)**

Para realizar los cálculos se utilizaran las siguientes ecuaciones:

 $V = C_0 * W_u * 1$   $C_0 = Coeficients por la ACI (1/2)$ 

 $W_u = \text{carga ultima}$ 

 $L = \text{lux libre}$ 

 $V= 0.5*451.4*4.5 = 1015.65$  Kg.

### **4.4.9.1 Ecuaciones para el cálculo de acero por corte (Asc) en vigas**

**4.4.9.2 Esfuerzo de corte en la viga**

$$
V_a = \frac{V}{b*d} = \frac{1015.65}{10*38} = 2.67 \text{ kg/cm2}
$$

#### **4.4.9.3. Corte resistente del concreto**

 $\varphi = 0.85$ ; para esfuerzos cortantes,  $b = 10$  cm.,  $d = 38$  cm.  $V_c = \Phi * 0.53 * \sqrt{f'c} * b * d$ 

 $V_c = 0.85 * 0.53 * \sqrt{250} * 10 * 38$  = **2706.75 Kg.** 

Haciendo una comprobación de resultados vemos que el cortante resistente del concreto es mayor al cortante solicitado entonces no requiere armadura a corte.

Pero para mantener la rigidez de la viga T o el nervio se pondrá ganchos estándar de 3ф6 mm / 25 cm.

#### **4.5. Refuerzo de retracción y temperatura**

- La losa debe llevar refuerzo perpendicular a las viguetas que cumpla lo requerido por flexión, considerando las concentraciones de carga, si las hay, pero no menor que el que se estipula en 7.12.
- En losas estructurales donde el refuerzo a flexión se extiende en una sola dirección, se debe colocar refuerzo normal al refuerzo a flexión para resistir los esfuerzos debidos a retracción y temperatura.

 $0.9 \text{ cm}^2$  ------------- 100 cm  $A_{STemp} = 0.0018 * b * e$   $A_{STemp} = 0.0018 * 100 * 5 = 0.9 cm<sup>2</sup> = 0.9 cm<sup>2</sup>$ 

 $0.28 \text{ cm}^2$  ------------- S S = 31 cm.

Pero sabemos que el máximo espaciamiento es 5 veces elespesor de la losa.

Entonces:  $5x5 = 25$  cm entonces  $5\phi 6$  mm / 25 cm

Esquema en planta de la distribución de las armaduras seleccionadas. Las armaduras indicadas son para cada una de las viguetas.

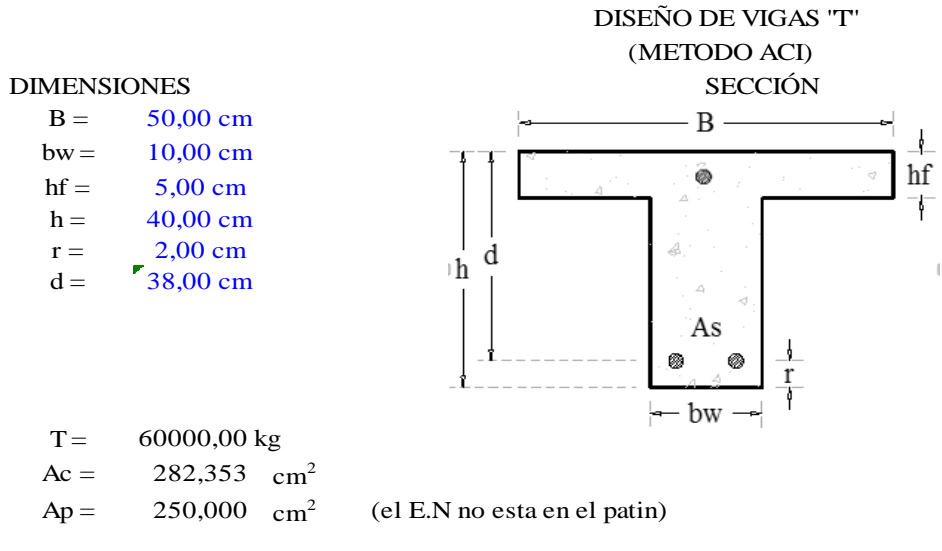

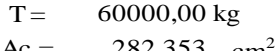

2

(el E.N no esta en el patin)

#### PROPIEDADES DE LA SECCIÓN

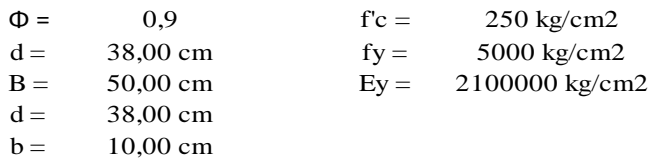

ANALISIS COMO VIGA "T"

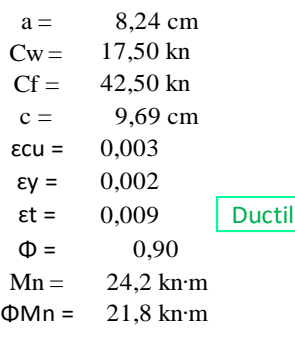

d  $\,$  h

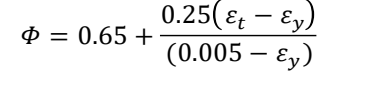

$$
C_w = 0.85 f_c' ab_w \t a = \frac{A_S \cdot f_y}{0.85 \cdot f' c \cdot b}
$$
  

$$
C_f = 0.85 f_c' (b - b_w) h_f
$$
  

$$
M_n = C_w \left( d - \frac{a}{2} \right) + C_f \left( d - \frac{h_f}{2} \right)
$$

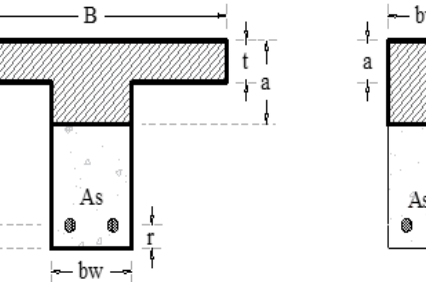

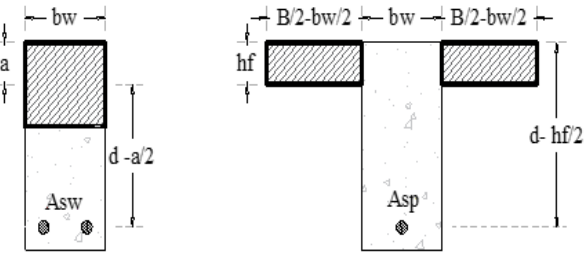

155

### **DETALLE LOSA NERVADA UNIDIRECCIONAL (E = 40cm)**

# **ESCALA 1:20**

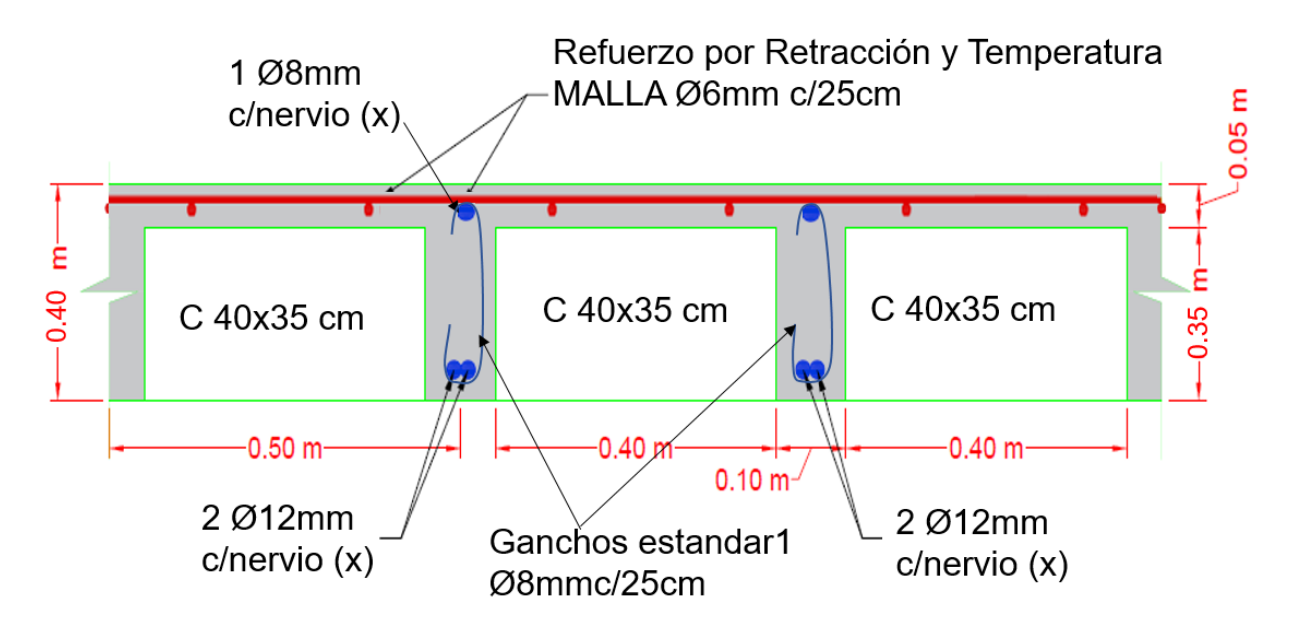

### **4.6. Diseño de la Losa Alivianada**

### **4.6.1. Diseño de la Carpeta de Compresión**

Según CBH-87 en el punto 9.9.10.4.3 dice, los forjados de semiviguetas o nervados, tendrán una placa superior de hormigón cuyo espesor ho, cumplirá en todo punto las siguientes condiciones:

Con o sin piezas aligerantes: no será inferior a 3 cm ni a "a/6": siendo "a" la distancia del punto considerado al centro de la pieza.

Datos:

*a* = 19.5 cm mitad del ancho del complemento

*h* = 15 cm canto de la bovedilla

Solución:

Altura de la carpeta de compresión:

Se asume una carpeta de compresión de 5 cm:

$$
h_0 \ge \frac{a}{6} \ge 3 \, \text{cm}
$$

 $5 cm \geq 3.25 cm \geq 3 cm$  OK CUMPLE

### **4.6.1.1. Diseño de la Vigueta Pretensada**

Datos:

- Viguetas CONCRETEC
- Complemento aligerante de Plastoform
- Resistencia del hormigón pretensado f'c: 350 kg/cm<sup>2</sup>
- Resistencia del hormigón en fase intermedia 70% f'<sub>ci</sub>: 245 kg/cm<sup>2</sup>
- Tensión última del acero pretensado fy:  $18000 \text{ kg/cm}^2$
- Separación entre viguetas 50cm.
- Capa de compresión 5cm.
- Altura total de losa alivianada 20cm.

Propiedades de la vigueta en tiempo cero (t=0)

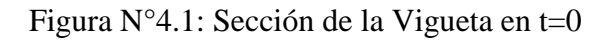

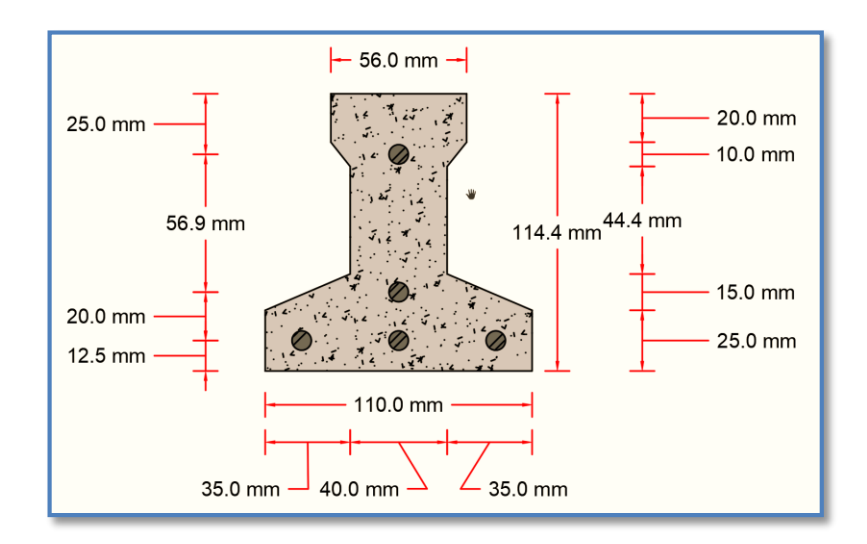

*Ilustración de la Sección de la Vigueta en t=0.*

### Elaboración Propia.

Propiedades geométricas:

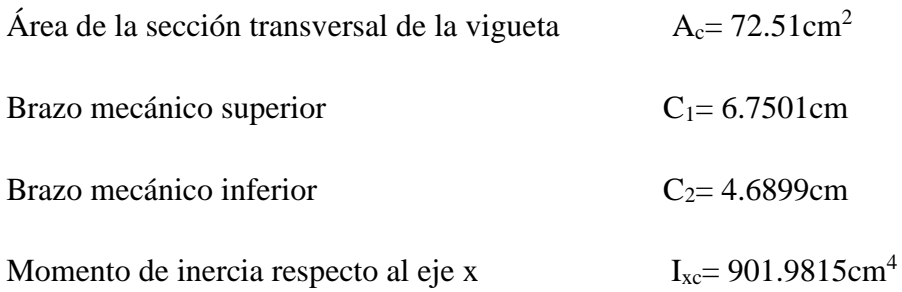

$$
\bar{y} = \frac{3 * 1.25 + 1 * 3.25 + 1 * 8.94}{5} = 3.188
$$
cm  

$$
e_0 = (11.44 - 6.7501) - 3.188 = 1.5019
$$
cm

1) Esfuerzos admisibles

Esfuerzo a Tracción

$$
f_{ti} = 0.80 * \sqrt{f'_{ci}} = 0.80 * \sqrt{245 \frac{kg}{cm^2}} = 12.52 \frac{kg}{cm^2}
$$

Esfuerzo a Compresión

$$
f_{ci} = 0.60 * f'_{ci} = 0.60 * 245 \frac{kg}{cm^2} = 147 \frac{kg}{cm^2}
$$

2) Cargas t=0

Peso propio  $\Rightarrow q_0 = A_0 * \gamma_H = 72.51 \text{ cm}^2 * 2500 \frac{\text{kg}}{\text{m}^3} * \frac{1 \text{m}^2}{(100 \text{ cm})^2} = 18.1275 \frac{\text{kg}}{\text{m}}$ 

$$
M_o = \frac{q_0 * l^2}{8} = \frac{18.1275 * 4.00^2}{8} = 36.26 kg * m
$$

3) Esfuerzo de Pretensado

$$
f_{pu} = 18000 \frac{kg}{cm^2}
$$
  $f_{ps} = 0.74 * f_{pu} = 13320 \frac{kg}{cm^2}$ 

El área de acero de pretensado es:

$$
A_{ps} = n \cdot A_{\phi 4} = 5 \cdot \frac{\pi \cdot (0.4cm)^2}{4} = 0.63 \, \text{cm}^2
$$

La fuerza de pretensado inicial en centro luz, asumiendo un 10% de perdidas instantáneas es:

$$
P_o = f_{ps} * A_{ps} * 0.9 = 13320 \frac{kg}{cm^2} * 0.63 \, \text{cm}^2 * 0.9 = 7552.44 \, \text{kg}
$$

4) Verificación de esfuerzos

Fibra traccionada:

−

$$
-\frac{M_o * c_{10}}{I_0} + \frac{P_o * e_o * c_{10}}{I_0} - \frac{P_o}{A_0} \le f_{ti}
$$
  

$$
\frac{3626 * 6.7501}{901.9815} + \frac{7552.44 * 1.5019 * 6.7501}{901.9815} - \frac{7552.44}{72.51} \le 12.52 \frac{kg}{cm^2}
$$
  

$$
-46.41 \frac{kg}{cm^2} \le 12.52 \frac{kg}{cm^2} \text{ OK CUMPLE}
$$

Fibra comprimida:

$$
+\frac{M_o * c_{20}}{I_0} - \frac{P_o * e_o * c_{20}}{I_0} - \frac{P_o}{A_0} \ge f_{ci}
$$
  
+ 
$$
\frac{3626 * 4.6899}{901.9815} - \frac{7552.44 * 1.5019 * 4.6899}{901.9815} - \frac{7552.44}{72.51} \ge -147 \frac{kg}{cm^2}
$$
  
- 144.28  $\frac{kg}{cm^2} \ge -147 \frac{kg}{cm^2}$  OK CUMPLE

# **4.6.2. Propiedades de la vigueta en tiempo infinito (t=**∞**)**

Tomando en cuenta la vigueta y la carpeta de hormigón.

Figura N°4.3: Sección de la Vigueta en t=∞

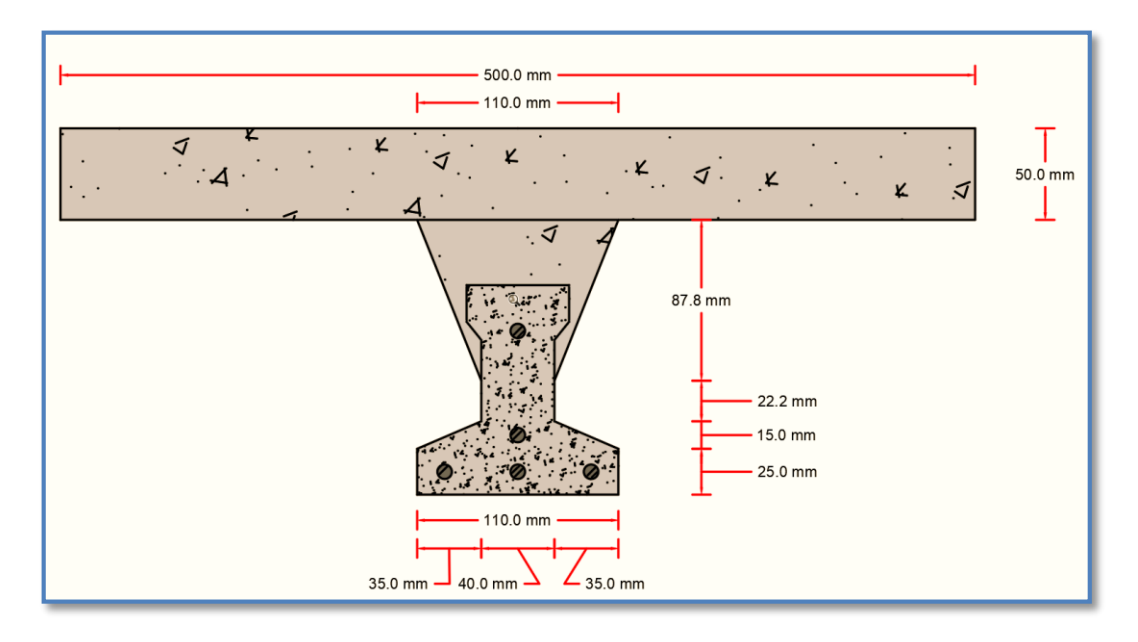

*Ilustración de la sección de la vigueta en t=*∞*.*

Elaboración Propia.

Homogeneizando la sección:

Para homogeneizar la sección, se emplea la relación entre los módulos de deformación longitudinal correspondiente a cada tipo de hormigón.

$$
n = \frac{E_{25}}{E_{35}} = \frac{15200 \times \sqrt{250}}{15200 \times \sqrt{350}} = 0.845
$$
  

$$
b_h = b \times n = 50 \, \text{cm} \times 0.845 = 42.26 \, \text{cm}
$$

Figura N°4.4: Sección Homogeneizada de la Vigueta en t=∞

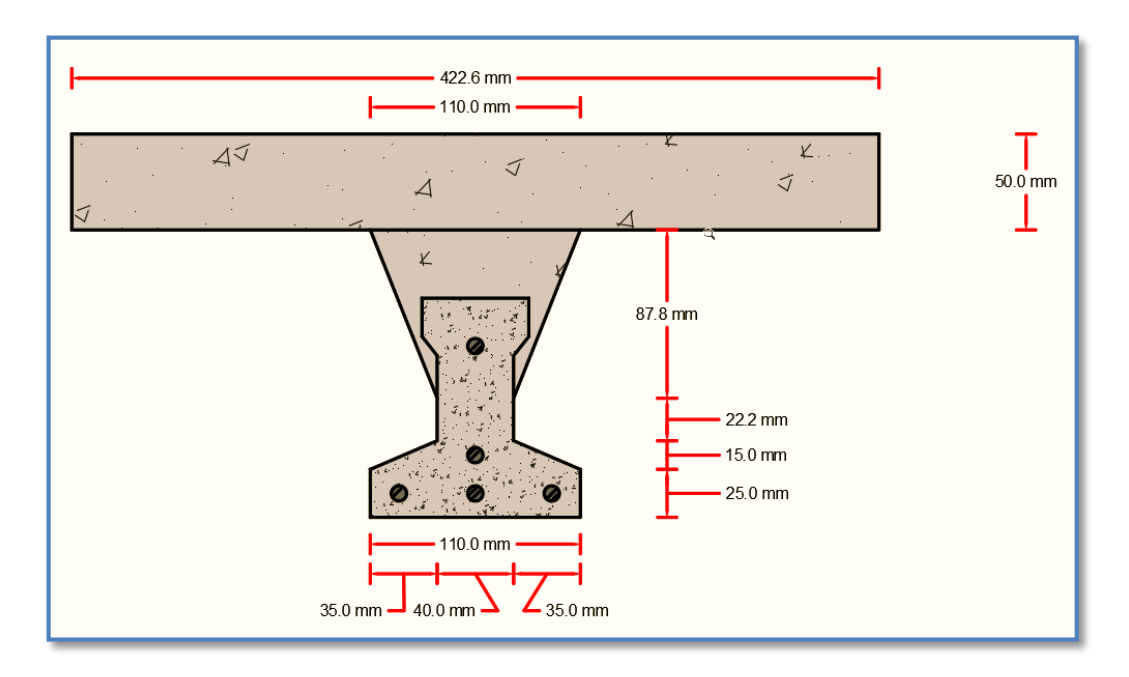

*Ilustración de la Sección Homogeneizada de la Vigueta en t=*∞*.*

Elaboración Propia.

Propiedades geométricas:

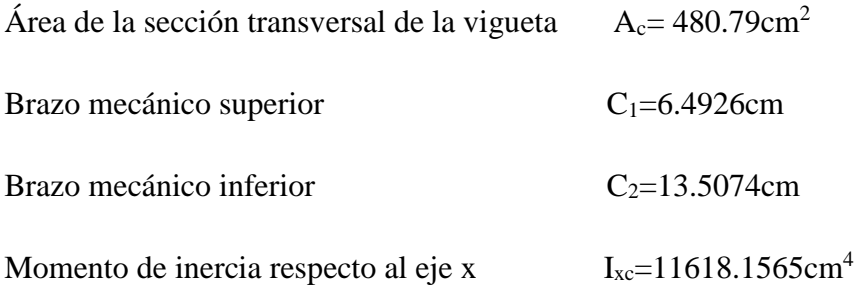

$$
\bar{y} = \frac{3 * 1.25 + 1 * 3.25 + 1 * 8.94}{5} = 3.188 \, \text{cm}
$$
\n
$$
e_{\infty} = (20 - 6.4926) - 3.188 = 10.3194 \, \text{cm}
$$

1) Esfuerzos admisibles

Esfuerzo a Tracción

$$
f_{ts} = 1.6 * \sqrt{f'}_c = 1.6 * \sqrt{350 \frac{kg}{cm^2}} = 29.93 \frac{kg}{cm^2}
$$

Esfuerzo a Compresión

$$
f_{cs} = 0.45 * f'_{c} = 0.45 * 350 \frac{kg}{cm^2} = 157.50 \frac{kg}{cm^2}
$$

2) Cargas t=∞

Peso propio ⇒  $q_{\infty} = A_{\infty} * \gamma_H = 480.79$  cm<sup>2</sup>  $*$  2500 $\frac{kg}{m^3} * \frac{1m^2}{(100 \text{ cm})^2} = 120.1975 \frac{kg}{m}$ 

$$
M_{\infty} = \frac{q_{\infty} * l^2}{8} = \frac{120.1975 * 4.00^2}{8} = 240.40 kg * m
$$

Carga Muerta

$$
q_D = 1.6(90 \frac{kg}{m^2} * 0.50 m) = 72 \frac{kg}{m}
$$

Carga Viva

$$
q_L = 1.6(200 \frac{kg}{m^2} * 0.50 m) = 160 \frac{kg}{m}
$$

Momento

$$
M_1 = \frac{q_{\infty} * l^2}{8} = \frac{(72 + 160) * 4.00^2}{8} = 464 \text{ kg} * m
$$

Momento Total

$$
M_T = M_\infty + M_1 = 704.4 \ kg * m
$$

3) Esfuerzo de Pretensado

$$
f_{pu} = 18000 \frac{kg}{cm^2}
$$
  $f_{ps} = 0.74 * f_{pu} = 13320 \frac{kg}{cm^2}$ 

El área de acero de pretensado es:

$$
A_{ps} = n \cdot A_{\phi 4} = 5 \cdot \frac{\pi \cdot (0.4cm)^2}{4} = 0.63 \, \text{cm}^2
$$

La fuerza de pretensado final en centro luz, asumiendo un 20% de pérdidas diferidas adicionales a las instantáneas es:

$$
P_f = f_{ps} * A_{ps} * 0.9 = 13320 \frac{kg}{cm^2} * 0.63 \, cm^2 * 0.8 = 6713.28 \, kg
$$

4) Verificación de esfuerzos

Fibra comprimida:

$$
-\frac{M_T * c_{1\infty}}{I_{\infty}} + \frac{P_f * e_{\infty} * c_{1\infty}}{I_{\infty}} - \frac{P_f}{A_{\infty}} \ge f_{cs}
$$
  

$$
\frac{70440 * 6.4926}{11618.1565} + \frac{7552.44 * 10.3194 * 6.4926}{11618.1565} - \frac{6713.28}{480.79} \ge -157.50 \frac{kg}{cm^2}
$$
  

$$
9.77 \frac{kg}{cm^2} \ge -157.50 \frac{kg}{cm^2}
$$
 OK CUMPLE

Fibra traccionada:

−

$$
+ \frac{M_T * c_{2\infty}}{I_{\infty}} - \frac{P_f * e_{\infty} * c_{2\infty}}{I_{\infty}} - \frac{P_f}{A_{\infty}} \le f_{ts}
$$

$$
\frac{70440*13.5074}{11618.1565} - \frac{7552.44*10.3194*13.5074}{11618.1565} - \frac{6713.28}{480.79} \le 29.93 \frac{kg}{cm^2}
$$

$$
-18.15 \frac{kg}{cm^2} \le 29.993 \frac{kg}{cm^2}
$$
 OK CUMPLE

# **4.6.3. Comprobación de la Flecha:**

Según CBH-87 dice, en general en forjados ordinarios de edificación con luces de hasta 6 m y para unas condiciones medias, no es preciso comprobar la flecha indicada en las prescripciones si la relación canto/luz no es inferior a la señalada en la tabla 9.9.10.4.3b

$$
\frac{H}{L} \ge \frac{1}{24}
$$
  

$$
\frac{H}{L} = \frac{0.20m}{4.00m} = 0.05
$$
  

$$
0.05 \ge 0.0416
$$
 OK CUMPLE

De todos modos, a manera de verificar lo anterior, se realizará la verificación de flechas:

Determinación de la contra flecha debido solamente a la fuerza de preesforzado.

La ecuación que se empleará para determinar la contra flecha es:

$$
\Delta_{max} = \frac{5 * M * Lv^2}{48 * E * I}
$$

Donde:

$$
L_v = 4.00 \, m \quad E_c = 284365.96 \, \frac{kg}{cm^2} \quad Ixc = 901.9815 \, cm^4
$$

El valor de momento M corresponde al momento generado por los cables de preesfuerzo:

$$
M = P_0 * e_0 = 7552.44 kg * 1.5019 cm = 11343 kg * cm
$$

Entonces el valor de la contra flecha es:

$$
\Delta_{max} = \frac{5 * 11343 * 400^2}{48 * 284365.96 * 901.9815} = 0.737
$$
 cm

Determinación de la flecha debido a las cargas que actúan sobre la vigueta.

La ecuación que se empleará para determinar la flecha es:

$$
\Delta_{max} = \frac{5*w*Lv^4}{480*E*I}
$$

Donde:  $L_v = 4.00 \, m$   $E_c = 284365.96 \frac{kg}{cm^2}$   $Ixc = 901.9815 cm^4$ 

El valor de momento *w* corresponde a la carga total generada para el tiempo infinito analizado anteriormente:

$$
w = 120.1975 + 72 + 160 = 352.1975 \frac{kg}{m} = 3.521975 \frac{kg}{cm}
$$

Entonces el valor de la flecha es:

$$
\Delta_{max} = \frac{5 * 3.521975 * 400^4}{480 * 284365.96 * 901.9815} = 1.662 \text{ cm}
$$

Por lo tanto la flecha final para la sección será:

 $\Delta_{final}=\Delta_{\text{fuerza}}$  de preesforzado  $-\Delta_{\text{cargas}}$  que actúan sobre la vigueta

$$
\Delta_{final} = 0.737 - 1.662 = 0.925 \text{ [en sentido hacia abajo]}
$$

Verificación de la flecha

$$
\Delta_{final} \le \frac{L_v}{480}
$$
  
0.807 cm  $\le$  0.833 cm OR CUMPLE

También a manera de poder comprobar se obtuvo la flecha de deformación del programa, la cual fue la siguiente:

$$
\Delta_{programa} = 0.328 \text{ cm}
$$
\n
$$
\Delta_{programa} \le \frac{L_v}{480}
$$
\n
$$
0.328 \text{ cm} \le 0.833 \text{ cm} \text{ OK } \text{CUMPLE}
$$

### **4.6.4. Calculamos armadura de reparto**

Calculamos la armadura necesaria de reparto por retracción y temperatura de la losa.

El CBH-87 nos recomienda una armadura de reparto para la losa con una separación máxima entre barras de 30cm.

La armadura de reparto se dispone para resistir las tensiones debidas a la retracción del hormigón y a las variaciones térmicas, evitando la fisuración y contribuyendo a la rigidez del forjado en su plano.

$$
As_{nec} \ge \frac{50 * h_0}{f_{yd}}
$$

$$
As_{nec} \ge \frac{50 * 5cm}{490.3325 MPa}
$$

$$
As_{nec} \ge 0.59 cm^2/m
$$

Calculo del número de barras:

$$
\emptyset = 6mm
$$

$$
A_n = 0,28cm^2
$$

$$
n = \frac{A_s}{A_n} = \frac{0.59 \text{ cm}^2}{0,28 \text{ cm}^2} = 3 \text{ barras/m}
$$

Por razones constructivas se colocaran 5 barras de 6mm cada 25cm.

# CONCRETEC:

Se realiza una cotización directa en la empresa proveedora con los momentos flectores máximos y la luz de cálculo y nos proporciona como resultado Vigueta Tipo (364- 530-103), con una altura de complemento de 15cm.

*Gráfico N° 4.9. Imagen ilustrativa de vigueta*

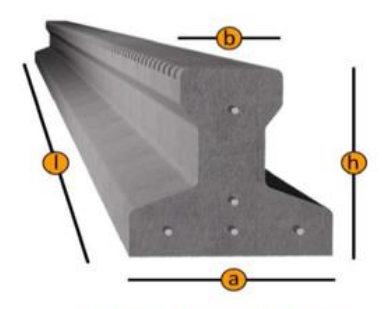

Fuente: CONCRETEC.

Vigueta pretensada TIPO VT50 diseñada para longitudes de 4, a 7m.

Tipo de complemento 15x43x130

| Distancia<br>vigas P | Dimensiones    |             |             |                        | Consumo de            |
|----------------------|----------------|-------------|-------------|------------------------|-----------------------|
|                      | e              | $\mathbf h$ | $\mathbf b$ | Tipo de<br>complemento | hormigón<br>$m^3/m^2$ |
| cm                   | cm             | cm          | cm          |                        |                       |
| 60                   | 5              | 12          | 53          | 15x53x130              | 0,057                 |
| 50                   | $\overline{5}$ | 12          | 43          | 15x43x130              | 0,059                 |
| 60                   | 5              | 15          | 53          | 15x53x130              | 0,063                 |
| 50                   | 5              | 15          | 43          | 15x43x130              | 0,066                 |
| 60                   | 5              | 20          | 53          | 20x53x130              | 0,077                 |
| 50                   | 5              | 20          | 43          | 20x43x130              | 0,082                 |

*Tabla N° 4.11. Dimensiones del complemento*

*Gráfico N° 4.10. Imagen ilustrativa vigueta y complemento*

# **4.7. Ventajas y Desventajas**

# **4.7.1. Losa alivianada con vigas T unidireccionales (losa nervada)**

- Los esfuerzos de flexión y corte son relativamente bajos y repartidos en los tramos de la losa viga T.
- Las losas alivianadas unidireccionales con vigas "T'' (losa nervada) son más livianas que las losas macizas.
- Las vigas unidireccionales se arman in situ lo cual es mucho mejor ya que garantiza que la losa trabaje monolíticamente.
- Reutilización de los casetones.
- Este sistema unidireccional da a las estructuras un aspecto agradable de ligereza y esbeltez que en términos de obras finas son muy apreciables a vista.
- Permite la modulación con claros cada vez mayores hasta los 10 m, lo que significa una reducción considerable en el número de columnas pero a su vez al ser unidireccionales no presentan gran rigidez y para ello se recomienda la colocación de riostras para ayudar en la rigidez y acaparar mayores luces.
- La presencia de trabes a la vista hace que se produzca el falso plafón.
- Su aplicación es muy variada y flexible, bien puede utilizarse en edificios de pocos niveles, ó grandes edificaciones, para construcciones de índole público, escuelas, centros comerciales, hospitales, oficinas, multifamiliares, bodegas, almacenes, construcciones industriales ó casas económicas en serie o residencias particulares
- No permite colocar muros divisorios libremente.
- Se puede apoyar directamente sobre las vigas o en este caso funcionar monolíticamente con las vigas principales tomando en cuenta riostras para abarcar mayores luces.
- Las losas nervadas tienen poca rigidez transversal y no resultan eficaces, por lo tanto, para distribuir lateralmente las cargas concentradas que actúan sobre ellas. Por el contrario, el débil espesor de la losa entre nervaduras exige que el proyectista verifique cuidadosamente la acción de punzonamiento en caso de que ocurrieren cargas concentrada sobre este tipo de pisos.
- En las normas no se encuentran recomendaciones precisas sobre el procedimiento a seguir en estos casos, y parece razonable el uso de macizados (secciones sólidas) en las zonas de las placas nervadas donde se espera la acción de cargas concentradas.

# **4.8. Losa Aligerada**

Este otro sistema en su concepto es muy similar al primero, en aquí las vigas se colocan en un solo sentido también, el aligerado se logra con elementos de espuma de poliestireno, las cuales se conocen con el nombre de bovedillas, tienen una ceja para apoyarse directamente en la base o patín de las viguetas. Las viguetas son prefabricadas, al igual que en caso anterior se les coloca también una capa de

compresión de concreto reforzado con una malla electro soldada para evitar grietas por temperatura.

- La principal ventaja de las losas aligeradas a base de vigueta y bovedilla, es que son auto soportables, lo que quiere decir que se elimina la cimbra de contacto, únicamente requieren de un apuntalamiento al centro de los claros, lo que las vuelve mucho más económicas y que puedan construirse mucho más rápido comparado con la losa aligerada con vigas T o losas nervadas, son una excelente opción para edificaciones con claros pequeños, como los de una casa habitación.
- Su principal desventaja es que no funcionan muy bien para claros muy grandes, ya que empiezan a requerir viguetas de mucho peralte. Otra desventaja que más bien en funcional, es que a veces hacen ruidos durante el proceso de dilatación y contracción, estos ruidos son provocados por la bovedilla que cruje, pero no representan de ninguna manera una falla estructural.

|             | Losas alivianadas<br>con vigas "T"<br>unidireccionales | Losa Alivianada<br>con viguetas<br>prefabricadas | Variación entre<br>ambas $[\%]$ |
|-------------|--------------------------------------------------------|--------------------------------------------------|---------------------------------|
| Costo       |                                                        |                                                  |                                 |
| $Bs/m^2$    | 590.22                                                 | 356.61                                           | 39.58 %                         |
| mpo $h/m^2$ |                                                        |                                                  |                                 |
|             | 18                                                     | 1.50                                             | 91.67%                          |
| ng.máx      |                                                        |                                                  |                                 |
| m           | 10                                                     | 7.20                                             | 28.00%                          |

**Tabla N° 4.12 Comparación Técnico-Económico** 

*Fuente Elaboración Propia*

### **5. CONCLUSIONES**

Se concluye que:

- La topografía del terreno es llana con una pendiente menor al 1 %, la cota máxima es 1256.00 m.s.n.m. y la cota mínima 2055.50 m.s.n.m..
- La arquitectura del diseño se la modificó en su altura de entrepiso por funcionalidad de los ambientes, además de mostrar una presentación moderna y cómoda.
- El suelo de fundación es apto para cimentaciones superficiales, presentando resistencias admisibles en un rango de 2,88 a 3,44 Kg/cm² con un cambio de estrato a los 4 m de profundidad, a un suelo Arena limosa SM, con una resistencia admisible de 1,18 Kg/cm<sup>2</sup>, la cual adoptamos para el diseño por seguridad.
- Para el presente diseño se utilizó la norma CBH-87, siendo esta la norma vigente.
- Para el diseño de la estructura de sustentación aporticada se utilizó la herramienta computacional de cálculo CYPECAD 2017. Donde se verificó la cuantía de los elementos más solicitados en forma manual, de donde se concluyó que los resultados tienen alguna variación, pero siempre en favor de la seguridad de la estructura.
- Las columnas fueron verificadas al pandeo, debido a que se tratan de columnas intermedias, todas son de sección rectangular de 25 cm x 30 cm, cumpliendo todas las recomendaciones de la Norma Boliviana de Hormigón Armado, como ser diámetros mínimos, separación entre estribos, recubrimientos, disposición de las armaduras.
- Se utilizó losa alivianada, en los entrepisos debido a que presentan ciertas ventajas como ser:
- 1.- Aligeramiento y por tanto reducción del peso de la estructura.
- 2.- Reducción de materiales y mano de obra.
- 3.- De fácil colocación y manejo.
- La elección de perfiles con sección tubular cuadrada, cuadrada denotan una mayor eficiencia en cubiertas de estructura metálica, respecto a otros tipos de perfiles, por la eficiencia a torsión que presentan, además que se reducen las comprobaciones que exige cualquier normativa adoptada en el diseño del elemento estructural.
- Las losas aligeradas convigas T unidireccionales pueden abarcar mayores luces.
- Los nervios principales (viguetas) no deben tomarse en cuenta para efectos de rigidez
- Las vigas unidireccionales se arman in situ lo cual es mucho mejor ya que garantiza que la losa trabaje monolíticamente
- Para losas con viguetas en una dirección, deben colocarse viguetas transversales (riostras) de repartición con una separación máxima de 10 veces el espesor total de losa, sin exceder los 4.0 m.
- Las losas nervadas son mas caras en un 39.58 % que las losa aligeradas con viguetas.
- Los precios unitarios y el costo total de la obra fueron evaluados solo para el diseño estructural tomando en cuenta la obra gruesa y la obra fina, no se tomaron en cuenta las instalaciones sanitarias, eléctricas y de gas.

# **5.1. RECOMENDACIONES**

- Para lograr la resistencia del hormigón requerida en diseño se recomienda hormigonar con hormigones premezclados ya que se tiene una cierta garantía y además se ahorra tiempo y dinero. Utilizar agregados de buena calidad y tamaños indicados en las especificaciones técnicas.
- Se recomienda cumplir con todos los puntos estipulados en la norma y especificaciones técnicas para la construcción, garantizando así la calidad y seguridad del edificio.
- Si el proyecto no es ejecutado actualmente, modificar los precios unitarios, por la actualización de los precios de materiales de construcción.